# **Networked Receiver Controller**

# **NRC-2.0.1**

**Programmer's Guide**

**11 th October 2005**

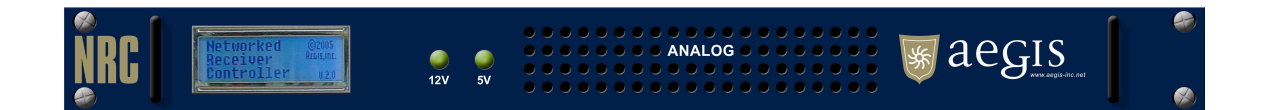

DUNS: 826771508 CAGE: 1RKF1

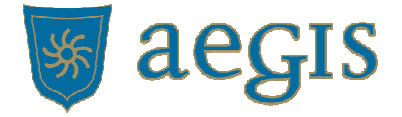

www.aegis-inc.net Telecom Engineering Services & Products 8610 Washington Blvd. Suite 213 Jessup, MD 20794 240.568.9006 240.568.9008 *[fax]*

## **Proprietary Statement**

All rights reserved. No part of this publication may be reproduced, stored in a retrieval system, or transmitted, in any form by any means, electronic, mechanical, by photocopying, recording, or otherwise without prior written permission.

## **Disclaimer**

Information furnished in this manual is believed to accurate and reliable. However, no responsibility is assumed for its use, or for any infringements of patents or other rights of third parties that may result from its use.

## **Warning**

This equipment utilizes voltages which are potentially dangerous and may be fatal if contacted. Exercise caution when working with the equipment any time the protective cover is removed.

## **Table of Contents**

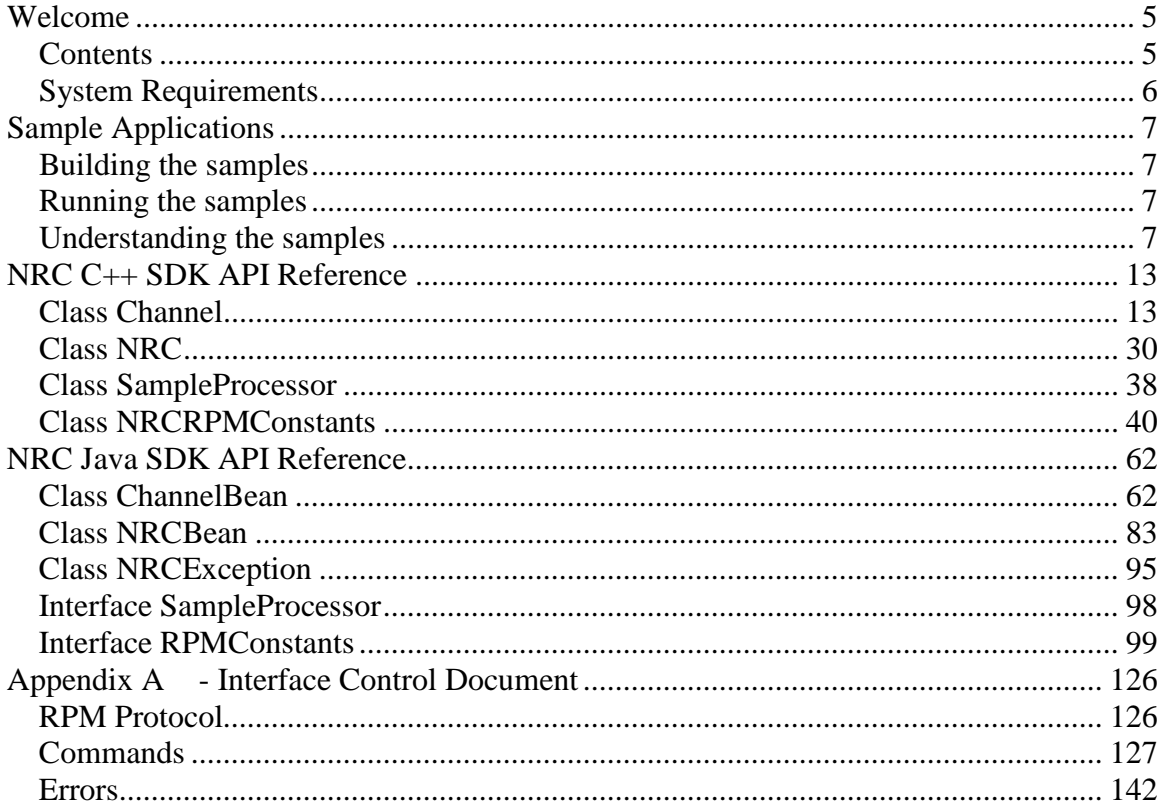

# Welcome

## **Contents**

The NRC software development kit (SDK) contains many tools to help develop client applications designed to utilize the NRC. These include the following:

## **Applications**

• *NRC Java Client*

This application provides an example of an NRC client. Refer to the User's Guide for detailed documentation on this application.

## **Documentation**

- *Networked Receiver Controller Users' Guide* (/docs/UsersGuide.rtf) The users' guide contains general information and specifications for the NRC as well as detailed instructions for its installation and operation.
- *Networked Receiver Controller Programmers' Guide* (/docs/ProgrammersGuide.rtf) This document helps the programmer in developing client software for the NRC.
- *NRC C++ SDK API Reference* (/docs/sdk/cpp/index.html) This document is the API reference for the NRC  $C_{++}$  SDK. The  $C_{++}$  SDK encapsulates communication with the NRC in a set of well documented classes. It is generated using cppdoc<sup>1</sup>.
- *NRC Common Library API Reference* (/docs/common/index.html) This document is the API reference for the NRC Aegis common libraries. The common libraries are a low level set of classes which may be useful in developing your applications. The documentation was generated by cppdoc.
- *NRC Java SDK API Reference* (/docs/sdk/java/index.html) This document is the API reference for the NRC Java SDK. The Java SDK encapsulates communication with the NRC in a set of well documented classes. It is generated using javadoc<sup>2</sup>.

## **NRC Client SDK Libraries**

- *NRC C++ SDK Library* (/lib/libNRC.a) This static library should be linked to  $C_{++}$  NRC client applications in the standard manner. See the sample Makefile for an example.
- *NRC Java SDK Library* (/lib/NRCBean.jar) This Java archive should be included in the CLASSPATH during compilation and execution of Java-based NRC client applications.

Refer to www.cppdoc.com

<sup>2</sup> Refer to http:// java.sun.com/j2se/javadoc

## **Client SDK Header files**

Client applications developed using the NRC  $C++$  SDK require the use of header files during compilation. Refer to the /include directory of the SDK for available header files. Additional documentation on these files can be found in the NRC  $C_{++}$  SDK API Reference section of this document.

## **Sample client applications**

The SDK provides two sample client applications; one written in C++, the other in Java. Both applications provide the same functionality represented in each programming language. The samples are contained in the /samples directory of the SDK. For a detailed look at the samples, refer to the Sample Applications chapter below.

## System Requirements

## **C++ client applications**

The following libraries are required to use the NRC C++ SDK:

- libstdc++-libc6.2-2.so.3
- libpthread.so.0
- $\blacksquare$ libm.so.6
- $\blacksquare$ libc.so.6

## **Java client applications**

The Java SDK Library has been developed and tested using the Sun Java 2 SDK, version 1.4.1.

# Sample Applications

Two sample applications are provided in the SDK to illustrate the use of the NRC client application programming interface (API). The two applications perform the same operations; one sample is written in  $C_{++}$  and contained in the file Sample1.cpp, the other is in Java and is found in Sample1.java. The source code for the samples can be found in the /samples directory of the SDK.

## Building the samples

Before building the samples, be sure the system conforms to the requirements outlined in the System Requirements section above. In addition, the PATH environment variable should point to the bin directory of the Java 2 SDK, as well as to the  $C++$  compiler. The samples can be built using the standard make utility. From /samples directory, run: make

To individually make the  $C_{++}$  sample application, run: make cppsample To individually make the Java sample application, execute: make javasample

## Running the samples

The Java sample application can be run using the following command: java -classpath .:../lib/NRCBean.jar Sample1

The C++ sample application can be run by executing the following command: ./Sample1

# Understanding the samples

While the sample applications do not exercise all of the available APIs, they do attempt to touch on the various types of calls that are available. This section will explain the samples step-by-step.

For a complete list of available APIs, refer to the API reference section of this document.

## **Accessing the NRC SDK libraries**

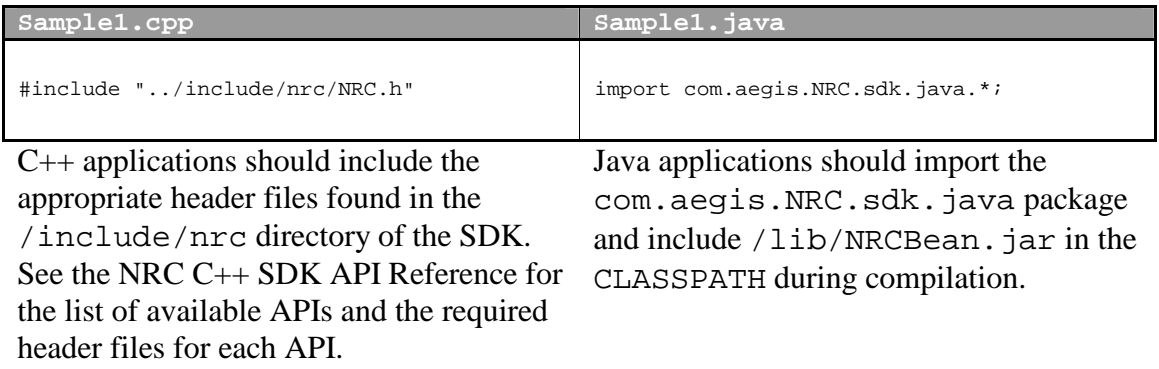

## **Connecting to the NRC**

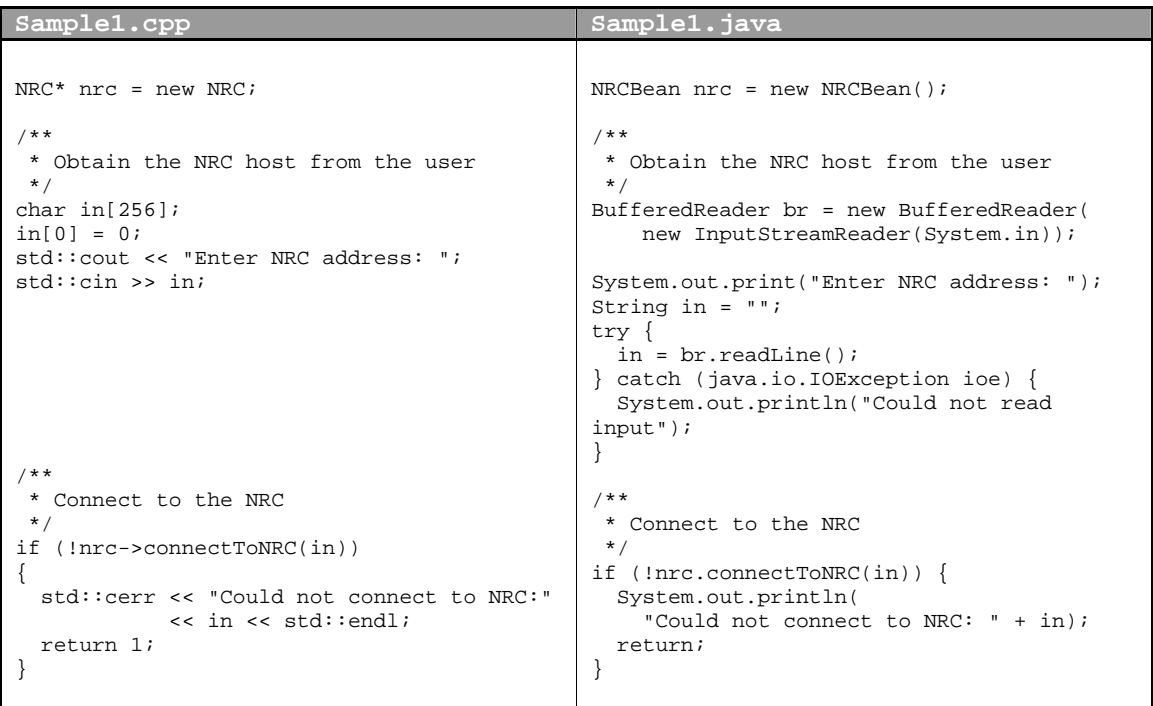

Connections to the NRC are controlled through an instance of the NRC class. Use the connectToNRC() method with an appropriate host name or IP address to connect to an NRC.

Connections to the NRC are controlled through an instance of the NRCBean class. Use the connectToNRC() method with an appropriate host name or IP address to connect to an NRC.

## **Connecting to a channel**

Connecting to a channel is often a prerequisite to accessing or modifying properties on that channel. Only one client application can be connected to a channel at any instance. When one client disconnects from a channel, another client can then connect to that channel.

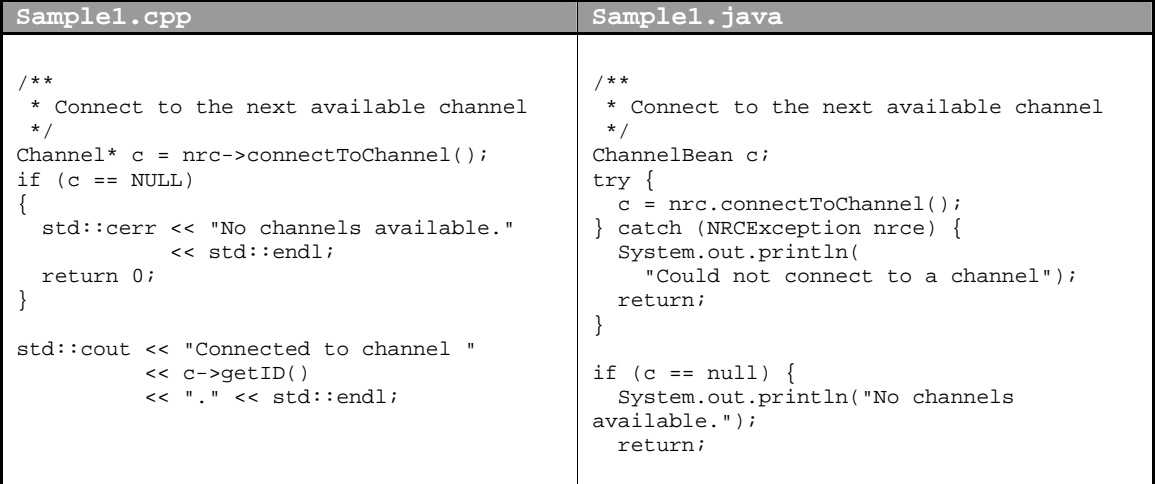

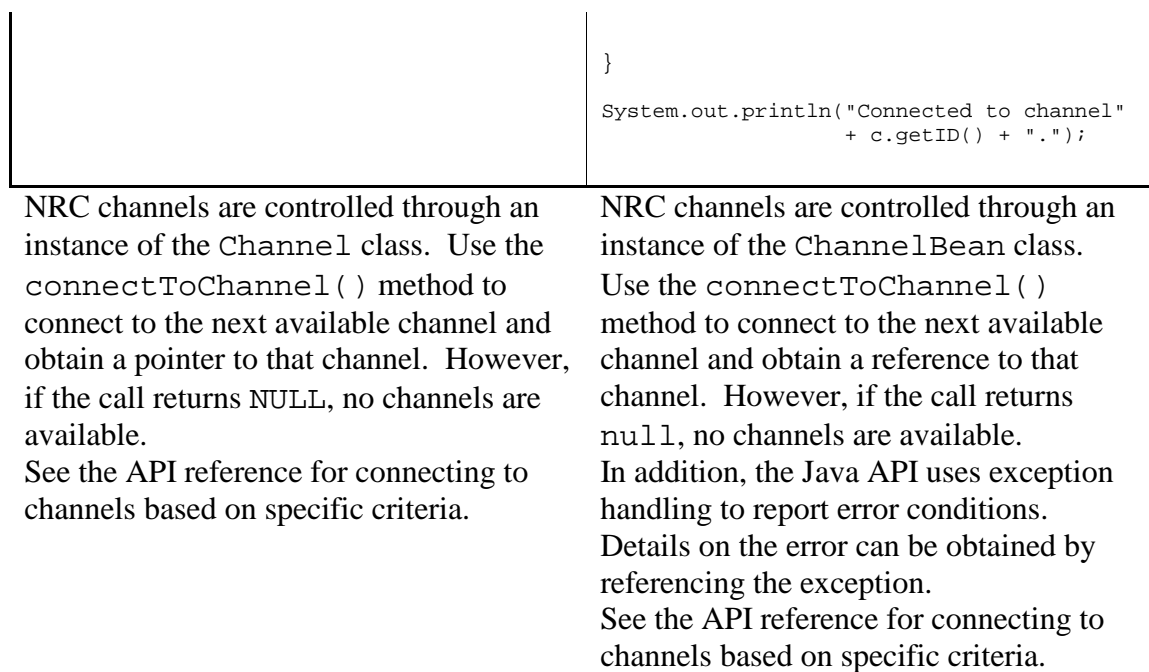

## **Getting channel settings**

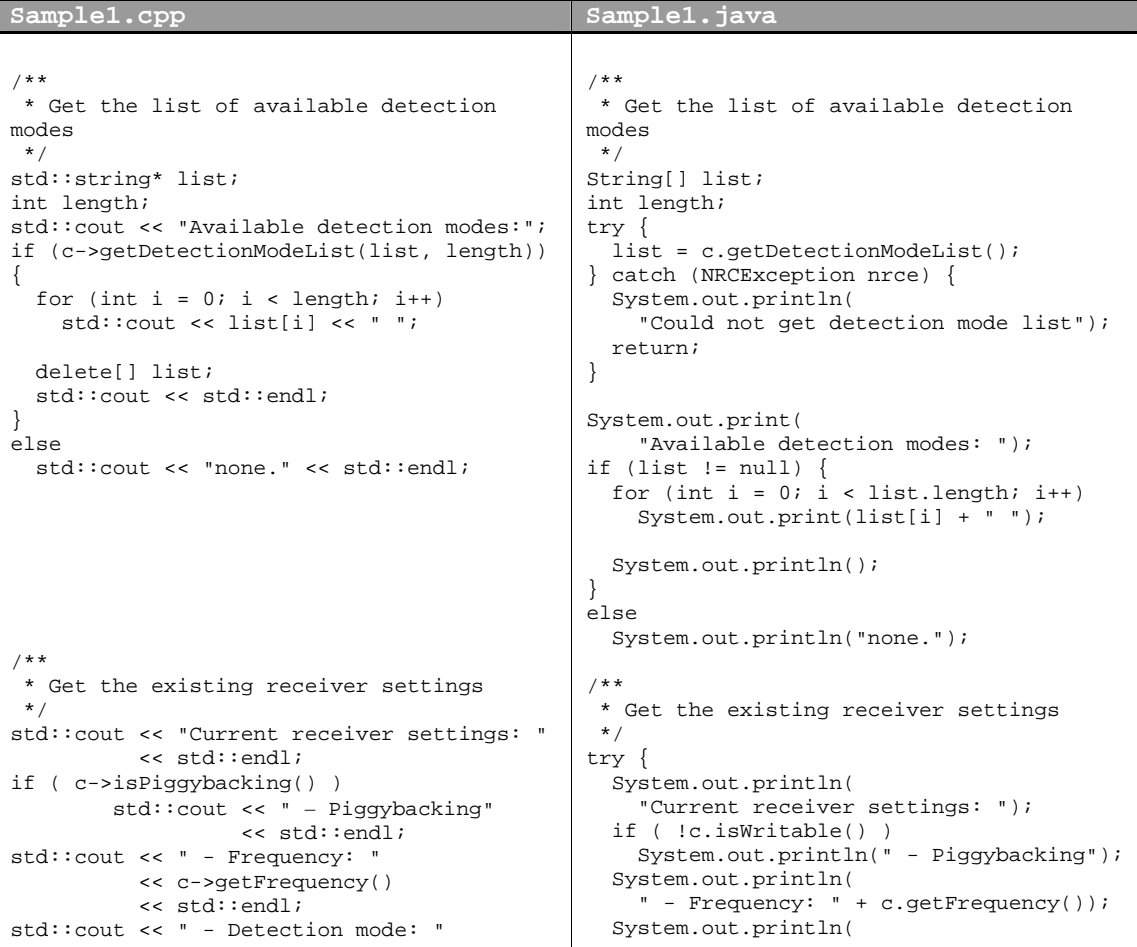

```
<< c->getDetectionMode()
         << std::endl;
std::cout << " - BFO: " << c->getBFO()
        << std::endl;
std::cout << " - IFBW: "
         << c->getIFBandwidth()
         << std::endl;
std::cout << " - Receiver status: "
         << c->getReceiverStatus()
         << std::endl;
                                                " - Detection mode: "
                                                + c.getDetectionMode());
                                              System.out.println(
                                                " - BFO: " + c.getBFO());
                                              System.out.println(
                                                " - IFBW: " + c.getIFBandwidth());
                                              System.out.println(
                                                " - Receiver status: "
                                                + c.getReceiverStatus());
                                            } catch (NRCException nrce) {
                                              System.out.println(
                                                "Error getting receiver settings.");
                                              return;
                                             }
```
NRCand Channel instances provide methods to get many of the current operating properties of the NRC, channel, and receiver. Refer to the API reference for the list of the available properties.

NRCBeanand ChannelBean instances provide methods to get many of the current operating properties of the NRC, channel, and receiver. Refer to the API reference for a list of the various properties available. Note again the use of exception handling in the Java code.

## **Adjusting channel settings**

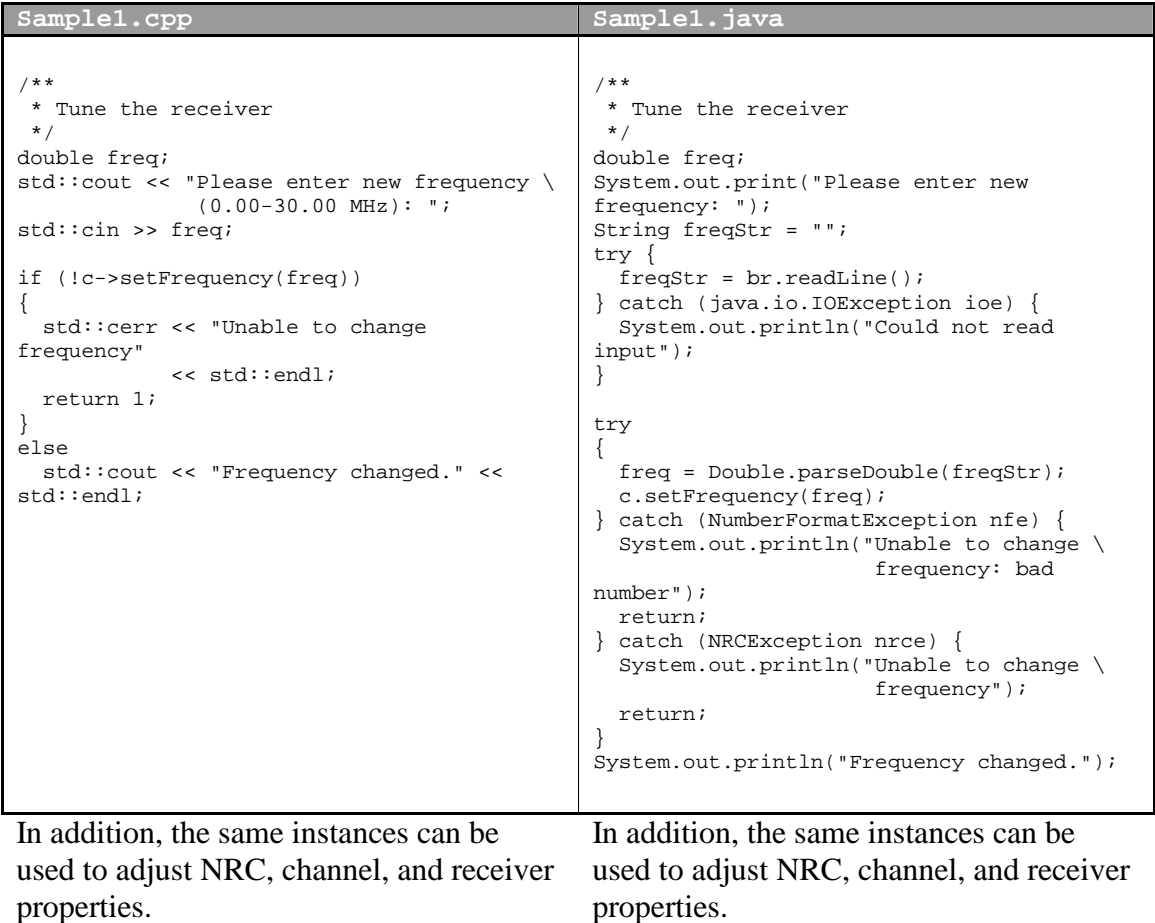

This portion shows how to change the receiver frequency through the Channel instance. Please refer to the API reference for the list of available properties.

This portion shows how to change the receiver frequency through the ChannelBean instance. Please refer to the API reference for the list of available properties.

## **Capturing audio data**

APIs are provided which capture audio and forward it to a specific destination, such as a file or socket. The example demonstrates capturing audio data to a file. In addition to specifying the destination, capture APIs allow the client to specify the sample rate (8/16 KHz), the number of samples to receive at a time, a data filter option, and a time stamp option. For example, if you sample at 16KHz and specify 16000 samples to receive at a time, with FILTERING\_OFF you can expect to receive 1 packet per second from the NRC of data of raw un-processed receiver data. Adjusting the sample rate/number of samples settings is useful in time-sensitive applications, while adjusting the filter option allows pre-filtered data to be forwarded. Using the TIMESTAMP\_ON option causes the NRC to prefix each data packet with a TAI64N timestamp (12 bytes, nanosecond precision) representing the time that the last data sample was taken. However, these time stamps are not saved to the data file when using captureDataToFile. **Sample1.cpp Sample1.java**

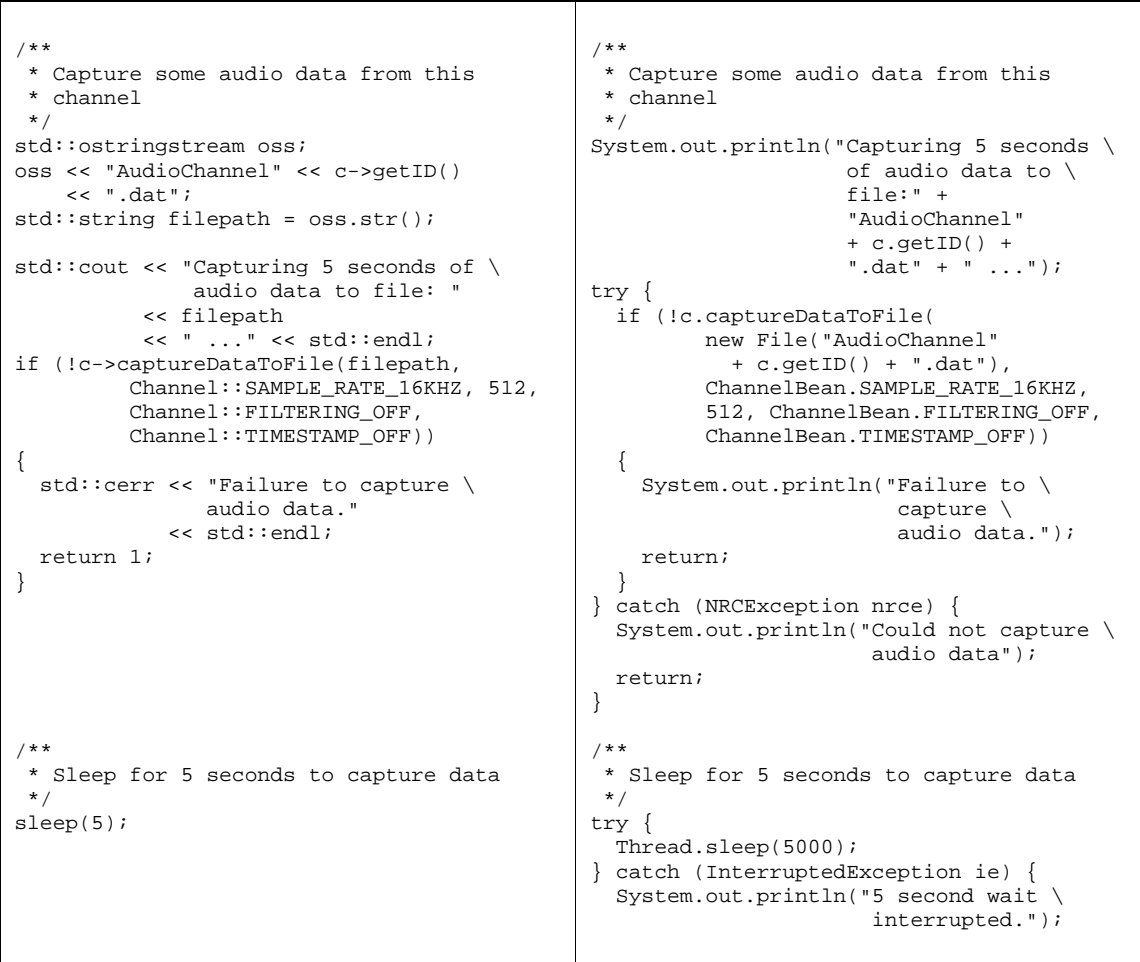

```
/**
* Stop audio capture
 */
if (!c->stopDataCapture())
 std::cout << "Failure to stop audio \
               data capture."
            << std::endl;
else
  std::cout << "Audio data capture \
               complete."
            << std::endl;
                                              }
                                              /**
                                              * Stop audio capture
                                              */
                                              try {
                                               if (!c.stopDataCapture())
                                                 System.out.println("Failure to stop \
                                                                      audio \
                                                                      data capture.");
                                               else
                                                 System.out.println("Audio data \
                                                                      capture \
                                                                      complete.");
                                              } catch (NRCException nrce) {
                                                System.out.println("Failure to stop \
                                                                    audio \
                                                                    data capture.");
                                              }
```
Use the Channel instance to start and stop data capture. See the API reference for methods of capturing data to various destinations.

Use the ChannelBean instance to start and stop data capture. See the API reference for methods of capturing data to various destinations.

## **Disconnecting from the NRC**

```
Sample1.cpp Sample1.java
   /**
    * Disconnect from channel and NRC
    */
   nrc->disconnectFromChannel();
   nrc->disconnectFromNRC();
   delete nrc;
                                        /**
                                         * Disconnect from channel and NRC
                                         */
                                        try {
                                         nrc.disconnectFromChannel();
                                        } catch (NRCException nrce) {
                                          System.out.println("Could not \
                                                           disconnect \
                                                           from channel");
                                        }
                                        nrc.disconnectFromNRC();
Release a channel using the
disconnectFromChannel() method
                                        Release a channel using the
                                        disconnectFromChannel() method
```
of the NRC class. The client can then attach to a different channel, if desired. Disconnect from the NRC using the disconnectFromNRC() method.

of the NRCBean class. The client can then attach to a different channel, if desired. Disconnect from the NRC using the disconnectFromNRC() method.

# NRC C++ SDK API Reference

## Class Channel

## class **Channel**

The Channel class encapsulates a single channel in the NRC. A channel is defined as a duplex data stream that can be connected to one of the NRC receivers. The receiver can be controlled through the channel, and its digitized audio data can be received through the channel. The Channel class provides methods that allow this functionality to occur. Instances of the Channel class can be obtained via the getChannel() or connectToChannel() methods of the NRC class.

Please note that most operations on a channel are only allowed if that channel is connected to the client using the NRC:: connectToChannel() methods. Copyright (c) 2005 Aegis, Inc.

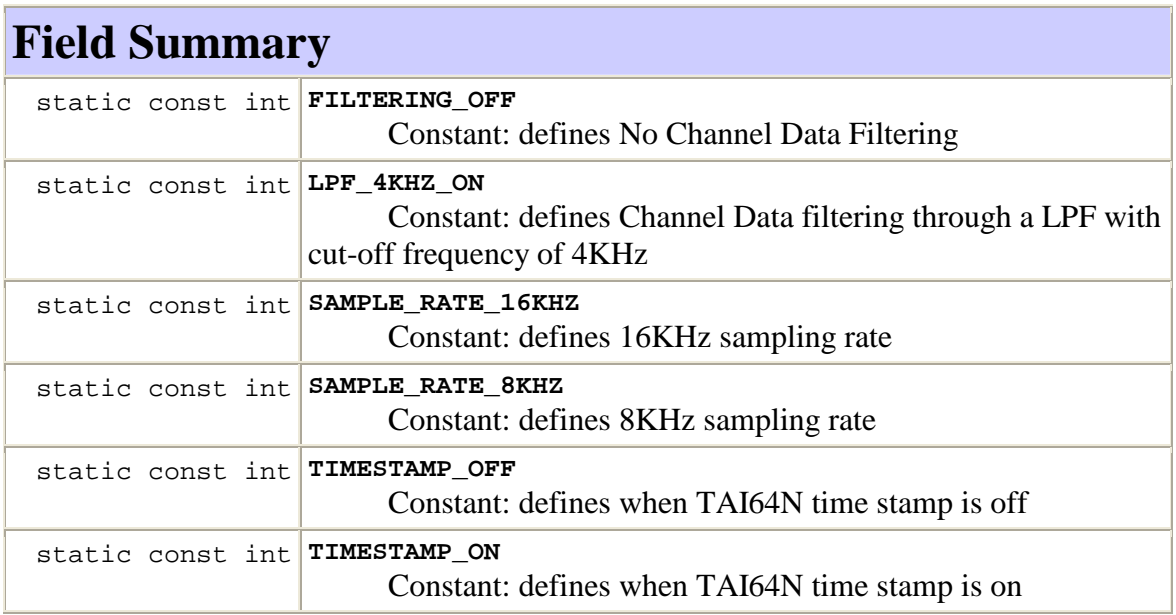

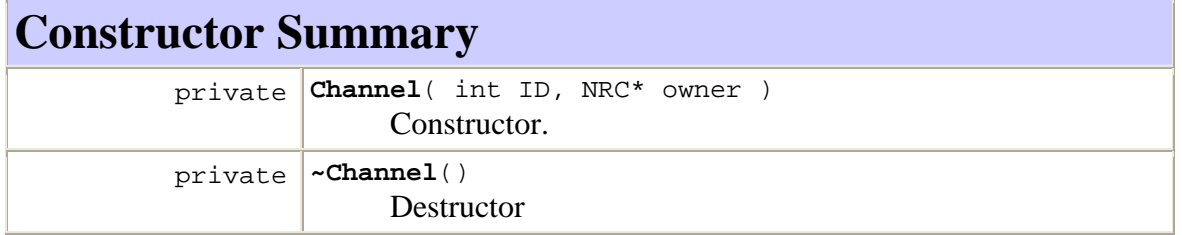

## **Method Summary**

bool **captureDataToFile**( std::string file, int sampleRate,

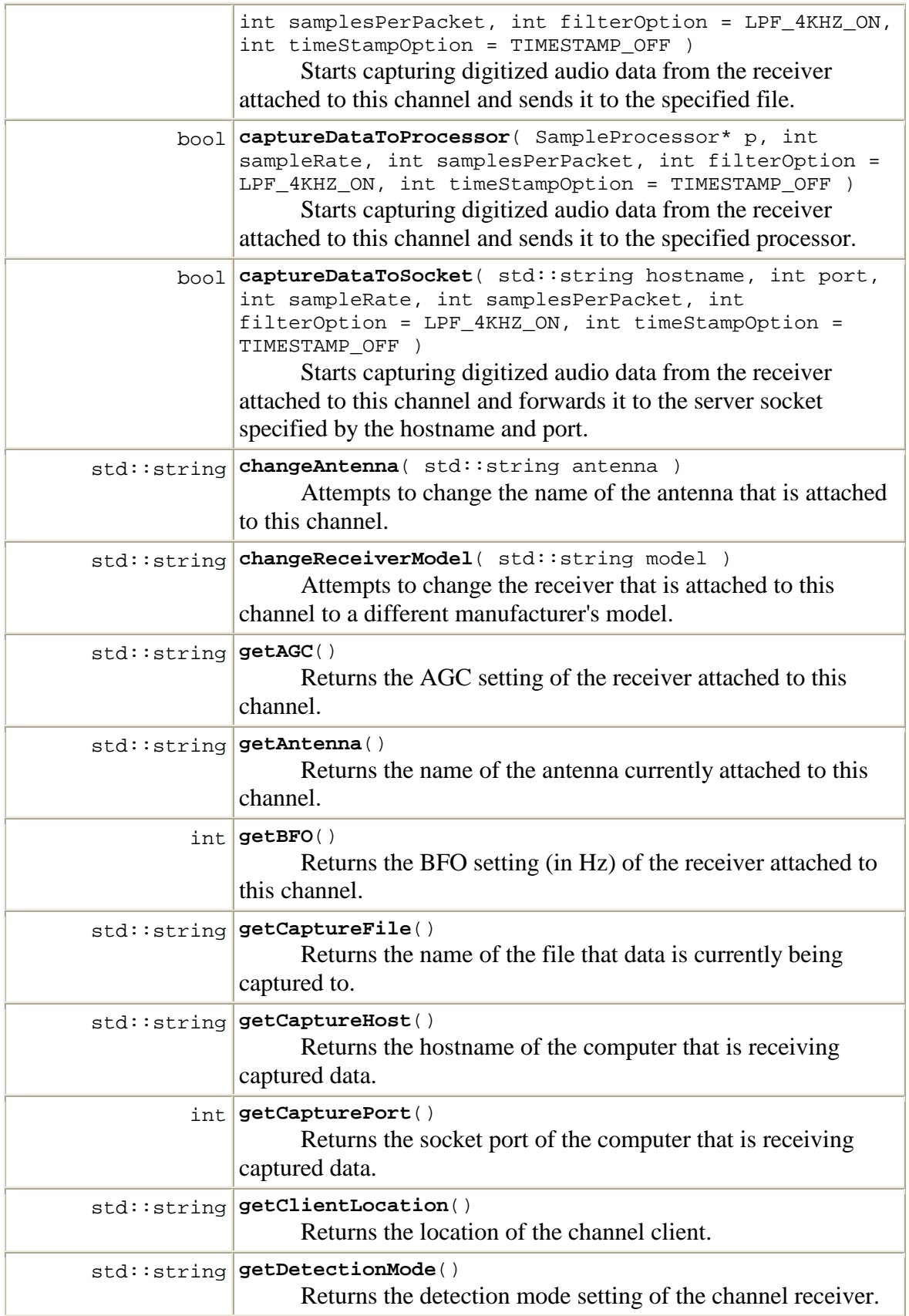

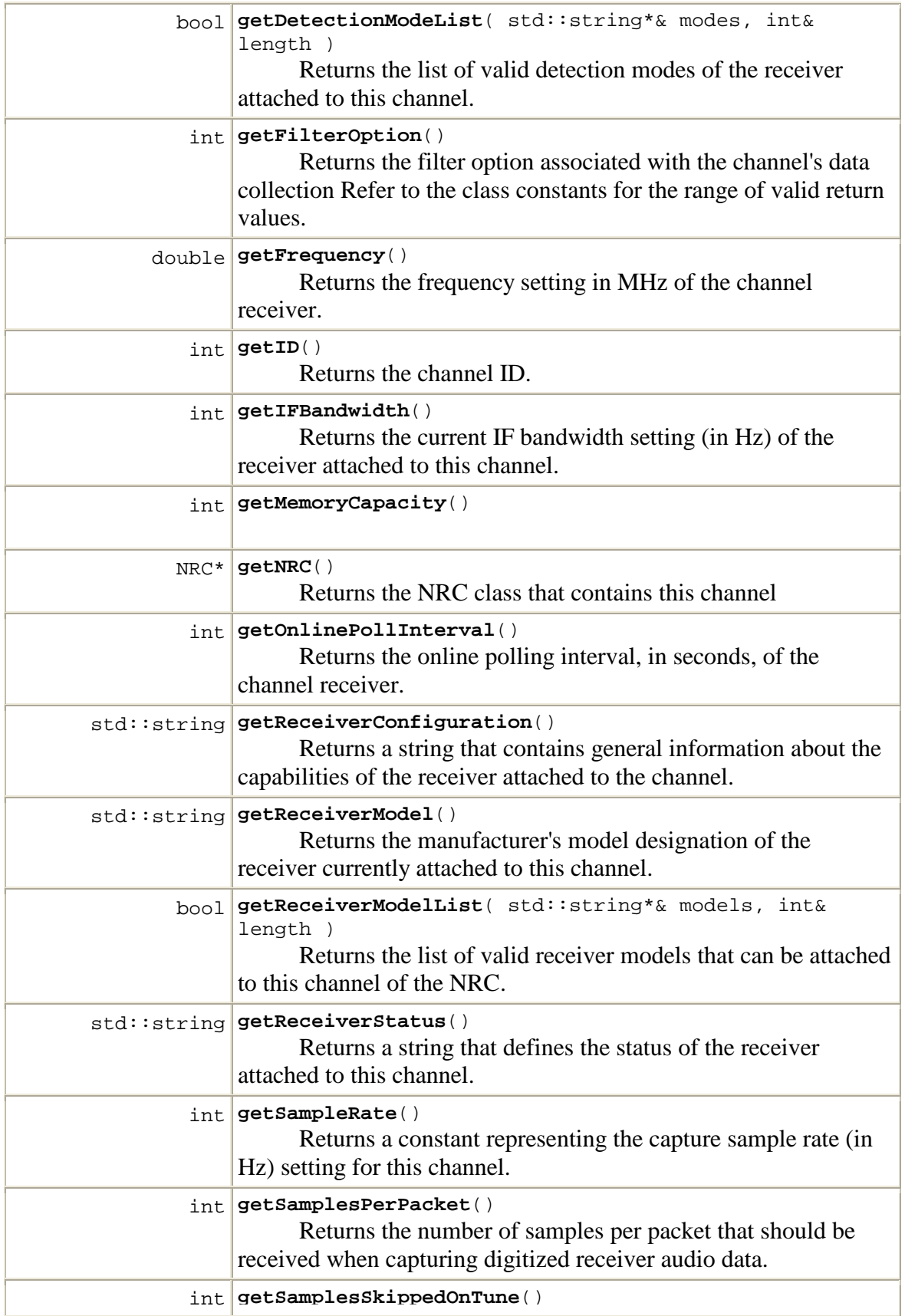

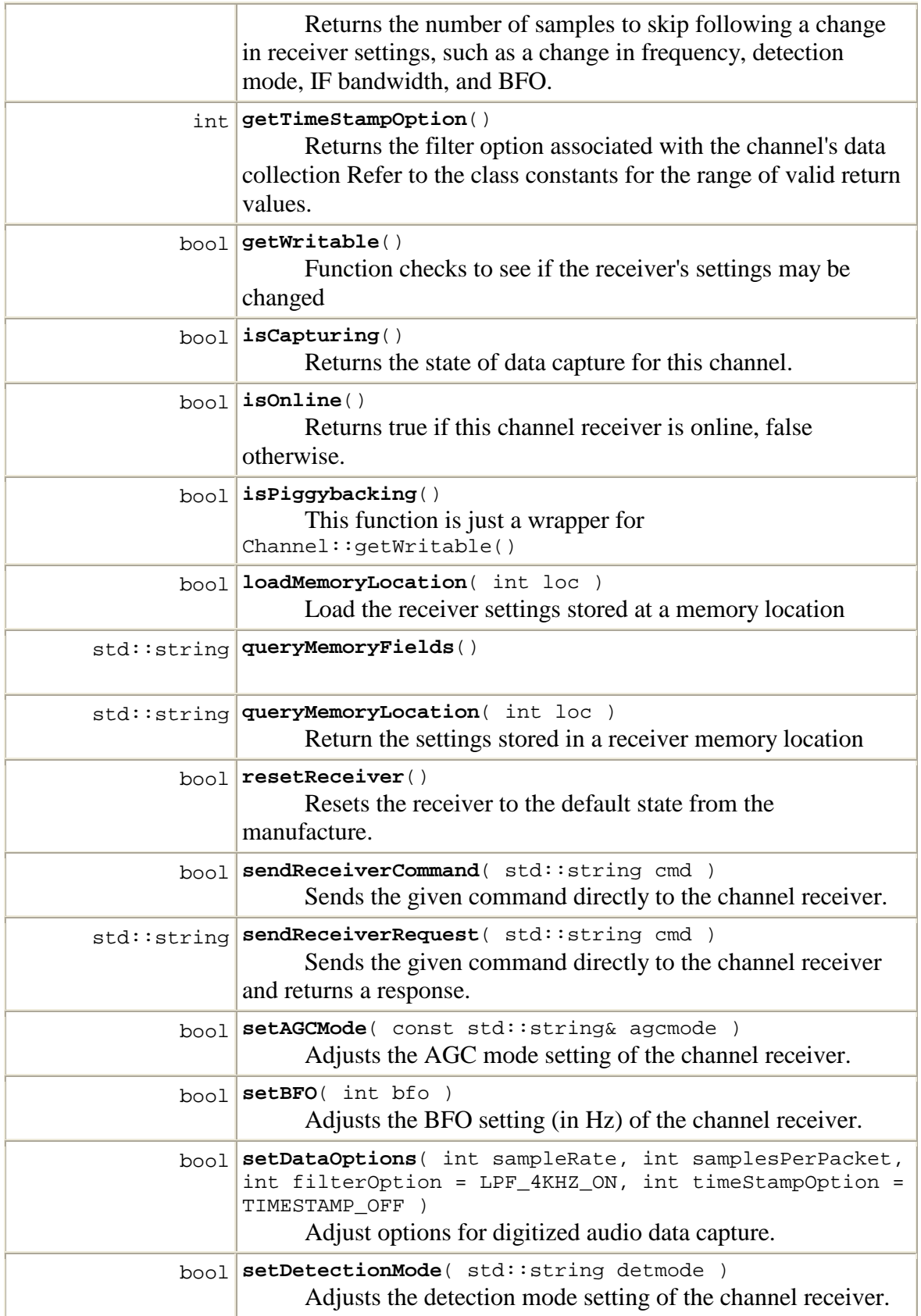

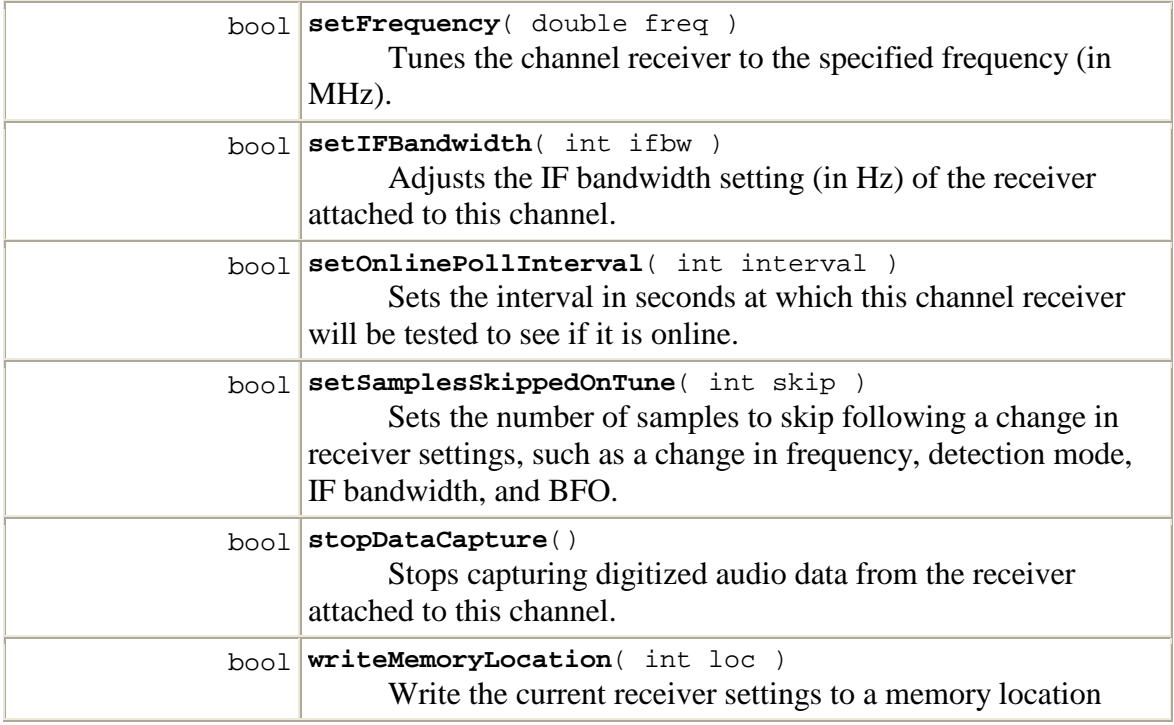

## **Field Detail**

## **FILTERING\_OFF**

public static const int **FILTERING\_OFF**; Constant: defines No Channel Data Filtering

## **LPF\_4KHZ\_ON**

public static const int **LPF\_4KHZ\_ON**; Constant: defines Channel Data filtering through a LPF with cut-off frequency of 4KHz

## **SAMPLE\_RATE\_16KHZ**

public static const int **SAMPLE\_RATE\_16KHZ**; Constant: defines 16KHz sampling rate

## **SAMPLE\_RATE\_8KHZ**

public static const int **SAMPLE\_RATE\_8KHZ**; Constant: defines 8KHz sampling rate

## **TIMESTAMP\_OFF**

public static const int **TIMESTAMP\_OFF**; Constant: defines when TAI64N time stamp is off

## **TIMESTAMP\_ON**

public static const int **TIMESTAMP\_ON**; Constant: defines when TAI64N time stamp is on

## **Constructor Detail**

## **Channel**

private **Channel**( int ID, NRC\* owner );

Constructor. Instances of this class should not be created by the client, but rather by the NRC class.

## **Parameters:**

ID - channel ID owner - NRC that owns this channel

## **~Channel**

private **~Channel**(); **Destructor** 

## **Method Detail**

## **captureDataToFile**

```
public bool captureDataToFile( std::string file, int sampleRate, int
samplesPerPacket, int filterOption = LPF_4KHZ_ON, int timeStampOption =
TIMESTAMP_OFF );
```
Starts capturing digitized audio data from the receiver attached to this channel and sends it to the specified file.

This can only be performed if this channel has been acquired by the client using an NRC::connectToChannel() call.

#### **Parameters:**

file - the path of the file to capture to

sampleRate - constant representing the sample rate (in Hz) for capture (see class constants)

samplesPerPacket - the number of samples the NRC should collect before writing them to the file.

filterOption - the filter option associated with the channel data timeStampOption - the time stamp option associated with the channel data

#### **Returns:**

true, if successful, false otherwise

## **captureDataToProcessor**

```
public bool captureDataToProcessor( SampleProcessor* p, int sampleRate,
int samplesPerPacket, int filterOption = LPF_4KHZ_ON, int
timeStampOption = TIMESTAMP_OFF );
```
Starts capturing digitized audio data from the receiver attached to this channel and sends it to the specified processor.

This can only be performed if this channel has been acquired by the client using an NRC::connectToChannel() call.

### **Parameters:**

p - the processor to push samples to

sampleRate - the sample rate to use (see class constants)

samplesPerPacket - the samples per packet to request

filterOption - the filter option associated with the channel data

timeStampOption - the time stamp option associated with the channel data

#### **Returns:**

true, if successful, false otherwise

## **captureDataToSocket**

```
public bool captureDataToSocket( std::string hostname, int port, int
sampleRate, int samplesPerPacket, int filterOption = LPF_4KHZ_ON, int
timeStampOption = TIMESTAMP_OFF );
```
Starts capturing digitized audio data from the receiver attached to this channel and forwards it to the server socket specified by the hostname and port. Note: multibyte samples are received in network byte order.

This can only be performed if this channel has been acquired by the client using an NRC::connectToChannel() call.

## **Parameters:**

hostname - the host that contains the destination server socket

port - the port of the destination server socket

sampleRate - constant representing the sample rate (in Hz) for capture (see class constants)

samplesPerPacket - the number of samples the NRC should collect before writing them to the socket

filterOption - the filter option associated with the channel data

timeStampOption - the time stamp option associated with the channel data

#### **Returns:**

true, if successful, false otherwise

## **changeAntenna**

public std::string **changeAntenna**( std::string antenna );

Attempts to change the name of the antenna that is attached to this channel. This can only be performed if this channel has been acquired by the client using

an NRC::connectToChannel() call.

## **Parameters:**

antenna - the name of the antenna

#### **Returns:**

the new antenna name connected to the receiver of this channel.

## **changeReceiverModel**

public std::string **changeReceiverModel**( std::string model );

Attempts to change the receiver that is attached to this channel to a different manufacturer's model. If the NRC supports that model, it will connect to the receiver and this channel will begin operating on the new receiver.

This can only be performed if this channel has been acquired by the client using an NRC::connectToChannel() call.

Note: the specified receiver model must match a model name known by the NRC. For a list of known receiver models, use getReceiverModelList().

#### **Parameters:**

model - the manufacturer's model name of the new receiver.

## **Returns:**

the new receiver model name.

## **getAGC**

public std::string **getAGC**();

Returns the AGC setting of the receiver attached to this channel.

This can only be performed if this channel has been acquired by the client using an NRC::connectToChannel() call.

### **Returns:**

the BFO setting (in Hz)

## **getAntenna**

public std::string **getAntenna**();

Returns the name of the antenna currently attached to this channel.

#### **Returns:**

the antenna name connected to the receiver of this channel.

#### **getBFO**

public int **getBFO**();

Returns the BFO setting (in Hz) of the receiver attached to this channel. This can only be performed if this channel has been acquired by the client using an NRC::connectToChannel() call.

#### **Returns:**

the BFO setting (in Hz)

## **getCaptureFile**

public std::string **getCaptureFile**();

Returns the name of the file that data is currently being captured to.

#### **Returns:**

the data capture file name, if capturing, null otherwise.

## **getCaptureHost**

public std::string **getCaptureHost**();

Returns the hostname of the computer that is receiving captured data.

## **Returns:**

the hostname, if data is being captured, null otherwise.

#### **getCapturePort**

public int **getCapturePort**();

Returns the socket port of the computer that is receiving captured data.

#### **Returns:**

the remote socket port, if capturing, null otherwise.

## **getClientLocation**

public std::string **getClientLocation**();

Returns the location of the channel client. This is typically the hostname or IP address of the client application.

#### **Returns:**

the location of the client

### **getDetectionMode**

public std::string **getDetectionMode**();

Returns the detection mode setting of the channel receiver.

This can only be performed if this channel has been acquired by the client using an NRC::connectToChannel() call.

### **Returns:**

the current detection mode

### **getDetectionModeList**

public bool **getDetectionModeList**( std::string\*& modes, int& length ); Returns the list of valid detection modes of the receiver attached to this channel. Caller is responsible to delete modes array.

This can only be performed if this channel has been acquired by the client using an NRC::connectToChannel() call.

#### **Parameters:**

modes - [out] the returned modes as an array of strings length - [out] the length of the array of modes

## **getFilterOption**

public int **getFilterOption**();

Returns the filter option associated with the channel's data collection Refer to the class constants for the range of valid return values.

## **getFrequency**

public double **getFrequency**();

Returns the frequency setting in MHz of the channel receiver.

This can only be performed if this channel has been acquired by the client using an NRC::connectToChannel() call.

### **Returns:**

the receiver frequency, in MHz

#### **getID**

public int **getID**(); Returns the channel ID.

#### **Returns:**

the channel ID

### **getIFBandwidth**

public int **getIFBandwidth**();

Returns the current IF bandwidth setting (in Hz) of the receiver attached to this channel.

This can only be performed if this channel has been acquired by the client using an NRC::connectToChannel() call.

### **Returns:**

the current IF bandwidth setting (in Hz)

### **Throws:**

NRCException

#### **getMemoryCapacity**

```
public int getMemoryCapacity();
```
#### **Returns:**

the number of memory locations the receiver supports

### **getNRC**

public NRC\* **getNRC**();

Returns the NRC class that contains this channel

### **Returns:**

the NRC that contains this channel

## **getOnlinePollInterval**

public int **getOnlinePollInterval**();

Returns the online polling interval, in seconds, of the channel receiver. A value of 0 means that polling is currently disabled. A negative value denotes that an error has occurred.

This can only be performed if this channel has been acquired by the client using an NRC::connectToChannel() call.

#### **Returns:**

the online polling interval in seconds, or 0 if disabled

#### **getReceiverConfiguration**

public std::string **getReceiverConfiguration**();

Returns a string that contains general information about the capabilities of the receiver attached to the channel. For the format of this message, see the Network Receiver Controller Interface Control Document.

This can only be performed if this channel has been acquired by the client using an NRC::connectToChannel() call.

#### **Returns:**

receiver status string

## **getReceiverModel**

public std::string **getReceiverModel**();

Returns the manufacturer's model designation of the receiver currently attached to this channel.

#### **Returns:**

the receiver model name

## **getReceiverModelList**

public bool **getReceiverModelList**( std::string\*& models, int& length ); Returns the list of valid receiver models that can be attached to this channel of the NRC. The caller is responsible for deallocating the storage for the models array. This can only be performed if this channel has been acquired by the client using an NRC::connectToChannel() call.

#### **Parameters:**

modes - [out] the returned modes as an array of strings length - [out] the length of the array of modes

## **getReceiverStatus**

public std::string **getReceiverStatus**();

Returns a string that defines the status of the receiver attached to this channel. The format of the string is defined by the receiver. Please refer to the receiver operating manual for more information on how to use this string.

This can only be performed if this channel has been acquired by the client using an NRC::connectToChannel() call.

## **Returns:**

receiver status string

### **getSampleRate**

#### public int **getSampleRate**();

Returns a constant representing the capture sample rate (in Hz) setting for this channel. Refer to the class constants for the range of return values.

#### **Returns:**

the sample rate

## **getSamplesPerPacket**

#### public int **getSamplesPerPacket**();

Returns the number of samples per packet that should be received when capturing digitized receiver audio data. Since each samples is two bytes, the actual size of the packet in bytes will be twice the number of samples per packet.

#### **Returns:**

the number of samples to be sent in each data capture packet

## **getSamplesSkippedOnTune**

#### public int **getSamplesSkippedOnTune**();

Returns the number of samples to skip following a change in receiver settings, such as a change in frequency, detection mode, IF bandwidth, and BFO. This helps eliminate invalid audio data during the receiver transition.

This can only be performed if this channel has been acquired by the client using an NRC::connectToChannel() call.

#### **Returns:**

the number of samples to skip following receiver tune

## **getTimeStampOption**

public int **getTimeStampOption**();

Returns the filter option associated with the channel's data collection Refer to the class constants for the range of valid return values.

## **getWritable**

public bool **getWritable**();

Function checks to see if the receiver's settings may be changed

#### **Returns:**

true if the channel's configuration may be changed by this client. False indicates the client is "piggybacking".

## **isCapturing**

```
public bool isCapturing();
```
Returns the state of data capture for this channel.

#### **Returns:**

true, if capturing, false otherwise.

## **isOnline**

public bool **isOnline**();

Returns true if this channel receiver is online, false otherwise. This can only be performed if this channel has been acquired by the client using an NRC::connectToChannel() call.

#### **Returns:**

true, if online, false otherwise

## **isPiggybacking**

public bool **isPiggybacking**();

This function is just a wrapper for Channel::getWritable()

**Returns:**

True if the client is piggybacking the channel, false otherwise.

## **loadMemoryLocation**

```
public bool loadMemoryLocation( int loc );
```
Load the receiver settings stored at a memory location

#### **Parameters:**

loc - the location to load

## **queryMemoryFields**

public std::string **queryMemoryFields**(); **Returns:**

the settings the receiver stores for each memory location

## **queryMemoryLocation**

public std::string **queryMemoryLocation**( int loc );

Return the settings stored in a receiver memory location

#### **Parameters:**

loc - the location to query

## **resetReceiver**

public bool **resetReceiver**();

Resets the receiver to the default state from the manufacture. It may take a couple of seconds before the receiver is internally re-initialized and is ready to accept tuning commands again.

This can only be performed if this channel has been acquired by the client using an NRC::connectToChannel() call.

#### **Returns:**

true, if successful, false otherwise

## **sendReceiverCommand**

public bool **sendReceiverCommand**( std::string cmd );

Sends the given command directly to the channel receiver. No response will be reported. Note: no translation of this command will occur; it is delivered to the receiver as-is.

This can only be performed if this channel has been acquired by the client using an NRC::connectToChannel() call.

## **Parameters:**

cmd - the receiver command

**Returns:**

true, if successful, false otherwise

## **sendReceiverRequest**

public std::string **sendReceiverRequest**( std::string cmd );

Sends the given command directly to the channel receiver and returns a response. If the command does not generate a response, the receiver will briefly go offline and come back online. This function should only be called when a response from the receiver is needed by the application. Otherwise, use the

Channel::sendReceiverCommand function Note: no translation of this command will occur; it is delivered to the receiver as-is.

This can only be performed if this channel has been acquired by the client using an NRC::connectToChannel() call.

## **Parameters:**

cmd - the receiver command

#### **Returns:**

the response from the receiver, or "" if an error occured

## **setAGCMode**

public bool **setAGCMode**( const std::string& agcmode );

Adjusts the AGC mode setting of the channel receiver. The valid AGC modes are "SLOW", "MEDIUM", and "FAST".

This can only be performed if this channel has been acquired by the client using an NRC::connectToChannel() call.

## **Parameters:**

agcmode - the AGC mode

## **Returns:**

true, if successful, false otherwise

## **setBFO**

public bool **setBFO**( int bfo );

Adjusts the BFO setting (in Hz) of the channel receiver. The range of valid BFO settings is defined by each receiver's capability.

This can only be performed if this channel has been acquired by the client using an NRC::connectToChannel() call.

## **Parameters:**

bfo - the BFO to set (in Hz)

## **Throws:**

NRCException

## **setDataOptions**

public bool **setDataOptions**( int sampleRate, int samplesPerPacket, int filterOption = LPF\_4KHZ\_ON, int timeStampOption = TIMESTAMP\_OFF ); Adjust options for digitized audio data capture. These settings are only effective if made prior to data capture. Setting the data options during data capture will fail. This can only be performed if this channel has been acquired by the client using an NRC::connectToChannel() call.

### **Parameters:**

sampleRate - a constant representing the sample rate (in Hz) at which to capture audio data. See class constants.

samplesPerPacket - the number of samples to collect before forwarding them to the client

filterOption - the filter option associated with the channel data

timeStampOption - the time stamp option associated with the channel data

## **setDetectionMode**

public bool setDetectionMode( std::string detmode );

Adjusts the detection mode setting of the channel receiver. The valid range of detection modes are defined by each receiver. A list of valid detection modes for the channel receiver can be obtained by calling getDetectionModeList(). This can only be performed if this channel has been acquired by the client using

an NRC::connectToChannel() call.

#### **Parameters:**

detmode - the detection mode

## **Returns:**

true, if successful, false otherwise

### **setFrequency**

public bool **setFrequency**( double freq );

Tunes the channel receiver to the specified frequency (in MHz). The range of valid frequencies is defined by the capability of each receiver.

This can only be performed if this channel has been acquired by the client using an NRC::connectToChannel() call.

#### **Parameters:**

freq - the frequency to tune to (in MHz)

## **setIFBandwidth**

public bool **setIFBandwidth**( int ifbw );

Adjusts the IF bandwidth setting (in Hz) of the receiver attached to this channel. The range of valid IF bandwidths is defined by each receiver's capability.

This can only be performed if this channel has been acquired by the client using an NRC::connectToChannel() call.

#### **Parameters:**

ifbw - the new IF bandwidth setting (in Hz)

## **setOnlinePollInterval**

public bool **setOnlinePollInterval**( int interval );

Sets the interval in seconds at which this channel receiver will be tested to see if it is online. An interval of 0 disables online polling on this channel. This is helpful when performing a lot of receiver operations as the online polling can slow down receiver performance.

This can only be performed if this channel has been acquired by the client using an NRC::connectToChannel() call.

#### **Parameters:**

interval - the new polling interval in seconds, or 0 to stop

#### **Returns:**

true, if successful, false otherwise

## **setSamplesSkippedOnTune**

public bool **setSamplesSkippedOnTune**( int skip );

Sets the number of samples to skip following a change in receiver settings, such as a change in frequency, detection mode, IF bandwidth, and BFO. This helps eliminate invalid audio data during the receiver transition.

This can only be performed if this channel has been acquired by the client using an NRC::connectToChannel() call.

### **Parameters:**

skip - the number of samples to skip following receiver tune

#### **Returns:**

true, if successful, false otherwise

## **stopDataCapture**

public bool **stopDataCapture**();

Stops capturing digitized audio data from the receiver attached to this channel. The file, socket, or processor destination is also closed.

This can only be performed if this channel has been acquired by the client using an NRC::connectToChannel() call.

#### **Returns:**

true, if successful, false otherwise

## **writeMemoryLocation**

public bool **writeMemoryLocation**( int loc );

Write the current receiver settings to a memory location

## **Parameters:**

loc - the location to write to

# Class NRC

class **NRC**

This class is a representation of a connection to an NRC. This class is used to connect and disconnect from an NRC as well as the channels within an NRC. This class is also used to set and access NRC properties.

Copyright (c) 2005 Aegis, Inc.

## **Inner Classes, Typedefs, and Enums**

struct **NRC::FileInfo**

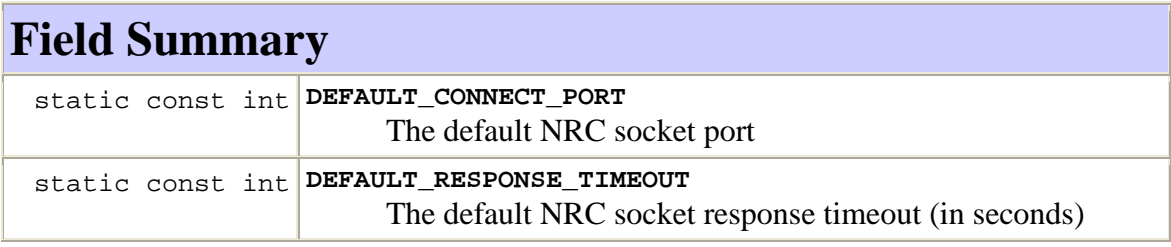

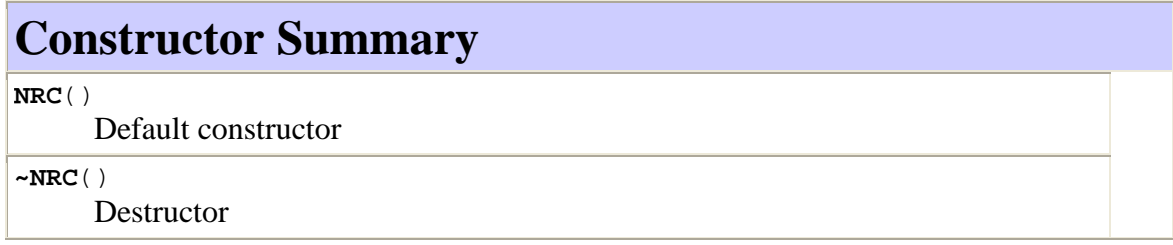

## **Method Summary**

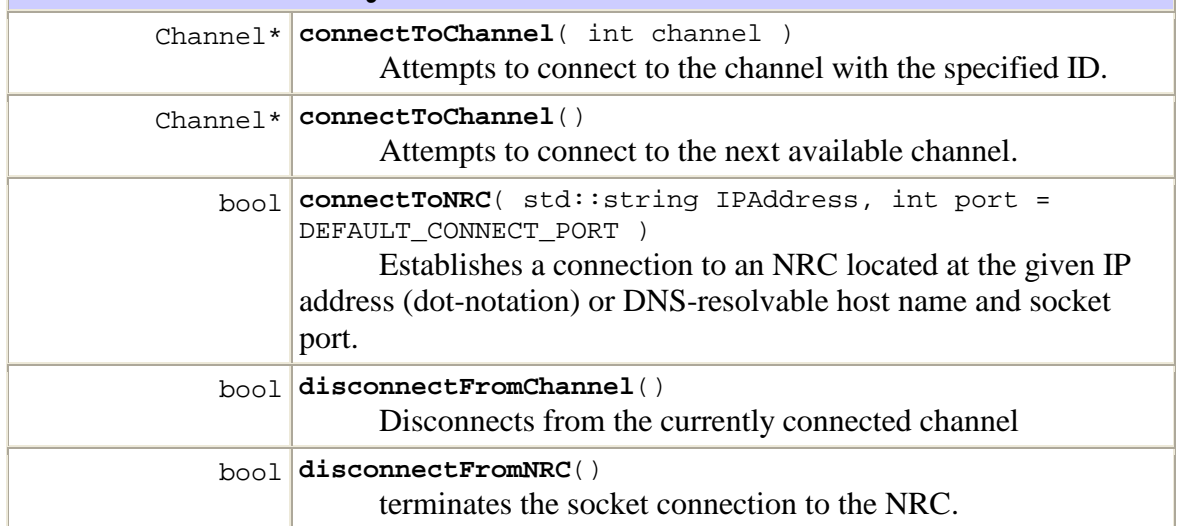

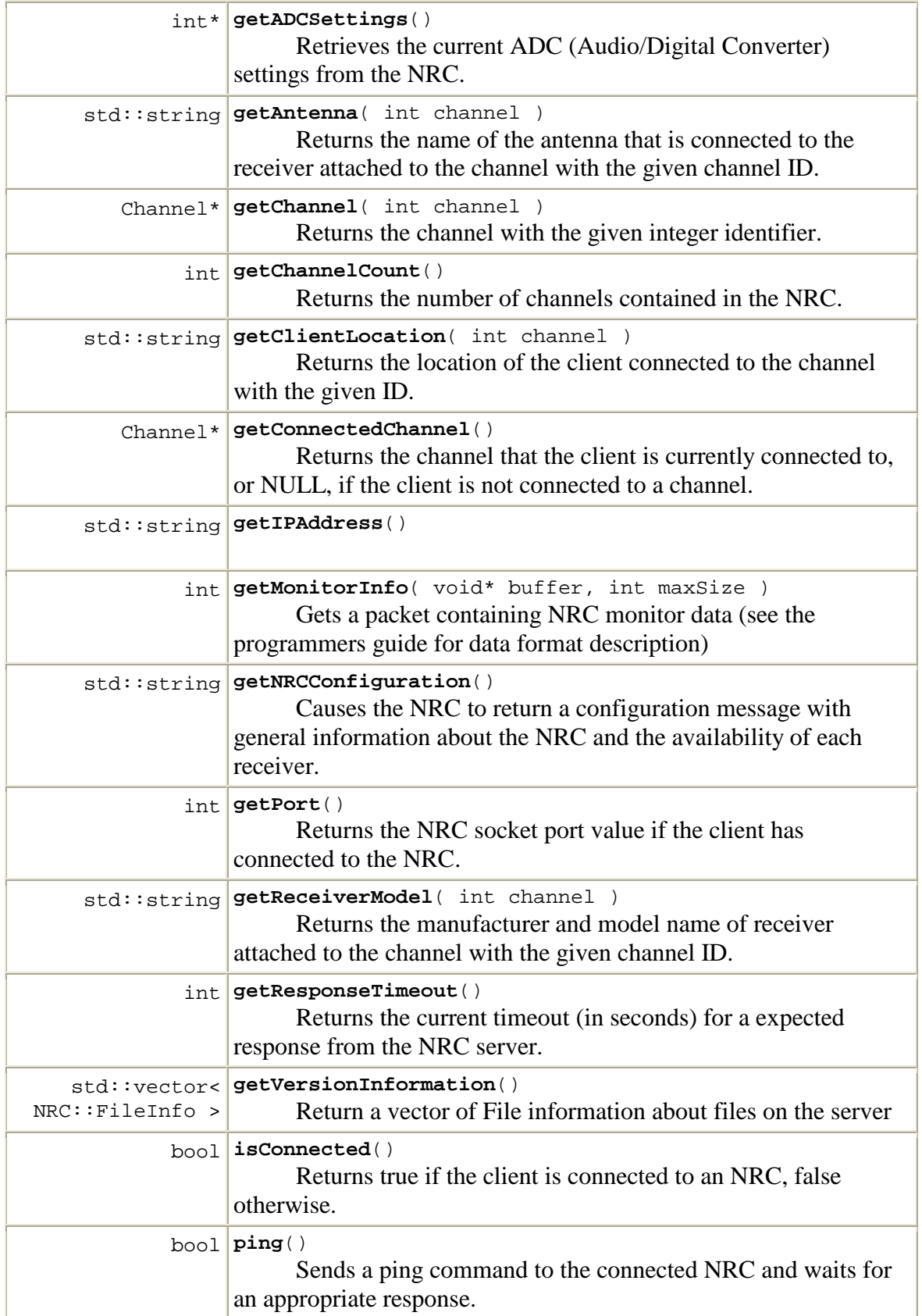

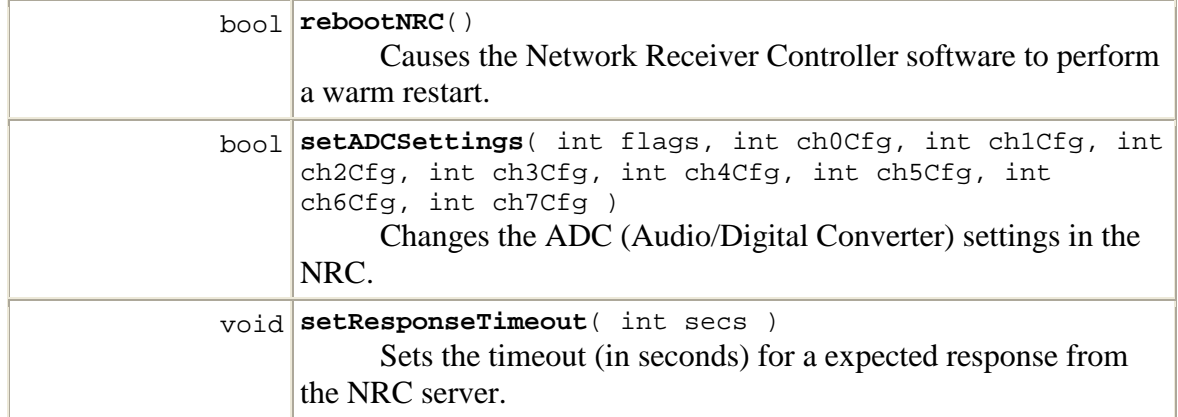

## **Field Detail**

## **DEFAULT\_CONNECT\_PORT**

public static const int **DEFAULT\_CONNECT\_PORT**; The default NRC socket port

## **DEFAULT\_RESPONSE\_TIMEOUT**

public static const int **DEFAULT\_RESPONSE\_TIMEOUT**; The default NRC socket response timeout (in seconds)

## **Constructor Detail**

## **NRC**

public **NRC**(); Default constructor

## **~NRC**

public **~NRC**(); Destructor

## **Method Detail**

## **connectToChannel**

public Channel\* **connectToChannel**( int channel );

Attempts to connect to the channel with the specified ID. If successful, returns the channel record.

#### **Parameters:**

channel - the ID of the channel to connect to  $(0 \dots \text{getChannelCount}() - 1)$ 

**Returns:**

the record of the newly connected channel, or NULL on failure

## **connectToChannel**

```
public Channel* connectToChannel();
```
Attempts to connect to the next available channel. If successful, returns the channel record.

#### **Returns:**

the record of the newly connected channel, or NULL on failure

## **connectToNRC**

```
public bool connectToNRC( std::string IPAddress, int port =
DEFAULT_CONNECT_PORT );
```
Establishes a connection to an NRC located at the given IP address (dot-notation) or DNS-resolvable host name and socket port. Note: The default port is correct unless using a custom NRC server with a different port.

#### **Parameters:**

IPAddress - location of NRC (host name or dot-separated IP address) port - (optional) the socket port to connect to

#### **Returns:**

true on success, false otherwise

## **disconnectFromChannel**

```
public bool disconnectFromChannel();
```
Disconnects from the currently connected channel

#### **Returns:**

true if successful, false otherwise

## **disconnectFromNRC**

public bool **disconnectFromNRC**();

terminates the socket connection to the NRC.

#### **Returns:**

true if successful, false otherwise

## **getADCSettings**

public int\* **getADCSettings**();

Retrieves the current ADC (Audio/Digital Converter) settings from the NRC.

#### **Returns:**

the current settings. Constants beginning with "FLAG\_ADC" from NRCRPMConstants.h have been ORed together to get the reported setting.

## **getAntenna**

public std::string **getAntenna**( int channel );

Returns the name of the antenna that is connected to the receiver attached to the channel with the given channel ID. A zero-length string is returned if no antenna name is given.

#### **Parameters:**

channel - the ID of the channel  $(0 \dots \text{getChannelCount}() - 1)$ 

#### **Returns:**

the antenna connected to the receiver at the given channel

## **getChannel**

public Channel\* **getChannel**( int channel );

Returns the channel with the given integer identifier.

#### **Parameters:**

channel - the ID of the channel to return  $[0..$  getChannelCount()]

### **Returns:**

the channel with the given ID.

## **getChannelCount**

public int **getChannelCount**();

Returns the number of channels contained in the NRC.

#### **Returns:**

channel count

## **getClientLocation**

public std::string **getClientLocation**( int channel );

Returns the location of the client connected to the channel with the given ID. This is typically the IP address of the attached client. If no client is connected, "Not connected" is returned.

### **Parameters:**

channel - the ID of the channel to connect to (0..channelcount-1)

## **Returns:**

the location of the client connected to the given channel

## **getConnectedChannel**

#### public Channel\* **getConnectedChannel**();

Returns the channel that the client is currently connected to, or NULL, if the client is not connected to a channel.

#### **Returns:**

current connected channel, or NULL, if no connection

#### **getIPAddress**

public std::string **getIPAddress**();

#### **Returns:**

the IP address of the connected NRC, or a zero-length string if the client is not connected to an NRC.

## **getMonitorInfo**

public int **getMonitorInfo**( void\* buffer, int maxSize );

Gets a packet containing NRC monitor data (see the programmers guide for data format description)

#### **Parameters:**

buffer - a data buffer to copy the monitor data in to maxSize - the size of the data buffer

#### **Returns:**

the number of bytes of data copied into buffer. If the buffer was not big enough, a negative number will be returned indicating the buffer size required.

## **getNRCConfiguration**

public std::string **getNRCConfiguration**();

Causes the NRC to return a configuration message with general information about the NRC and the availability of each receiver.

### **Returns:**

the current configuration. Format of string can be found in the Network Receiver Controller Interface Control Document.

## **getPort**

public int **getPort**();

Returns the NRC socket port value if the client has connected to the NRC. Otherwise, 0 is returned.

### **Returns:**

the socket port value of connection to the NRC, otherwise 0.

## **getReceiverModel**

public std::string **getReceiverModel**( int channel );

Returns the manufacturer and model name of receiver attached to the channel with the given channel ID. A zero-length string is returned if no receiver is connected.

### **Parameters:**

```
channel - the ID of the channel (0 \dots \text{getChannelCount}() - 1)
```
#### **Returns:**

the receiver model at the given channel

## **getResponseTimeout**

```
public int getResponseTimeout();
```
Returns the current timeout (in seconds) for a expected response from the NRC server.

**Returns:**

the current response timeout, in seconds

## **getVersionInformation**

public std::vector< NRC::FileInfo > **getVersionInformation**(); Return a vector of File information about files on the server

## **isConnected**

public bool **isConnected**();

Returns true if the client is connected to an NRC, false otherwise.

## **Returns:**

true if the client is connected to NRC, false otherwise.

## **ping**

public bool **ping**();

Sends a ping command to the connected NRC and waits for an appropriate response. True is returned if the correct response is received; otherwise, false is returned.

#### **Returns:**

true if successful, false otherwise

## **rebootNRC**

public bool **rebootNRC**();

Causes the Network Receiver Controller software to perform a warm restart. Any currently active socket connections will be terminated and all parameters will be resotred to their initial power up conditions. A restart of the NRC will take about one minute to complete. Any attempts to establish a socket connection with the NRC during the reboot will fail. Use with care.
#### **setADCSettings**

public bool **setADCSettings**( int flags, int ch0Cfg, int ch1Cfg, int ch2Cfg, int ch3Cfg, int ch4Cfg, int ch5Cfg, int ch6Cfg, int ch7Cfg ); Changes the ADC (Audio/Digital Converter) settings in the NRC. If any specified settings are different than the existing set, the NRC data acquisition process is "rebooted", which will disrupt data capture on all channels. Use with care.

#### **Parameters:**

flags - ADCSetting - class to access: Clock & Diff/Single Ended mode settings - NRCRPMConstants.h should be ORed together to get the desired setting. ch0Cfg - ch<0-7>Cfg the ADC channel settings. - bit 0-1: Gain: Gain=1: (00), Gain=2: (01), Gain=4: (10), Gain=8: (11) - bit 8: RESERVED - for Slow bit setting: Slow on (1), Slow off (0)

### **setResponseTimeout**

public void **setResponseTimeout**( int secs );

Sets the timeout (in seconds) for a expected response from the NRC server.

#### **Parameters:**

secs - the new response timeout (in seconds)

# Class SampleProcessor

#### class **SampleProcessor**

This interface is to be implemented in classes that want to process captured audio data. The derived class should be used in conjunction with a call to

Channel::captureDataToProcessor().

Copyright (c) 2005 Aegis, Inc.

# **Constructor Summary**

virtual **~SampleProcessor**()

# **Method Summary**

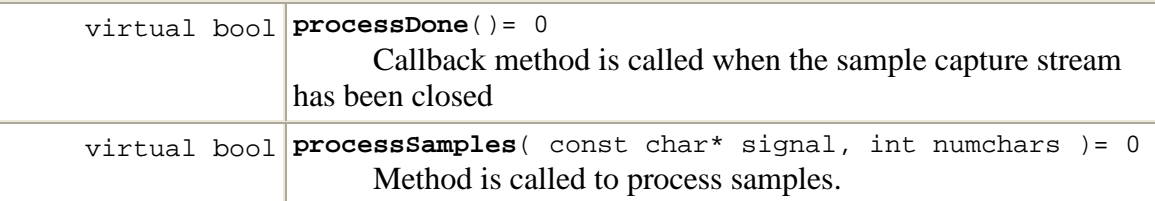

# **Constructor Detail**

#### **~SampleProcessor**

public virtual **~SampleProcessor**();

# **Method Detail**

#### **processDone**

public virtual bool **processDone**()= 0;

Callback method is called when the sample capture stream has been closed

#### **Returns:**

true on success, false otherwise

# **processSamples**

public virtual bool **processSamples**(const char\* signal, int numchars)=0;

Method is called to process samples. Sample data is provided in bytes, so it is important to reconstruct multibyte samples before processing.

# **Parameters:**

signal - byte samples array

numchars - number of bytes  $(=$  num samples  $*$  2)

#### **Returns:**

true on success, false otherwise

# Class NRCRPMConstants

#### class **NRCRPMConstants**

This file includes various NRC constants. Copyright (c) 2005 Aegis, Inc.

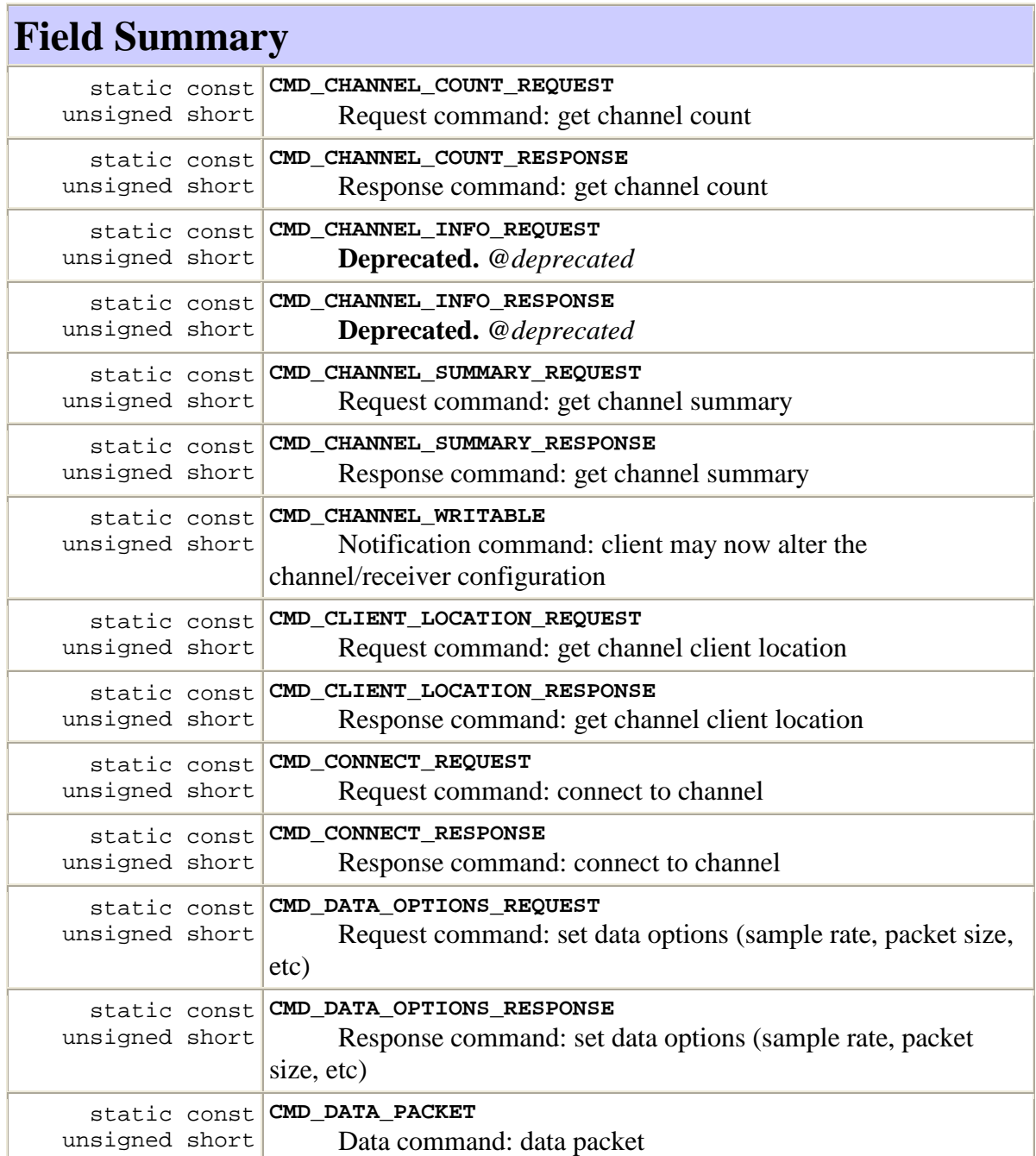

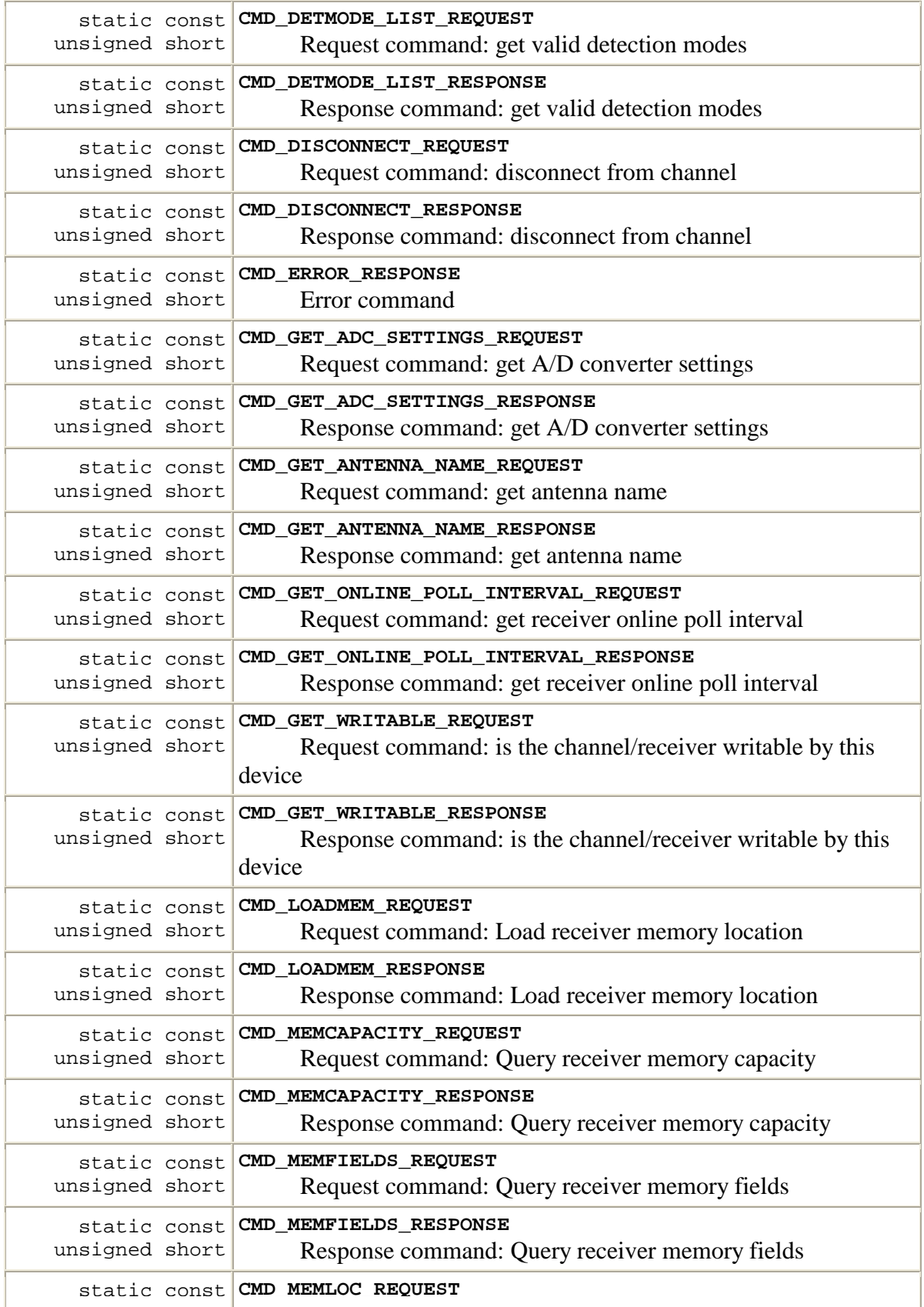

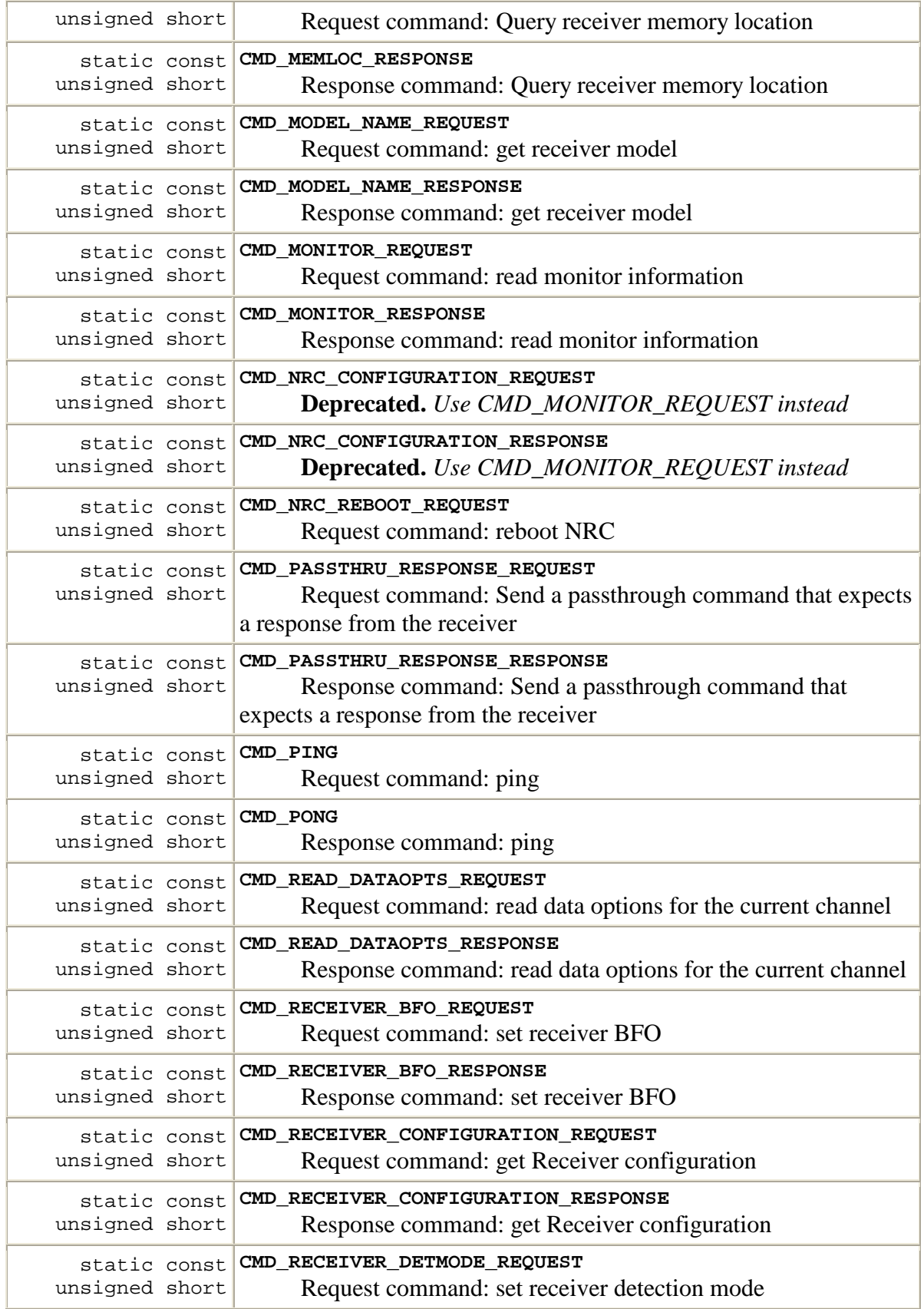

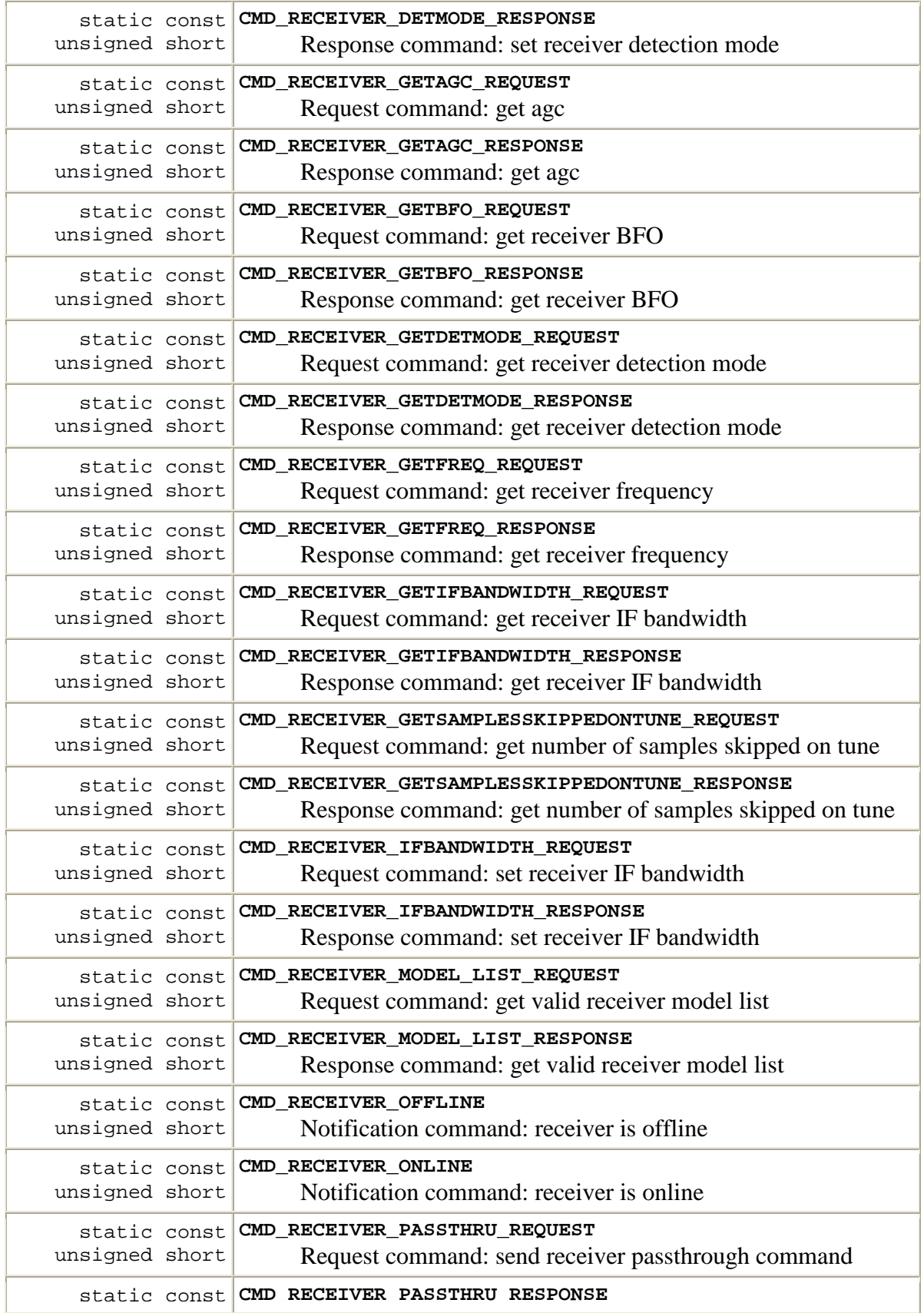

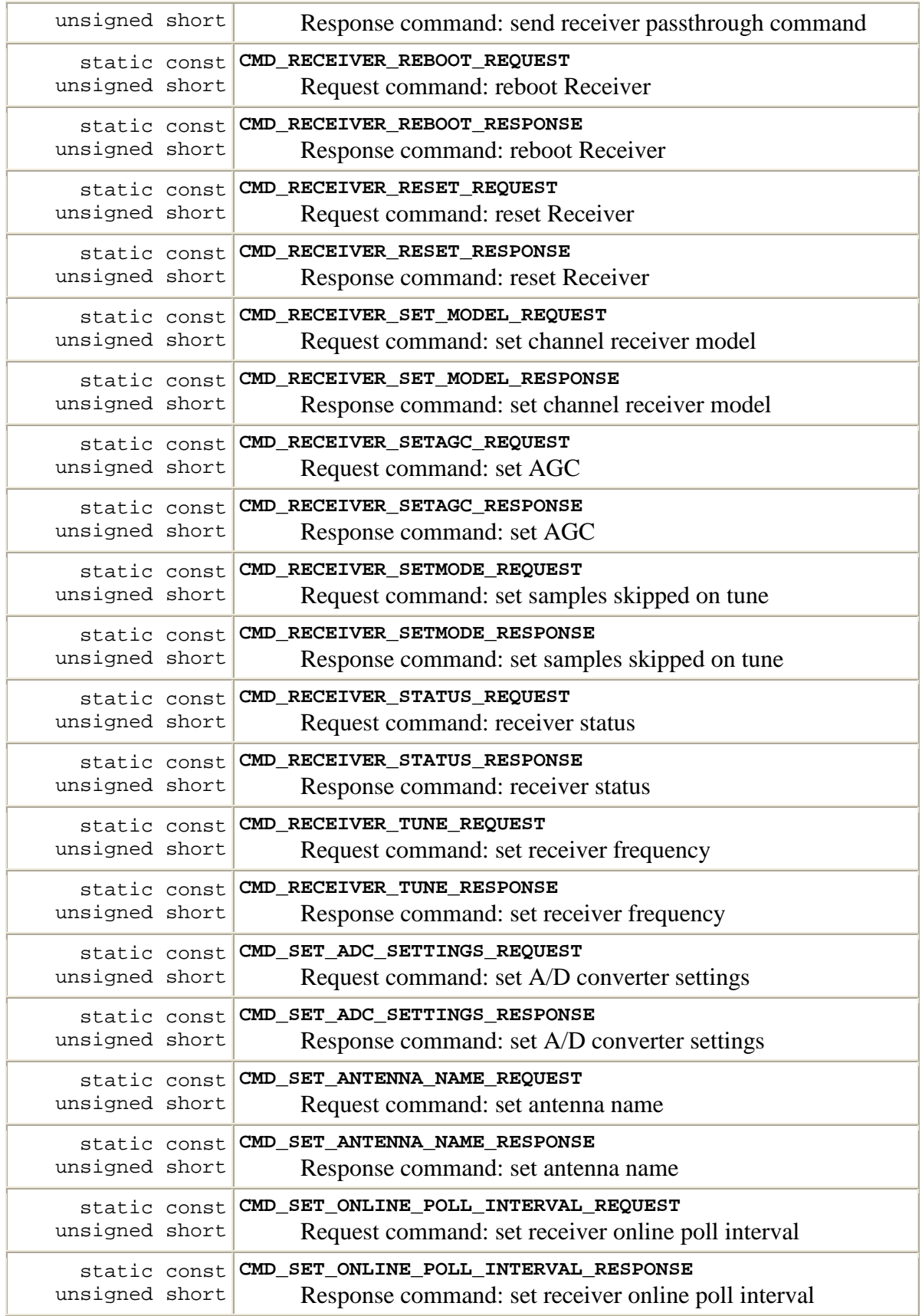

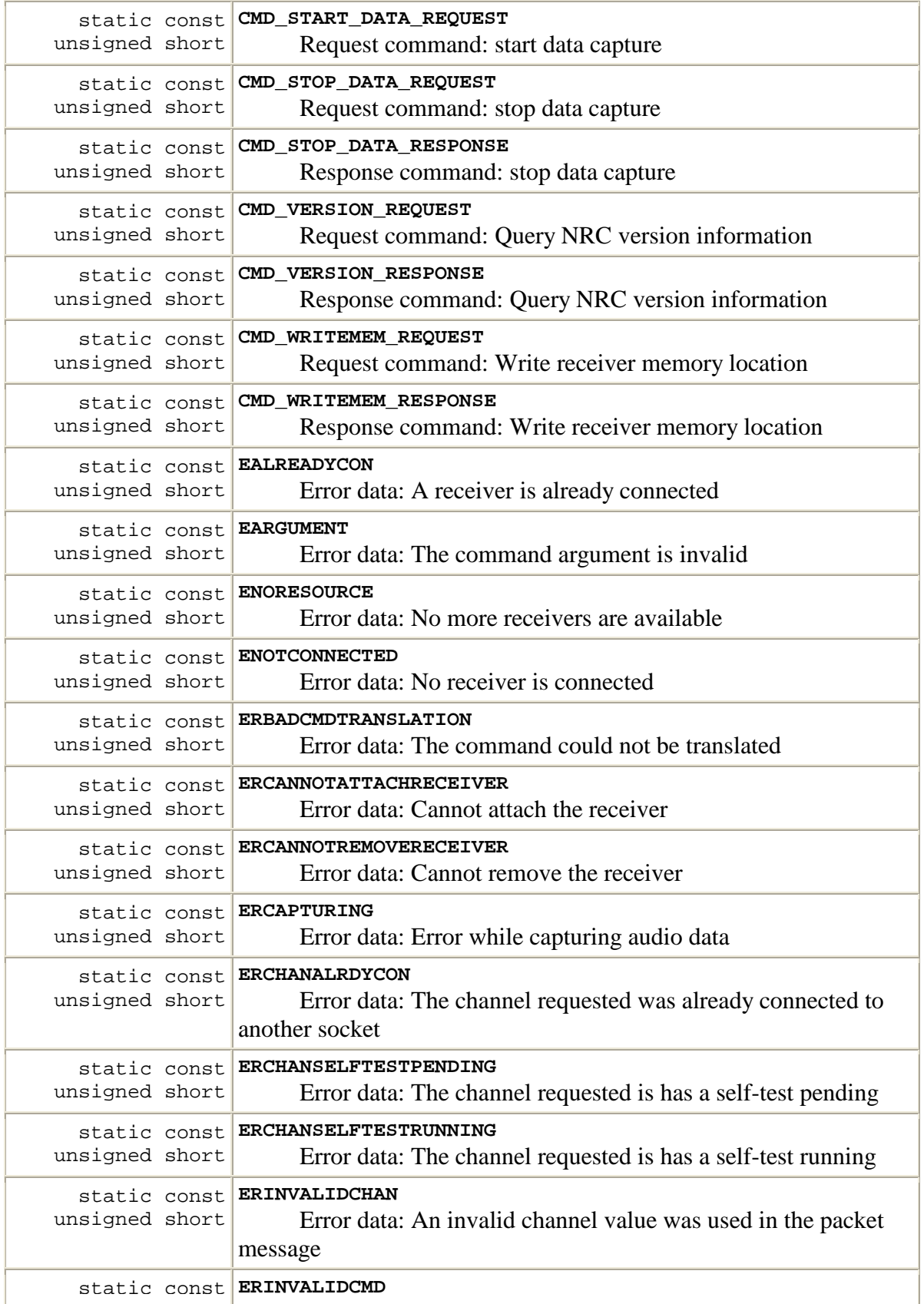

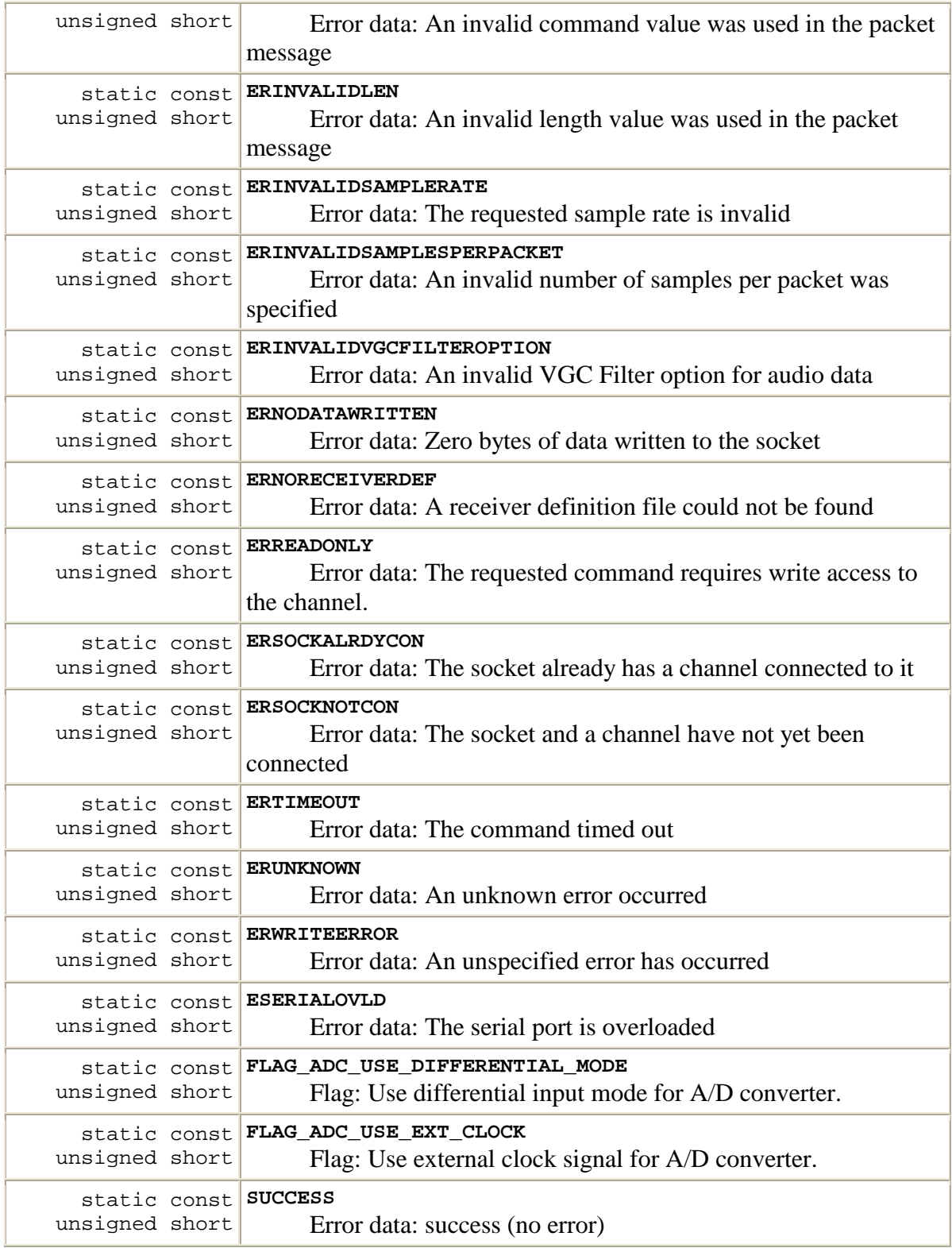

# **Method Summary**

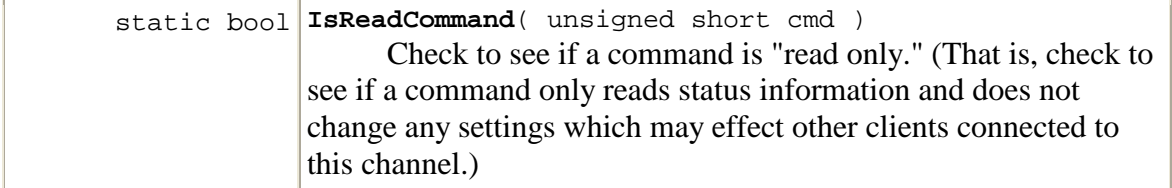

# **Field Detail**

#### **CMD\_CHANNEL\_COUNT\_REQUEST**

public static const unsigned short **CMD\_CHANNEL\_COUNT\_REQUEST**; Request command: get channel count

#### **CMD\_CHANNEL\_COUNT\_RESPONSE**

public static const unsigned short **CMD\_CHANNEL\_COUNT\_RESPONSE**; Response command: get channel count

#### **CMD\_CHANNEL\_INFO\_REQUEST**

public static const unsigned short **CMD\_CHANNEL\_INFO\_REQUEST**; **Deprecated.** *@deprecated*

Request command: get channel info (deprecated)

#### **CMD\_CHANNEL\_INFO\_RESPONSE**

public static const unsigned short **CMD\_CHANNEL\_INFO\_RESPONSE**; **Deprecated.** *@deprecated*

Response command: get channel info (deprecated)

#### **CMD\_CHANNEL\_SUMMARY\_REQUEST**

public static const unsigned short **CMD\_CHANNEL\_SUMMARY\_REQUEST**;

Request command: get channel summary

#### **CMD\_CHANNEL\_SUMMARY\_RESPONSE**

public static const unsigned short **CMD\_CHANNEL\_SUMMARY\_RESPONSE**; Response command: get channel summary

#### **CMD\_CHANNEL\_WRITABLE**

public static const unsigned short **CMD\_CHANNEL\_WRITABLE**;

Notification command: client may now alter the channel/receiver configuration

# **CMD\_CLIENT\_LOCATION\_REQUEST**

public static const unsigned short **CMD\_CLIENT\_LOCATION\_REQUEST**; Request command: get channel client location

### **CMD\_CLIENT\_LOCATION\_RESPONSE**

public static const unsigned short **CMD\_CLIENT\_LOCATION\_RESPONSE**; Response command: get channel client location

#### **CMD\_CONNECT\_REQUEST**

public static const unsigned short **CMD\_CONNECT\_REQUEST**; Request command: connect to channel

#### **CMD\_CONNECT\_RESPONSE**

public static const unsigned short **CMD\_CONNECT\_RESPONSE**; Response command: connect to channel

#### **CMD\_DATA\_OPTIONS\_REQUEST**

public static const unsigned short **CMD\_DATA\_OPTIONS\_REQUEST**; Request command: set data options (sample rate, packet size, etc)

#### **CMD\_DATA\_OPTIONS\_RESPONSE**

public static const unsigned short **CMD\_DATA\_OPTIONS\_RESPONSE**; Response command: set data options (sample rate, packet size, etc)

#### **CMD\_DATA\_PACKET**

public static const unsigned short **CMD\_DATA\_PACKET**; Data command: data packet

#### **CMD\_DETMODE\_LIST\_REQUEST**

public static const unsigned short **CMD\_DETMODE\_LIST\_REQUEST**; Request command: get valid detection modes

#### **CMD\_DETMODE\_LIST\_RESPONSE**

public static const unsigned short **CMD\_DETMODE\_LIST\_RESPONSE**; Response command: get valid detection modes

### **CMD\_DISCONNECT\_REQUEST**

public static const unsigned short **CMD\_DISCONNECT\_REQUEST**; Request command: disconnect from channel

#### **CMD\_DISCONNECT\_RESPONSE**

public static const unsigned short **CMD\_DISCONNECT\_RESPONSE**; Response command: disconnect from channel

#### **CMD\_ERROR\_RESPONSE**

public static const unsigned short **CMD\_ERROR\_RESPONSE**; Error command

#### **CMD\_GET\_ADC\_SETTINGS\_REQUEST**

public static const unsigned short **CMD\_GET\_ADC\_SETTINGS\_REQUEST**; Request command: get A/D converter settings

#### **CMD\_GET\_ADC\_SETTINGS\_RESPONSE**

public static const unsigned short **CMD\_GET\_ADC\_SETTINGS\_RESPONSE**; Response command: get A/D converter settings

#### **CMD\_GET\_ANTENNA\_NAME\_REQUEST**

public static const unsigned short **CMD\_GET\_ANTENNA\_NAME\_REQUEST**; Request command: get antenna name

#### **CMD\_GET\_ANTENNA\_NAME\_RESPONSE**

public static const unsigned short **CMD\_GET\_ANTENNA\_NAME\_RESPONSE**; Response command: get antenna name

#### **CMD\_GET\_ONLINE\_POLL\_INTERVAL\_REQUEST**

public static const unsigned short **CMD\_GET\_ONLINE\_POLL\_INTERVAL\_REQUEST**; Request command: get receiver online poll interval

#### **CMD\_GET\_ONLINE\_POLL\_INTERVAL\_RESPONSE**

public static const unsigned short

**CMD\_GET\_ONLINE\_POLL\_INTERVAL\_RESPONSE**;

Response command: get receiver online poll interval

### **CMD\_GET\_WRITABLE\_REQUEST**

public static const unsigned short **CMD\_GET\_WRITABLE\_REQUEST**; Request command: is the channel/receiver writable by this device

#### **CMD\_GET\_WRITABLE\_RESPONSE**

public static const unsigned short **CMD\_GET\_WRITABLE\_RESPONSE**; Response command: is the channel/receiver writable by this device

#### **CMD\_LOADMEM\_REQUEST**

public static const unsigned short **CMD\_LOADMEM\_REQUEST**; Request command: Load receiver memory location

#### **CMD\_LOADMEM\_RESPONSE**

public static const unsigned short **CMD\_LOADMEM\_RESPONSE**; Response command: Load receiver memory location

### **CMD\_MEMCAPACITY\_REQUEST**

public static const unsigned short **CMD\_MEMCAPACITY\_REQUEST**; Request command: Query receiver memory capacity

#### **CMD\_MEMCAPACITY\_RESPONSE**

public static const unsigned short **CMD\_MEMCAPACITY\_RESPONSE**; Response command: Query receiver memory capacity

#### **CMD\_MEMFIELDS\_REQUEST**

public static const unsigned short **CMD\_MEMFIELDS\_REQUEST**; Request command: Query receiver memory fields

#### **CMD\_MEMFIELDS\_RESPONSE**

public static const unsigned short **CMD\_MEMFIELDS\_RESPONSE**; Response command: Query receiver memory fields

# **CMD\_MEMLOC\_REQUEST**

public static const unsigned short **CMD\_MEMLOC\_REQUEST**; Request command: Query receiver memory location

#### **CMD\_MEMLOC\_RESPONSE**

public static const unsigned short **CMD\_MEMLOC\_RESPONSE**; Response command: Query receiver memory location

#### **CMD\_MODEL\_NAME\_REQUEST**

public static const unsigned short **CMD\_MODEL\_NAME\_REQUEST**; Request command: get receiver model

#### **CMD\_MODEL\_NAME\_RESPONSE**

public static const unsigned short **CMD\_MODEL\_NAME\_RESPONSE**; Response command: get receiver model

#### **CMD\_MONITOR\_REQUEST**

public static const unsigned short **CMD\_MONITOR\_REQUEST**; Request command: read monitor information

#### **CMD\_MONITOR\_RESPONSE**

public static const unsigned short **CMD\_MONITOR\_RESPONSE**; Response command: read monitor information

#### **CMD\_NRC\_CONFIGURATION\_REQUEST**

public static const unsigned short **CMD\_NRC\_CONFIGURATION\_REQUEST**; **Deprecated.** *Use CMD\_MONITOR\_REQUEST instead*

Request command: get NRC configuration

#### **CMD\_NRC\_CONFIGURATION\_RESPONSE**

public static const unsigned short **CMD\_NRC\_CONFIGURATION\_RESPONSE**; **Deprecated.** *Use CMD\_MONITOR\_REQUEST instead*

Response command: get NRC configuration

#### **CMD\_NRC\_REBOOT\_REQUEST**

public static const unsigned short **CMD\_NRC\_REBOOT\_REQUEST**; Request command: reboot NRC

#### **CMD\_PASSTHRU\_RESPONSE\_REQUEST**

public static const unsigned short **CMD\_PASSTHRU\_RESPONSE\_REQUEST**; Request command: Send a passthrough command that expects a response from

#### **CMD\_PASSTHRU\_RESPONSE\_RESPONSE**

public static const unsigned short **CMD PASSTHRU RESPONSE RESPONSE**; Response command: Send a passthrough command that expects a response from the receiver

#### **CMD\_PING**

public static const unsigned short **CMD\_PING**; Request command: ping

#### **CMD\_PONG**

public static const unsigned short **CMD\_PONG**; Response command: ping

#### **CMD\_READ\_DATAOPTS\_REQUEST**

public static const unsigned short **CMD\_READ\_DATAOPTS\_REQUEST**; Request command: read data options for the current channel

#### **CMD\_READ\_DATAOPTS\_RESPONSE**

public static const unsigned short **CMD\_READ\_DATAOPTS\_RESPONSE**; Response command: read data options for the current channel

#### **CMD\_RECEIVER\_BFO\_REQUEST**

public static const unsigned short **CMD\_RECEIVER\_BFO\_REQUEST**; Request command: set receiver BFO

#### **CMD\_RECEIVER\_BFO\_RESPONSE**

public static const unsigned short **CMD\_RECEIVER\_BFO\_RESPONSE**; Response command: set receiver BFO

#### **CMD\_RECEIVER\_CONFIGURATION\_REQUEST**

public static const unsigned short **CMD\_RECEIVER\_CONFIGURATION\_REQUEST**; Request command: get Receiver configuration

#### **CMD\_RECEIVER\_CONFIGURATION\_RESPONSE**

public static const unsigned short **CMD\_RECEIVER\_CONFIGURATION\_RESPONSE**; Response command: get Receiver configuration

#### **CMD\_RECEIVER\_DETMODE\_REQUEST**

public static const unsigned short **CMD\_RECEIVER\_DETMODE\_REQUEST**; Request command: set receiver detection mode

#### **CMD\_RECEIVER\_DETMODE\_RESPONSE**

public static const unsigned short **CMD RECEIVER DETMODE RESPONSE**; Response command: set receiver detection mode

#### **CMD\_RECEIVER\_GETAGC\_REQUEST**

public static const unsigned short **CMD\_RECEIVER\_GETAGC\_REQUEST**; Request command: get agc

#### **CMD\_RECEIVER\_GETAGC\_RESPONSE**

public static const unsigned short **CMD\_RECEIVER\_GETAGC\_RESPONSE**; Response command: get agc

#### **CMD\_RECEIVER\_GETBFO\_REQUEST**

public static const unsigned short **CMD\_RECEIVER\_GETBFO\_REQUEST**; Request command: get receiver BFO

#### **CMD\_RECEIVER\_GETBFO\_RESPONSE**

public static const unsigned short **CMD\_RECEIVER\_GETBFO\_RESPONSE**; Response command: get receiver BFO

#### **CMD\_RECEIVER\_GETDETMODE\_REQUEST**

public static const unsigned short **CMD\_RECEIVER\_GETDETMODE\_REQUEST**; Request command: get receiver detection mode

#### **CMD\_RECEIVER\_GETDETMODE\_RESPONSE**

public static const unsigned short **CMD\_RECEIVER\_GETDETMODE\_RESPONSE**; Response command: get receiver detection mode

#### **CMD\_RECEIVER\_GETFREQ\_REQUEST**

public static const unsigned short **CMD\_RECEIVER\_GETFREQ\_REQUEST**; Request command: get receiver frequency

#### **CMD\_RECEIVER\_GETFREQ\_RESPONSE**

public static const unsigned short **CMD\_RECEIVER\_GETFREQ\_RESPONSE**; Response command: get receiver frequency

#### **CMD\_RECEIVER\_GETIFBANDWIDTH\_REQUEST**

public static const unsigned short **CMD\_RECEIVER\_GETIFBANDWIDTH\_REQUEST**; Request command: get receiver IF bandwidth

#### **CMD\_RECEIVER\_GETIFBANDWIDTH\_RESPONSE**

public static const unsigned short **CMD\_RECEIVER\_GETIFBANDWIDTH\_RESPONSE**; Response command: get receiver IF bandwidth

#### **CMD\_RECEIVER\_GETSAMPLESSKIPPEDONTUNE\_REQUEST**

public static const unsigned short **CMD\_RECEIVER\_GETSAMPLESSKIPPEDONTUNE\_REQUEST**;

Request command: get number of samples skipped on tune

#### **CMD\_RECEIVER\_GETSAMPLESSKIPPEDONTUNE\_RESPONSE**

public static const unsigned short

**CMD\_RECEIVER\_GETSAMPLESSKIPPEDONTUNE\_RESPONSE**;

Response command: get number of samples skipped on tune

# **CMD\_RECEIVER\_IFBANDWIDTH\_REQUEST**

public static const unsigned short **CMD\_RECEIVER\_IFBANDWIDTH\_REQUEST**; Request command: set receiver IF bandwidth

#### **CMD\_RECEIVER\_IFBANDWIDTH\_RESPONSE**

public static const unsigned short **CMD\_RECEIVER\_IFBANDWIDTH\_RESPONSE**; Response command: set receiver IF bandwidth

#### **CMD\_RECEIVER\_MODEL\_LIST\_REQUEST**

public static const unsigned short **CMD\_RECEIVER\_MODEL\_LIST\_REQUEST**; Request command: get valid receiver model list

#### **CMD\_RECEIVER\_MODEL\_LIST\_RESPONSE**

public static const unsigned short **CMD\_RECEIVER\_MODEL\_LIST\_RESPONSE**; Response command: get valid receiver model list

#### **CMD\_RECEIVER\_OFFLINE**

public static const unsigned short **CMD\_RECEIVER\_OFFLINE**; Notification command: receiver is offline

#### **CMD\_RECEIVER\_ONLINE**

public static const unsigned short **CMD\_RECEIVER\_ONLINE**; Notification command: receiver is online

#### **CMD\_RECEIVER\_PASSTHRU\_REQUEST**

public static const unsigned short **CMD\_RECEIVER\_PASSTHRU\_REQUEST**; Request command: send receiver passthrough command

#### **CMD\_RECEIVER\_PASSTHRU\_RESPONSE**

public static const unsigned short **CMD\_RECEIVER\_PASSTHRU\_RESPONSE**; Response command: send receiver passthrough command

#### **CMD\_RECEIVER\_REBOOT\_REQUEST**

public static const unsigned short **CMD\_RECEIVER\_REBOOT\_REQUEST**; Request command: reboot Receiver

#### **CMD\_RECEIVER\_REBOOT\_RESPONSE**

public static const unsigned short **CMD\_RECEIVER\_REBOOT\_RESPONSE**; Response command: reboot Receiver

#### **CMD\_RECEIVER\_RESET\_REQUEST**

public static const unsigned short **CMD\_RECEIVER\_RESET\_REQUEST**; Request command: reset Receiver

### **CMD\_RECEIVER\_RESET\_RESPONSE**

public static const unsigned short **CMD\_RECEIVER\_RESET\_RESPONSE**; Response command: reset Receiver

#### **CMD\_RECEIVER\_SET\_MODEL\_REQUEST**

public static const unsigned short **CMD\_RECEIVER\_SET\_MODEL\_REQUEST**; Request command: set channel receiver model

#### **CMD\_RECEIVER\_SET\_MODEL\_RESPONSE**

public static const unsigned short **CMD\_RECEIVER\_SET\_MODEL\_RESPONSE**; Response command: set channel receiver model

#### **CMD\_RECEIVER\_SETAGC\_REQUEST**

public static const unsigned short **CMD\_RECEIVER\_SETAGC\_REQUEST**; Request command: set AGC

#### **CMD\_RECEIVER\_SETAGC\_RESPONSE**

public static const unsigned short **CMD\_RECEIVER\_SETAGC\_RESPONSE**; Response command: set AGC

#### **CMD\_RECEIVER\_SETMODE\_REQUEST**

public static const unsigned short **CMD\_RECEIVER\_SETMODE\_REQUEST**; Request command: set samples skipped on tune

#### **CMD\_RECEIVER\_SETMODE\_RESPONSE**

public static const unsigned short **CMD RECEIVER SETMODE RESPONSE**; Response command: set samples skipped on tune

# **CMD\_RECEIVER\_STATUS\_REQUEST**

public static const unsigned short **CMD\_RECEIVER\_STATUS\_REQUEST**; Request command: receiver status

#### **CMD\_RECEIVER\_STATUS\_RESPONSE**

public static const unsigned short **CMD\_RECEIVER\_STATUS\_RESPONSE**; Response command: receiver status

#### **CMD\_RECEIVER\_TUNE\_REQUEST**

public static const unsigned short **CMD\_RECEIVER\_TUNE\_REQUEST**; Request command: set receiver frequency

#### **CMD\_RECEIVER\_TUNE\_RESPONSE**

public static const unsigned short **CMD\_RECEIVER\_TUNE\_RESPONSE**; Response command: set receiver frequency

### **CMD\_SET\_ADC\_SETTINGS\_REQUEST**

public static const unsigned short **CMD\_SET\_ADC\_SETTINGS\_REQUEST**; Request command: set A/D converter settings

#### **CMD\_SET\_ADC\_SETTINGS\_RESPONSE**

public static const unsigned short **CMD\_SET\_ADC\_SETTINGS\_RESPONSE**; Response command: set A/D converter settings

#### **CMD\_SET\_ANTENNA\_NAME\_REQUEST**

public static const unsigned short **CMD\_SET\_ANTENNA\_NAME\_REQUEST**; Request command: set antenna name

#### **CMD\_SET\_ANTENNA\_NAME\_RESPONSE**

public static const unsigned short **CMD\_SET\_ANTENNA\_NAME\_RESPONSE**; Response command: set antenna name

#### **CMD\_SET\_ONLINE\_POLL\_INTERVAL\_REQUEST**

public static const unsigned short **CMD\_SET\_ONLINE\_POLL\_INTERVAL\_REQUEST**; Request command: set receiver online poll interval

### **CMD\_SET\_ONLINE\_POLL\_INTERVAL\_RESPONSE**

public static const unsigned short **CMD\_SET\_ONLINE\_POLL\_INTERVAL\_RESPONSE**; Response command: set receiver online poll interval

# **CMD\_START\_DATA\_REQUEST**

public static const unsigned short **CMD\_START\_DATA\_REQUEST**; Request command: start data capture

# **CMD\_STOP\_DATA\_REQUEST**

public static const unsigned short **CMD\_STOP\_DATA\_REQUEST**; Request command: stop data capture

#### **CMD\_STOP\_DATA\_RESPONSE**

public static const unsigned short **CMD\_STOP\_DATA\_RESPONSE**; Response command: stop data capture

#### **CMD\_VERSION\_REQUEST**

public static const unsigned short **CMD\_VERSION\_REQUEST**; Request command: Query NRC version information

#### **CMD\_VERSION\_RESPONSE**

public static const unsigned short **CMD\_VERSION\_RESPONSE**; Response command: Query NRC version information

#### **CMD\_WRITEMEM\_REQUEST**

public static const unsigned short **CMD\_WRITEMEM\_REQUEST**; Request command: Write receiver memory location

#### **CMD\_WRITEMEM\_RESPONSE**

public static const unsigned short **CMD\_WRITEMEM\_RESPONSE**; Response command: Write receiver memory location

#### **EALREADYCON**

public static const unsigned short **EALREADYCON**; Error data: A receiver is already connected

### **EARGUMENT**

public static const unsigned short **EARGUMENT**; Error data: The command argument is invalid

#### **ENORESOURCE**

public static const unsigned short **ENORESOURCE**; Error data: No more receivers are available

#### **ENOTCONNECTED**

public static const unsigned short **ENOTCONNECTED**; Error data: No receiver is connected

#### **ERBADCMDTRANSLATION**

public static const unsigned short **ERBADCMDTRANSLATION**; Error data: The command could not be translated

### **ERCANNOTATTACHRECEIVER**

public static const unsigned short **ERCANNOTATTACHRECEIVER**; Error data: Cannot attach the receiver

#### **ERCANNOTREMOVERECEIVER**

public static const unsigned short **ERCANNOTREMOVERECEIVER**; Error data: Cannot remove the receiver

### **ERCAPTURING**

public static const unsigned short **ERCAPTURING**; Error data: Error while capturing audio data

#### **ERCHANALRDYCON**

public static const unsigned short **ERCHANALRDYCON**; Error data: The channel requested was already connected to another socket

#### **ERCHANSELFTESTPENDING**

public static const unsigned short **ERCHANSELFTESTPENDING**; Error data: The channel requested is has a self-test pending

#### **ERCHANSELFTESTRUNNING**

public static const unsigned short **ERCHANSELFTESTRUNNING**; Error data: The channel requested is has a self-test running

#### **ERINVALIDCHAN**

public static const unsigned short **ERINVALIDCHAN**; Error data: An invalid channel value was used in the packet message

#### **ERINVALIDCMD**

public static const unsigned short **ERINVALIDCMD**; Error data: An invalid command value was used in the packet message

#### **ERINVALIDLEN**

public static const unsigned short **ERINVALIDLEN**; Error data: An invalid length value was used in the packet message

#### **ERINVALIDSAMPLERATE**

public static const unsigned short **ERINVALIDSAMPLERATE**; Error data: The requested sample rate is invalid

#### **ERINVALIDSAMPLESPERPACKET**

public static const unsigned short **ERINVALIDSAMPLESPERPACKET**; Error data: An invalid number of samples per packet was specified

#### **ERINVALIDVGCFILTEROPTION**

public static const unsigned short **ERINVALIDVGCFILTEROPTION**; Error data: An invalid VGC Filter option for audio data

#### **ERNODATAWRITTEN**

public static const unsigned short **ERNODATAWRITTEN**; Error data: Zero bytes of data written to the socket

#### **ERNORECEIVERDEF**

public static const unsigned short **ERNORECEIVERDEF**; Error data: A receiver definition file could not be found

#### **ERREADONLY**

public static const unsigned short **ERREADONLY**; Error data: The requested command requires write access to the channel.

#### **ERSOCKALRDYCON**

public static const unsigned short **ERSOCKALRDYCON**; Error data: The socket already has a channel connected to it

#### **ERSOCKNOTCON**

public static const unsigned short **ERSOCKNOTCON**; Error data: The socket and a channel have not yet been connected

### **ERTIMEOUT**

public static const unsigned short **ERTIMEOUT**; Error data: The command timed out

#### **ERUNKNOWN**

public static const unsigned short **ERUNKNOWN**; Error data: An unknown error occurred

#### **ERWRITEERROR**

public static const unsigned short **ERWRITEERROR**; Error data: An unspecified error has occurred

#### **ESERIALOVLD**

public static const unsigned short **ESERIALOVLD**; Error data: The serial port is overloaded

#### **FLAG\_ADC\_USE\_DIFFERENTIAL\_MODE**

public static const unsigned short **FLAG\_ADC\_USE\_DIFFERENTIAL\_MODE**; Flag: Use differential input mode for A/D converter. Omit this flag to specify single-ended input mode.

### **FLAG\_ADC\_USE\_EXT\_CLOCK**

public static const unsigned short **FLAG\_ADC\_USE\_EXT\_CLOCK**; Flag: Use external clock signal for A/D converter. Omit this flag to specify internal clocking.

# **SUCCESS**

public static const unsigned short **SUCCESS**; Error data: success (no error)

# **Method Detail**

#### **IsReadCommand**

public static bool **IsReadCommand**( unsigned short cmd );

Check to see if a command is "read only." (That is, check to see if a command only reads status information and does not change any settings which may effect other clients connected to this channel.)

#### **Parameters:**

cmd - The command to check

#### **Returns:**

True if the command is "Read Only"

# NRC Java SDK API Reference

# Class ChannelBean

java.lang.Object

| +--**com.aegis.NRC.sdk.java.ChannelBean**

public class **ChannelBean** extends java.lang.Object

The ChannelBean class encapsulates a single channel in the NRC. A channel is defined as a duplex data stream that can be connected to one of the NRC receivers. The receiver can be controlled through the channel, and its digitized audio data can be received through the channel. The ChannelBean class provides methods that allow this functionality to occur. Instances of the ChannelBean class can be obtained via the getChannel() or connectToChannel() methods of the NRC class. Please note that most operations on a channel are only allowed if that channel is connected to the client using the NRC::connectToChannel() methods.

Copyright (c) 2005 Aegis, Inc.

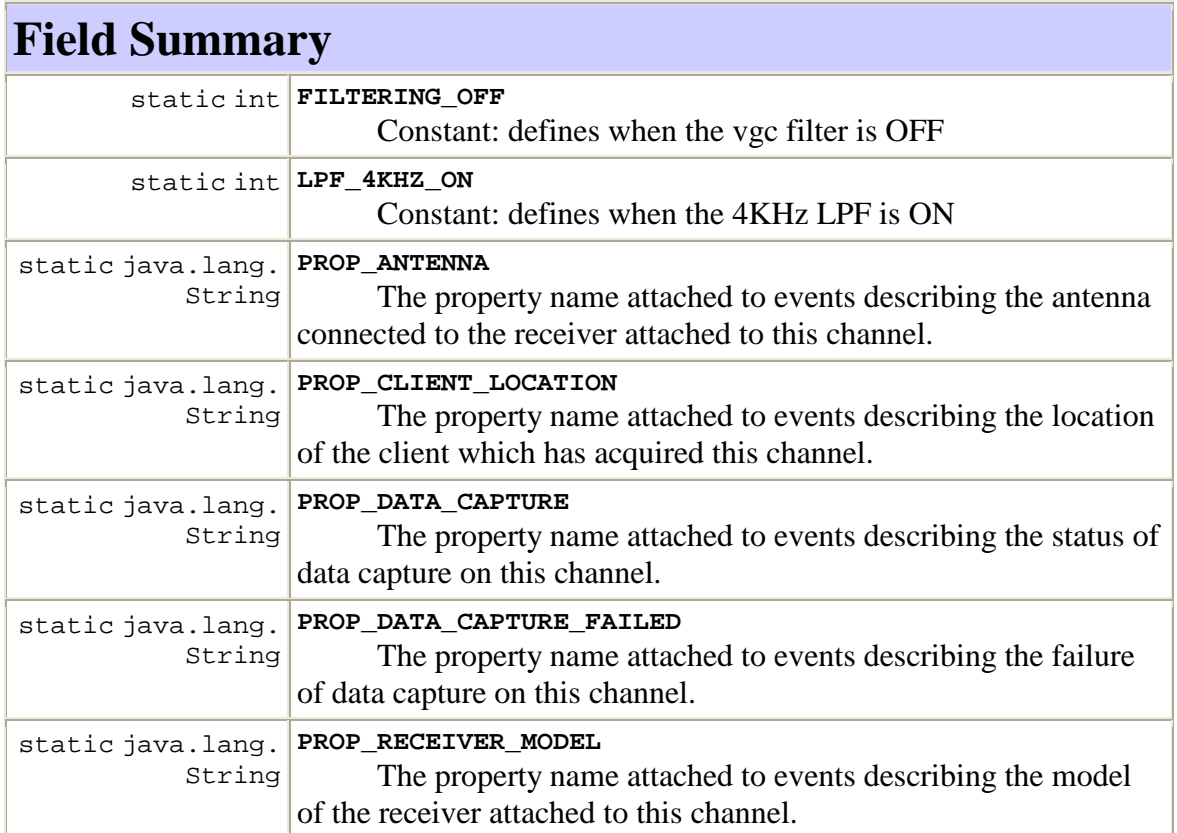

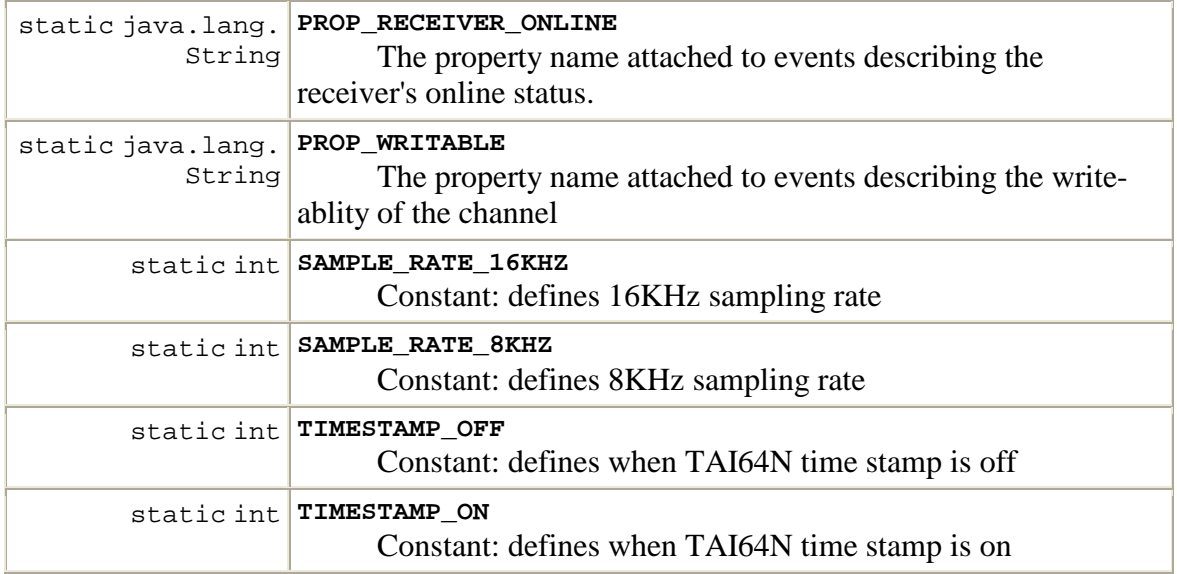

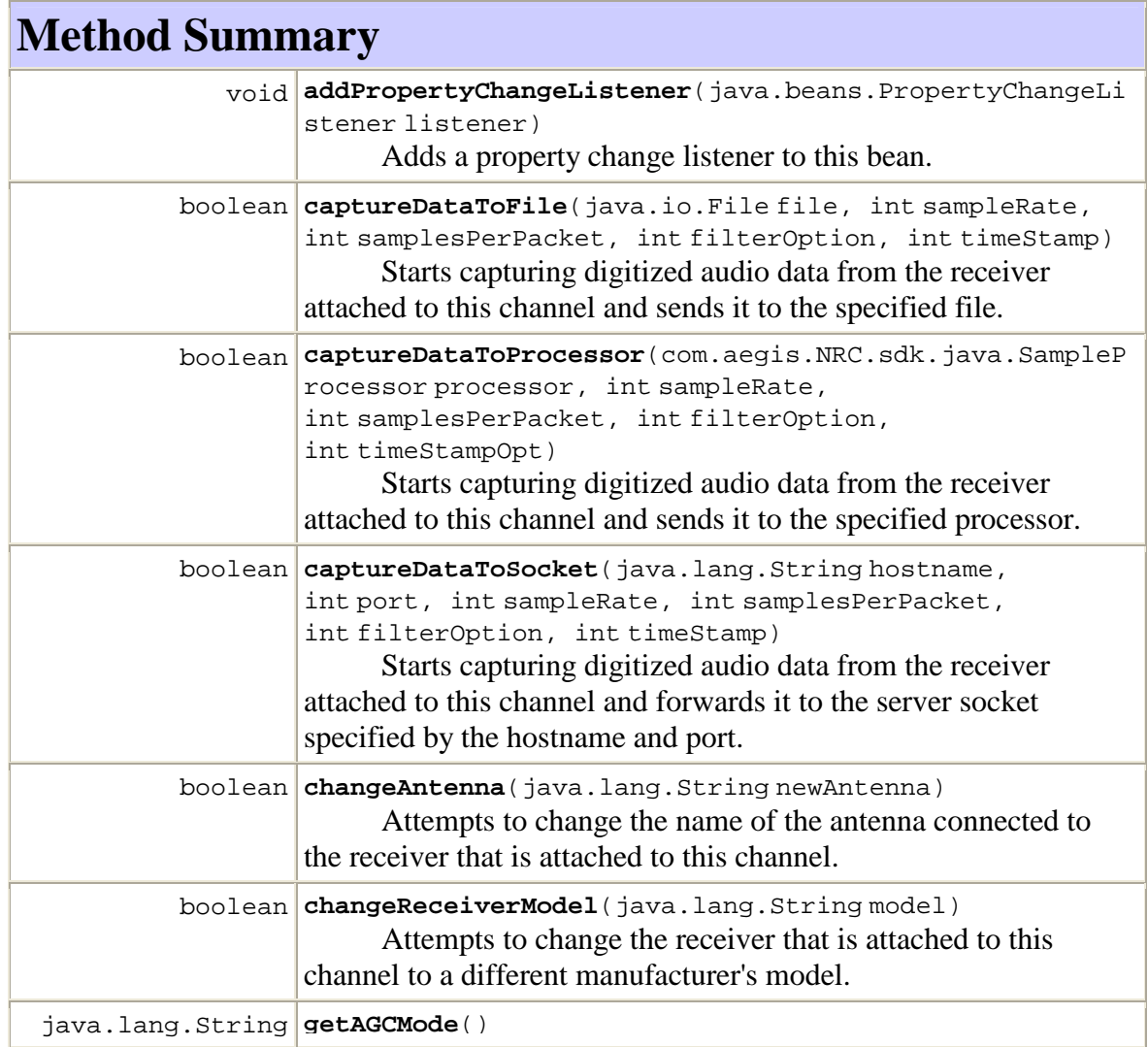

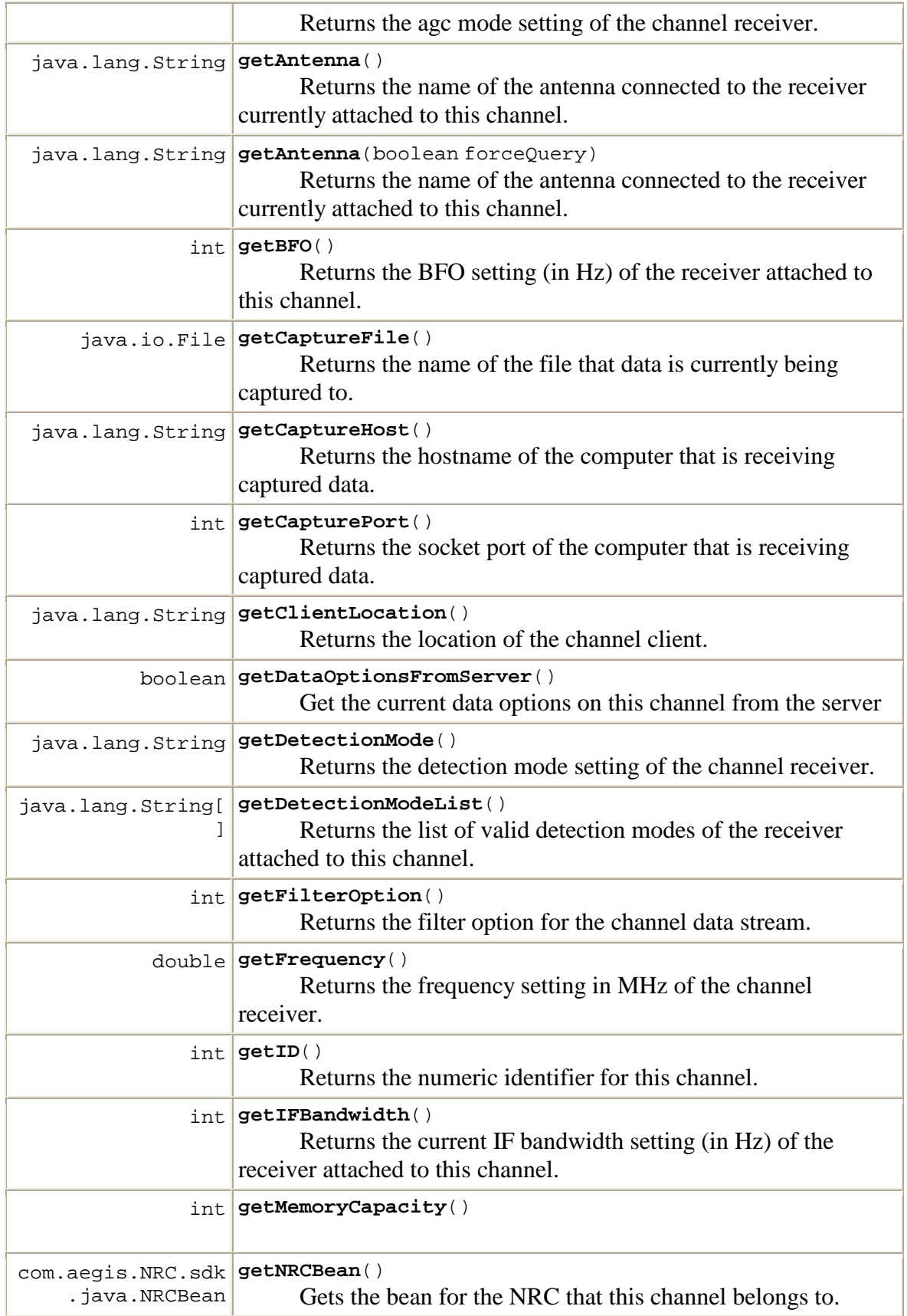

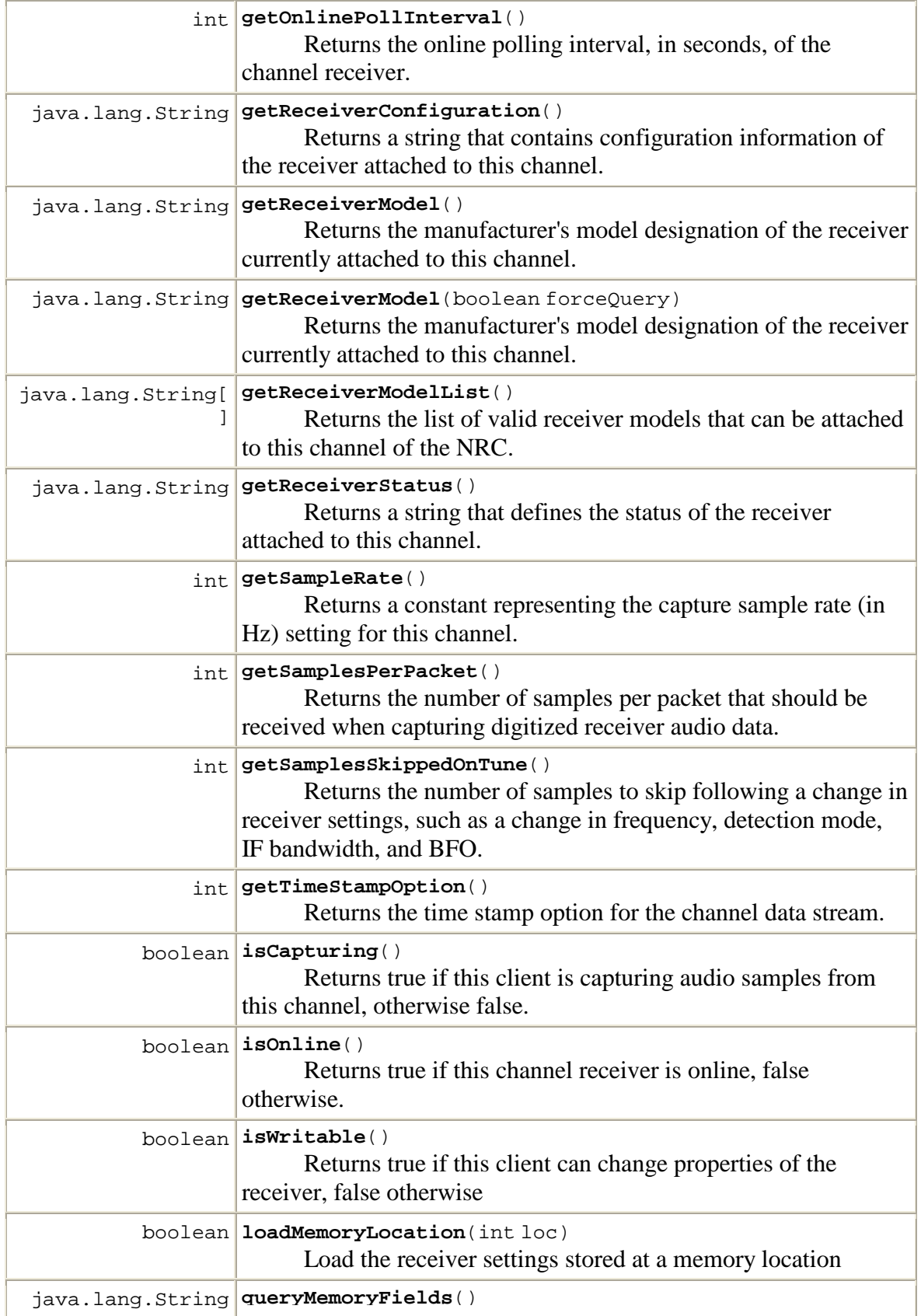

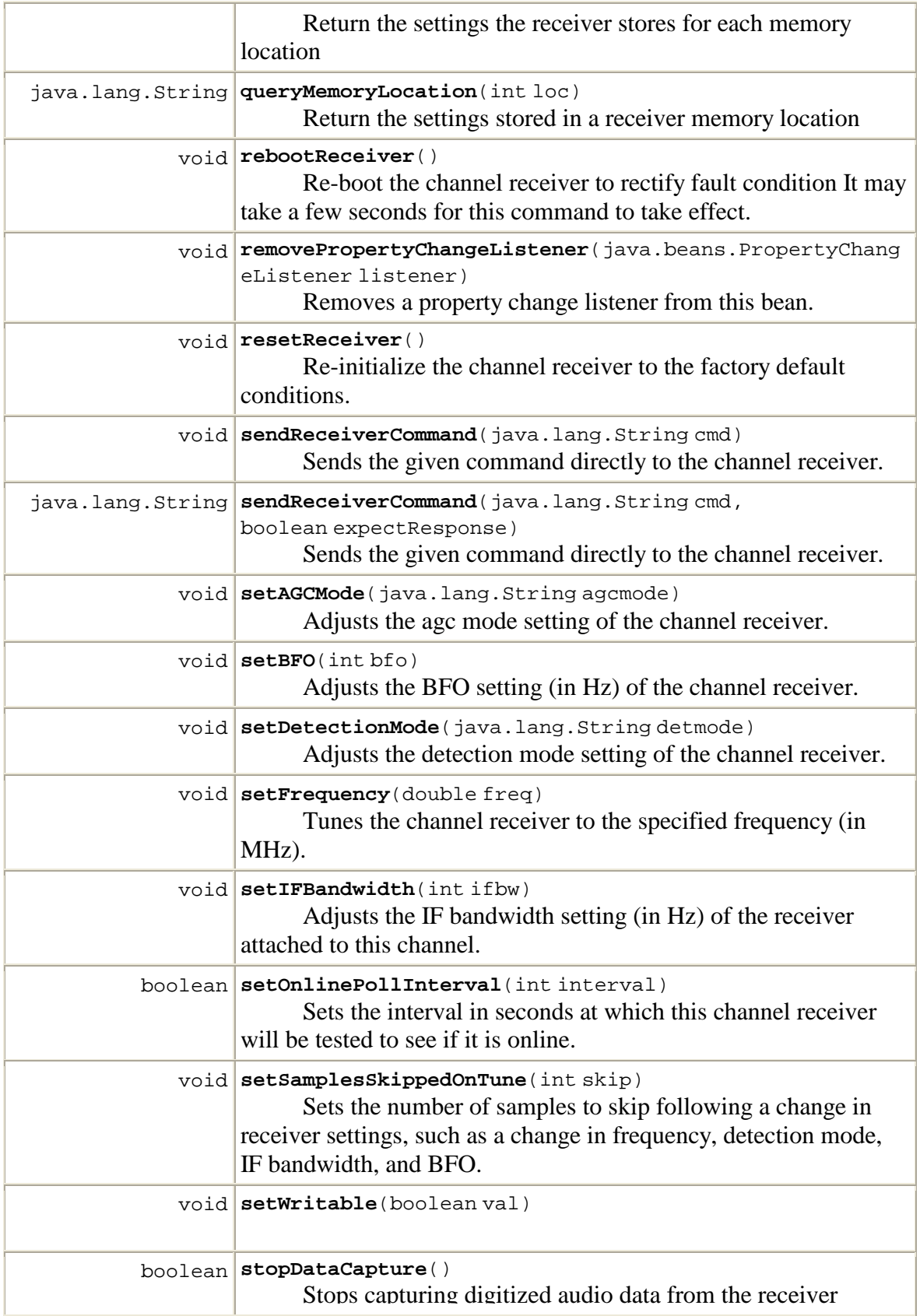

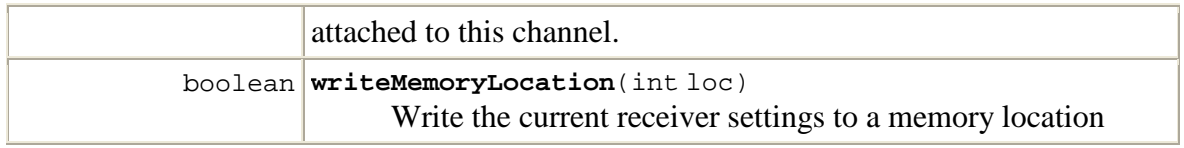

#### **Methods inherited from class java.lang.Object**

clone, equals, finalize, getClass, hashCode, notify, notifyAll, toString, wait, wait, wait

# **Field Detail**

#### **PROP\_RECEIVER\_ONLINE**

public static final java.lang.String **PROP\_RECEIVER\_ONLINE** The property name attached to events describing the receiver's online status. **See Also:** Constant Field Values

# **PROP\_WRITABLE**

public static final java.lang.String **PROP\_WRITABLE** The property name attached to events describing the write-ablity of the channel **See Also:**

Constant Field Values

# **PROP\_CLIENT\_LOCATION**

public static final java.lang.String **PROP\_CLIENT\_LOCATION** The property name attached to events describing the location of the client which has acquired this channel.

#### **See Also:**

Constant Field Values

#### **PROP\_DATA\_CAPTURE**

public static final java.lang.String **PROP\_DATA\_CAPTURE**

The property name attached to events describing the status of data capture on this channel.

**See Also:**

Constant Field Values

#### **PROP\_DATA\_CAPTURE\_FAILED**

public static final java.lang.String **PROP\_DATA\_CAPTURE\_FAILED** The property name attached to events describing the failure of data capture on this channel. **See Also:** Constant Field Values

#### **PROP\_RECEIVER\_MODEL**

public static final java.lang.String **PROP\_RECEIVER\_MODEL**

The property name attached to events describing the model of the receiver attached to this channel. **See Also:** Constant Field Values

#### **PROP\_ANTENNA**

public static final java.lang.String **PROP\_ANTENNA** The property name attached to events describing the antenna connected to the receiver attached to this channel. **See Also:** Constant Field Values

# **SAMPLE\_RATE\_16KHZ**

public static final int **SAMPLE\_RATE\_16KHZ** Constant: defines 16KHz sampling rate **See Also:** Constant Field Values

# **SAMPLE\_RATE\_8KHZ**

public static final int **SAMPLE\_RATE\_8KHZ** Constant: defines 8KHz sampling rate **See Also:** Constant Field Values

# **FILTERING\_OFF**

public static final int **FILTERING\_OFF** Constant: defines when the vgc filter is OFF **See Also:** Constant Field Values

### **LPF\_4KHZ\_ON**

public static final int **LPF\_4KHZ\_ON** Constant: defines when the 4KHz LPF is ON **See Also:**

Constant Field Values

#### **TIMESTAMP\_OFF**

public static final int **TIMESTAMP\_OFF** Constant: defines when TAI64N time stamp is off **See Also:** Constant Field Values

#### **TIMESTAMP\_ON**

public static final int **TIMESTAMP\_ON** Constant: defines when TAI64N time stamp is on **See Also:** Constant Field Values

# **Method Detail**

#### **addPropertyChangeListener**

public void

**addPropertyChangeListener**(java.beans.PropertyChangeListener listener) Adds a property change listener to this bean. Refer to the class constants available to discover the types of events fired on this bean.

**Parameters:**

listener - the listener to add

#### **removePropertyChangeListener**

public void

**removePropertyChangeListener**(java.beans.PropertyChangeListener listener) Removes a property change listener from this bean.

#### **Parameters:**

listener - the listener to remove

#### **getNRCBean**

public com.aegis.NRC.sdk.java.NRCBean **getNRCBean**()

Gets the bean for the NRC that this channel belongs to.

**Returns:** the NRC bean

#### **getID**

public int **getID**() Returns the numeric identifier for this channel. **Returns:** the channel ID

#### **isWritable**

public boolean **isWritable**()

Returns true if this client can change properties of the receiver, false otherwise **Returns:**

true, if capturing, false otherwise.

#### **setWritable**

public void **setWritable**(boolean val)

#### **isCapturing**

public boolean **isCapturing**()

Returns true if this client is capturing audio samples from this channel, otherwise false.

**Returns:**

true, if capturing, false otherwise.

#### **getDataOptionsFromServer**

public boolean **getDataOptionsFromServer**()

Get the current data options on this channel from the server

**Returns:**

true if the options were fetched successfully, false if there was an error

#### **getSampleRate**

public int **getSampleRate**()

Returns a constant representing the capture sample rate (in Hz) setting for this channel. Refer to the class constants for the range of return values.

#### **Returns:**

the sample rate

### **getFilterOption**

public int **getFilterOption**()

Returns the filter option for the channel data stream.

**Returns:**

the filter option for the data channel packet

#### **getTimeStampOption**

public int **getTimeStampOption**()

Returns the time stamp option for the channel data stream.

the time stamp option for the data channel packet

#### **getSamplesPerPacket**

public int **getSamplesPerPacket**()

Returns the number of samples per packet that should be received when capturing digitized receiver audio data. Since each samples is two bytes, the actual size of the packet in bytes will be twice the number of samples per packet.

#### **Returns:**

the number of samples to be sent in each data capture packet

#### **getCaptureFile**

public java.io.File **getCaptureFile**()

Returns the name of the file that data is currently being captured to. **Returns:** the data capture file, if capturing, null otherwise.

#### **getCaptureHost**

public java.lang.String **getCaptureHost**()

Returns the hostname of the computer that is receiving captured data.

**Returns:**

the hostname, if capturing, null otherwise.

#### **getCapturePort**

public int **getCapturePort**()

Returns the socket port of the computer that is receiving captured data.

#### **Returns:**

the remote socket port, if capturing, null otherwise.

#### **getReceiverModel**

public java.lang.String **getReceiverModel**()

throws NRCException

Returns the manufacturer's model designation of the receiver currently attached to this channel. This method does not force a query of the NRC. Rather, the last known receiver model is returned. If the receiver model is unknown, the NRC is queried.

#### **Returns:**

the receiver model name

#### **Throws:**

NRCException

#### **getReceiverModel**

public java.lang.String **getReceiverModel**(boolean forceQuery) throws NRCException Returns the manufacturer's model designation of the receiver currently attached to this channel. **Parameters:** forceQuery - whether to force a query to the NRC or not. **Returns:** the receiver model name **Throws:** NRCException

#### **changeReceiverModel**

public boolean **changeReceiverModel**(java.lang.String model)

throws NRCException

Attempts to change the receiver that is attached to this channel to a different manufacturer's model. If the NRC supports that model, it will connect to the receiver and this channel will begin operating on the new receiver.

This can only be performed if this channel has been acquired by the client using an NRCBean.connectToChannel() call.

Note: the specified receiver model must match a model name known by the NRC. For a list of known receiver models, use getReceiverModelList().

#### **Parameters:**

model - the manufacturer's model name of the new receiver.

#### **Returns:**

true, if successful, false otherwise

#### **Throws:**

NRCException

#### **getAntenna**

public java.lang.String **getAntenna**()

throws NRCException

Returns the name of the antenna connected to the receiver currently attached to this channel. This method does not force a query of the NRC. Rather, the last known antenna name is returned. If the antenna name is unknown, the NRC is queried.

**Returns:** the antenna name **Throws:** NRCException

#### **getAntenna**

public java.lang.String **getAntenna**(boolean forceQuery) throws NRCException
Returns the name of the antenna connected to the receiver currently attached to this channel. **Parameters:** forceQuery - whether to force a query to the NRC or not. **Returns:** the name of the antenna attached to the receiver **Throws:** NRCException

#### **changeAntenna**

public boolean **changeAntenna**(java.lang.String newAntenna)

throws NRCException

Attempts to change the name of the antenna connected to the receiver that is attached to this channel.

This can only be performed if this channel has been acquired by the client using an NRCBean.connectToChannel() call.

#### **Parameters:**

newAntenna - the name of the antenna **Returns:** true, if successful, false otherwise **Throws:** NRCException

#### **getClientLocation**

public java.lang.String **getClientLocation**()

throws NRCException Returns the location of the channel client. This is typically the hostname or IP address of the client application.

#### **Returns:**

the location of the client **Throws:** NRCException

# **getReceiverStatus**

public java.lang.String **getReceiverStatus**()

throws NRCException

Returns a string that defines the status of the receiver attached to this channel. The format of the string is defined by the receiver. Please refer to the receiver operating manual for more information on how to use this string.

This can only be performed if this channel has been acquired by the client using an NRCBean.connectToChannel() call.

**Returns:** receiver status string **Throws:** NRCException

# **getReceiverConfiguration**

public java.lang.String **getReceiverConfiguration**()

throws NRCException

Returns a string that contains configuration information of the receiver attached to this channel. The format of the string is defined in the NRC Interface Control Document. Please refer to this manual for more information on how to use this string.

This can only be performed if this channel has been acquired by the client using an NRCBean.connectToChannel() call.

**Returns:**

receiver configuration string

**Throws:**

NRCException

# **getFrequency**

public double **getFrequency**() throws NRCException Returns the frequency setting in MHz of the channel receiver. This can only be performed if this channel has been acquired by the client using an NRCBean.connectToChannel() call. **Returns:** the receiver frequency, in MHz **Throws:** NRCException

# **setFrequency**

public void **setFrequency**(double freq)

throws NRCException

Tunes the channel receiver to the specified frequency (in MHz). The range of valid frequencies is defined by the capability of each receiver.

This can only be performed if this channel has been acquired by the client using an NRCBean.connectToChannel() call.

#### **Parameters:**

freq - the frequency to tune to, in MHz **Throws:**

NRCException

# **getOnlinePollInterval**

public int **getOnlinePollInterval**()

throws NRCException

Returns the online polling interval, in seconds, of the channel receiver. A value of 0 means that polling is currently disabled. A negative value denotes that an error has occurred.

This can only be performed if this channel has been acquired by the client using an NRC::connectToChannel() call.

#### **Returns:**

the online polling interval in seconds, or 0 if disabled NRCException

# **setOnlinePollInterval**

public boolean **setOnlinePollInterval**(int interval)

throws NRCException

Sets the interval in seconds at which this channel receiver will be tested to see if it is online. An interval of 0 disables online polling on this channel. This is helpful when performing a lot of receiver operations as the online polling can slow down receiver performance.

This can only be performed if this channel has been acquired by the client using an NRCBean.connectToChannel() call.

#### **Parameters:**

interval - the new polling interval in seconds, or 0 to stop

**Returns:**

true, if successful, false otherwise NRCException

# **getSamplesSkippedOnTune**

public int **getSamplesSkippedOnTune**()

throws NRCException

Returns the number of samples to skip following a change in receiver settings, such as a change in frequency, detection mode, IF bandwidth, and BFO. This helps eliminate invalid audio data during the receiver transition.

This can only be performed if this channel has been acquired by the client using an NRCBean.connectToChannel() call.

**Returns:**

the number of samples to skip **Throws:**

NRCException

# **setSamplesSkippedOnTune**

public void **setSamplesSkippedOnTune**(int skip)

throws NRCException

Sets the number of samples to skip following a change in receiver settings, such as a change in frequency, detection mode, IF bandwidth, and BFO. This helps eliminate invalid audio data during the receiver transition.

This can only be performed if this channel has been acquired by the client using an NRCBean.connectToChannel() call.

#### **Parameters:**

skip - the number of samples following receiver tune

#### **getAGCMode**

public java.lang.String **getAGCMode**()

throws NRCException Returns the agc mode setting of the channel receiver. This can only be performed if this channel has been acquired by the client using an NRCBean.connectToChannel() call. **Returns:** the agc mode **Throws:** NRCException

# **setAGCMode**

public void **setAGCMode**(java.lang.String agcmode) throws NRCException Adjusts the agc mode setting of the channel receiver. The valid range of agc modes are "SLOW", "MEDIUM", and "FAST". This can only be performed if this channel has been acquired by the client using an NRCBean.connectToChannel() call. **Parameters:** agcmode - the agc mode **Throws:**

NRCException

# **getDetectionMode**

public java.lang.String **getDetectionMode**()

throws NRCException Returns the detection mode setting of the channel receiver. This can only be performed if this channel has been acquired by the client using an NRCBean.connectToChannel() call. **Returns:** the detection mode **Throws:**

NRCException

# **setDetectionMode**

public void **setDetectionMode**(java.lang.String detmode)

throws NRCException

Adjusts the detection mode setting of the channel receiver. The valid range of detection modes are defined by each receiver. A list of valid detection modes for the channel receiver can be obtained by calling getDetectionModeList(). This can only be performed if this channel has been acquired by the client using

an NRCBean.connectToChannel() call. **Parameters:** detmode - the detection mode **Throws:** NRCException

# **getDetectionModeList**

public java.lang.String[] **getDetectionModeList**()

throws NRCException Returns the list of valid detection modes of the receiver attached to this channel. This can only be performed if this channel has been acquired by the client using an NRCBean.connectToChannel() call.

**Returns:** the detection mode list **Throws:** NRCException

#### **getReceiverModelList**

public java.lang.String[] **getReceiverModelList**()

throws NRCException Returns the list of valid receiver models that can be attached to this channel of the NRC. This can only be performed if this channel has been acquired by the client using an NRC::connectToChannel() call.

This can only be performed if this channel has been acquired by the client using an NRCBean.connectToChannel() call.

**Returns:** the valid receiver model list **Throws:** NRCException

#### **getBFO**

public int **getBFO**()

throws NRCException

Returns the BFO setting (in Hz) of the receiver attached to this channel. This can only be performed if this channel has been acquired by the client using an NRCBean.connectToChannel() call.

**Returns:**

the BFO setting, in Hz **Throws:** NRCException

### **setBFO**

public void **setBFO**(int bfo) throws NRCException Adjusts the BFO setting (in Hz) of the channel receiver. The range of valid BFO settings is defined by each receiver's capability.

This can only be performed if this channel has been acquired by the client using an NRCBean.connectToChannel() call.

**Parameters:** bfo - the BFO to set, in Hz **Throws:** NRCException

#### **getIFBandwidth**

public int **getIFBandwidth**()

throws NRCException

Returns the current IF bandwidth setting (in Hz) of the receiver attached to this channel.

This can only be performed if this channel has been acquired by the client using an NRCBean.connectToChannel() call.

**Returns:** the IF bandwidth (in Hz) **Throws:** NRCException

#### **setIFBandwidth**

public void **setIFBandwidth**(int ifbw)

throws NRCException

Adjusts the IF bandwidth setting (in Hz) of the receiver attached to this channel. The range of valid IF bandwidths is defined by each receiver's capability. This can only be performed if this channel has been acquired by the client using

an NRCBean.connectToChannel() call.

#### **Parameters:**

ifbw - the IF bandwidth to set (in Hz) **Throws:** NRCException

#### **resetReceiver**

public void **resetReceiver**()

throws NRCException

Re-initialize the channel receiver to the factory default conditions. It may take a few seconds for this command to take effect.

This can only be performed if this channel has been acquired by the client using an NRCBean.connectToChannel() call.

#### **Throws:**

NRCException

#### **rebootReceiver**

```
public void rebootReceiver()
```
throws NRCException

Re-boot the channel receiver to rectify fault condition It may take a few seconds for this command to take effect.

This can only be performed if this channel has been acquired by the client using an NRCBean.connectToChannel() call.

**Throws:**

NRCException

# **sendReceiverCommand**

public void **sendReceiverCommand**(java.lang.String cmd)

throws NRCException

Sends the given command directly to the channel receiver. Note: no translation of this command will occur; it is delivered to the receiver as-is.

This can only be performed if this channel has been acquired by the client using an NRCBean.connectToChannel() call.

**Parameters:**

cmd - the receiver command

**Throws:**

NRCException

# **sendReceiverCommand**

public java.lang.String **sendReceiverCommand**(java.lang.String cmd, boolean expectResponse) throws NRCException Sends the given command directly to the channel receiver. Note: no translation of this command will occur; it is delivered to the receiver as-is. This can only be performed if this channel has been acquired by the client using an NRCBean.connectToChannel() call. **Parameters:** cmd - the receiver command expectResponse - if true, a response string is returned from the receiver **Throws:** NRCException

# **isOnline**

public boolean **isOnline**()

Returns true if this channel receiver is online, false otherwise. This can only be performed if this channel has been acquired by the client using an NRCBean.connectToChannel() call.

#### **Returns:**

true, if online, false otherwise

#### **getMemoryCapacity**

public int **getMemoryCapacity**()

throws NRCException

**Returns:**

the number of memory locations the receiver supports NRCException

#### **queryMemoryFields**

public java.lang.String **queryMemoryFields**() throws NRCException Return the settings the receiver stores for each memory location NRCException

#### **queryMemoryLocation**

public java.lang.String **queryMemoryLocation**(int loc) throws NRCException Return the settings stored in a receiver memory location **Parameters:** loc - the location to query NRCException

# **loadMemoryLocation**

public boolean **loadMemoryLocation**(int loc)

throws NRCException

Load the receiver settings stored at a memory location

**Parameters:**

loc - the location to load NRCException

#### **writeMemoryLocation**

public boolean **writeMemoryLocation**(int loc) throws NRCException Write the current receiver settings to a memory location **Parameters:** loc - the location to write to NRCException

# **captureDataToProcessor**

public boolean **captureDataToProcessor**(com.aegis.NRC.sdk.java.SampleProcessor processor, int sampleRate,

int samplesPerPacket, int filterOption,

#### int timeStampOpt) throws NRCException

Starts capturing digitized audio data from the receiver attached to this channel and sends it to the specified processor.

This can only be performed if this channel has been acquired by the client using an NRCBean.connectToChannel() call.

#### **Parameters:**

processor - the processor to capture to sampleRate - the sample rate to use (see class constants) samplesPerPacket - the samples per packet to request filterOption - the filter option associated with the channel data timeStampOpt - the time stamp option associated with the channel data (see class constants) **Returns:** true, if successful, false otherwise **Throws:** NRCException

# **captureDataToFile**

public boolean **captureDataToFile**(java.io.File file,

```
int sampleRate,
       int samplesPerPacket,
       int filterOption,
       int timeStamp)
throws NRCException
```
Starts capturing digitized audio data from the receiver attached to this channel and sends it to the specified file.

This can only be performed if this channel has been acquired by the client using an NRCBean.connectToChannel() call.

#### **Parameters:**

file - the file to capture to sampleRate - the sample rate to use (see class constants) samplesPerPacket - the samples per packet to request filterOption - the filter option associated with the channel data **Returns:** true, if successful, false otherwise **Throws:** NRCException

# **captureDataToSocket**

public boolean **captureDataToSocket**(java.lang.String hostname,

```
int port,
int sampleRate,
int samplesPerPacket,
int filterOption,
int timeStamp)
```
#### throws NRCException

Starts capturing digitized audio data from the receiver attached to this channel and forwards it to the server socket specified by the hostname and port. Note: multibyte samples are received in network byte order.

This can only be performed if this channel has been acquired by the client using an NRCBean.connectToChannel() call.

#### **Parameters:**

hostname - the host to forward data to port - the server socket port on the remote host sampleRate - the sample rate to use (see class constants) samplesPerPacket - the samples per packet to request filterOption - the filter option associated with the channel data timeStamp - the time stamp option associated with the channel data **Returns:** true, if successful, false otherwise **Throws:** NRCException

#### **stopDataCapture**

public boolean **stopDataCapture**()

throws NRCException

Stops capturing digitized audio data from the receiver attached to this channel. The file, socket, or processor destination is also closed.

This can only be performed if this channel has been acquired by the client using an NRCBean.connectToChannel() call.

#### **Returns:**

true, if successful, false otherwise

#### **Throws:**

NRCException

# Class NRCBean

java.lang.Object

| +--**com.aegis.NRC.sdk.java.NRCBean All Implemented Interfaces:** com.aegis.jcommon.protocol.RPMProtocolMgrOwner

public class **NRCBean** extends java.lang.Object implements com.aegis.jcommon.protocol.RPMProtocolMgrOwner

This class is a representation of a connection to an NRC. This class is used to connect and disconnect from an NRC as well as the channels within an NRC. This class is also used to set and access NRC properties.

Copyright (c) 2005 Aegis, Inc.

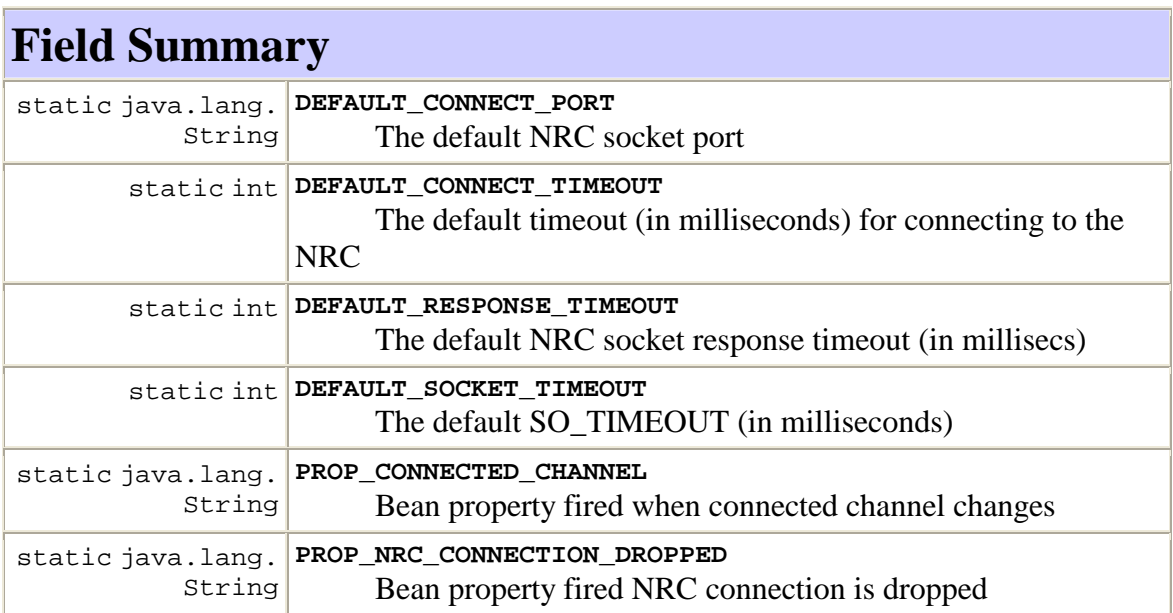

# **Constructor Summary**

**NRCBean**()

Default constructor

# **Method Summary** void **addPropertyChangeListener**(java.beans.PropertyChangeLi stener l) Add a property change listener to the bean com.aegis.NRC.sdk **connectToChannel**() .java.ChannelBean Attempts to connect to the next available channel. com.aegis.NRC.sdk **connectToChannel**(int channel) .java.ChannelBean Attempts to connect to the channel with the specified ID. boolean **connectToNRC**(java.lang.String IPAddress) Establishes a connection to an NRC located at the given IP address (dot-notation) or DNS-resolvable host name. boolean **connectToNRC**(java.lang.String IPAddress, java.lang.String nport) Establishes a connection to an NRC located at the given IP address (dot-notation) or DNS-resolvable host name and socket port. boolean **connectToNRC**(java.lang.String IPAddress, java.lang.String nport, int socketTimeout, int connectTimeout) Establishes a connection to an NRC located at the given IP address (dot-notation) or DNS-resolvable host name and socket port using the specified socket options. boolean **disconnectFromChannel**() Disconnects from the currently connected channel. boolean **disconnectFromNRC**() Terminates the connection to the NRC. int[] **getADCSettings**() Gets the current ADC (Audio/Digital Converter) settings from the NRC. java.lang.String **getAntenna**(int channel) Returns the name of the antenna connected to the receiver attached to the channel with the given channel ID. com.aegis.NRC.sdk **getChannel**(int channel) .java.ChannelBean Returns the channel with the given integer identifier. int **getChannelCount**() Returns the number of channels contained in the NRC. java.lang.String **getChannelSummary**() Returns the client location and receiver model for each channel of the NRC. java.lang.String **getClientLocation**(int channel) Returns the location of the client connected to the channel with the given ID.

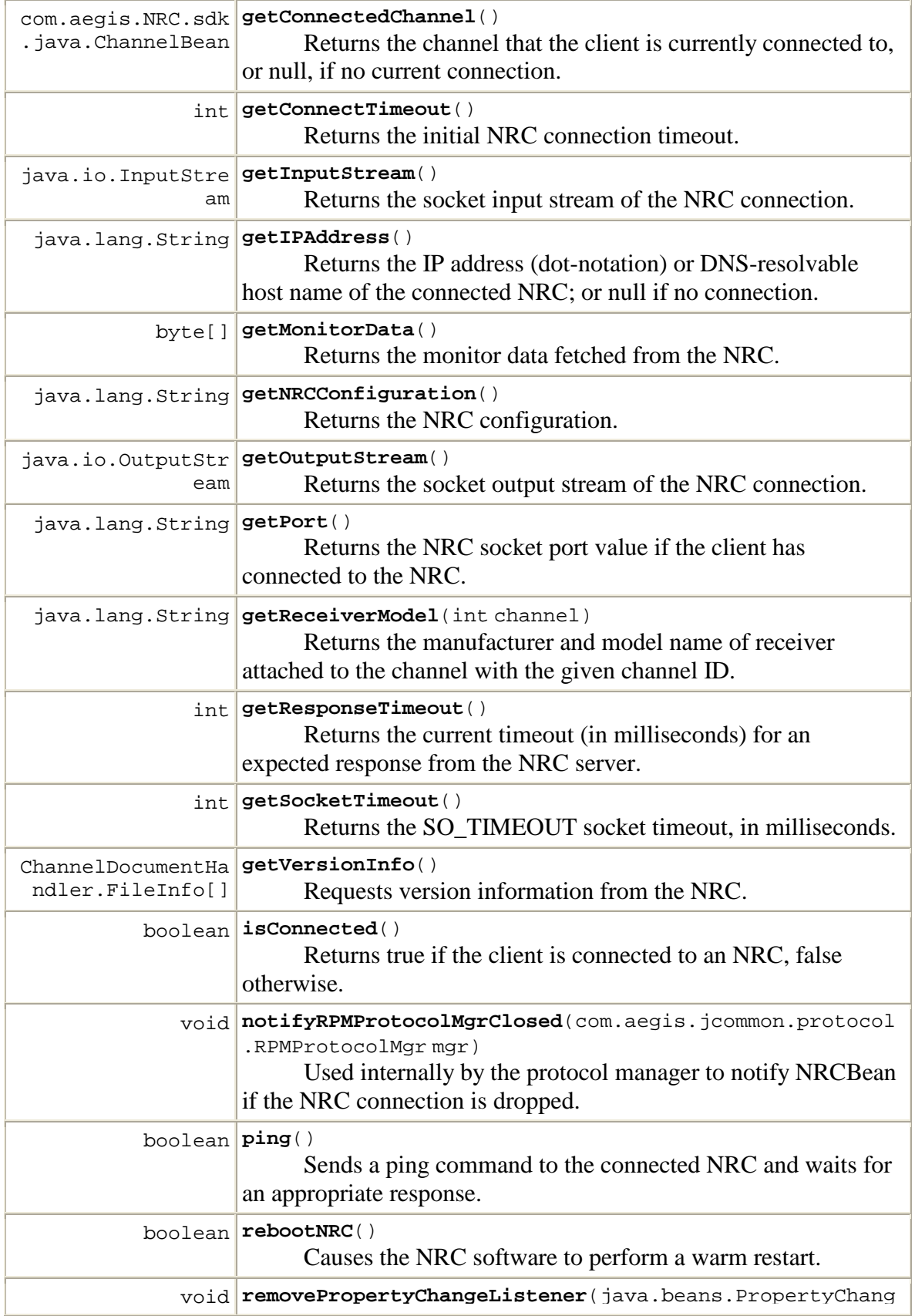

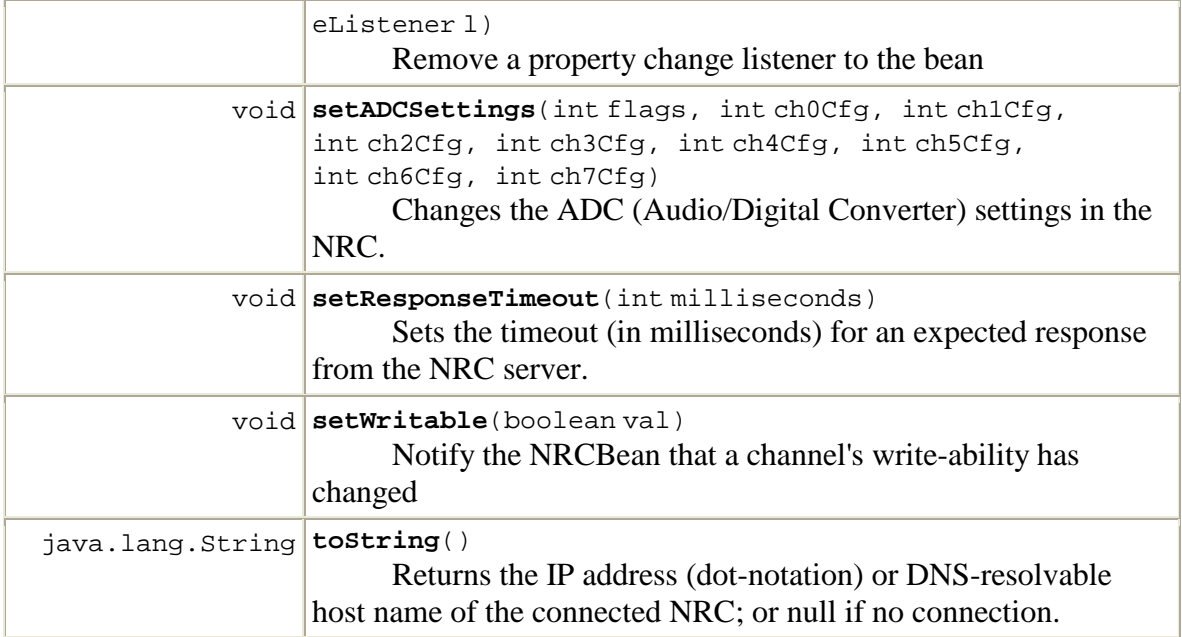

#### **Methods inherited from class java.lang.Object**

clone, equals, finalize, getClass, hashCode, notify, notifyAll, wait, wait, wait

# **Field Detail**

# **DEFAULT\_SOCKET\_TIMEOUT**

public static final int **DEFAULT\_SOCKET\_TIMEOUT** The default SO\_TIMEOUT (in milliseconds) **See Also:** Constant Field Values

# **DEFAULT\_CONNECT\_TIMEOUT**

public static final int **DEFAULT\_CONNECT\_TIMEOUT** The default timeout (in milliseconds) for connecting to the NRC **See Also:** Constant Field Values

# **DEFAULT\_CONNECT\_PORT**

public static final java.lang.String **DEFAULT\_CONNECT\_PORT** The default NRC socket port **See Also:** Constant Field Values

# **DEFAULT\_RESPONSE\_TIMEOUT**

public static final int **DEFAULT\_RESPONSE\_TIMEOUT** The default NRC socket response timeout (in millisecs) **See Also:** Constant Field Values

# **PROP\_CONNECTED\_CHANNEL**

public static final java.lang.String **PROP\_CONNECTED\_CHANNEL** Bean property fired when connected channel changes **See Also:** Constant Field Values

# **PROP\_NRC\_CONNECTION\_DROPPED**

public static final java.lang.String **PROP\_NRC\_CONNECTION\_DROPPED** Bean property fired NRC connection is dropped **See Also:**

Constant Field Values

# **Constructor Detail**

# **NRCBean**

public **NRCBean**() Default constructor

# **Method Detail**

# **addPropertyChangeListener**

public void **addPropertyChangeListener**(java.beans.PropertyChangeListener l) Add a property change listener to the bean

# **removePropertyChangeListener**

public void **removePropertyChangeListener**(java.beans.PropertyChangeListener l) Remove a property change listener to the bean

# **connectToNRC**

public boolean **connectToNRC**(java.lang.String IPAddress) Establishes a connection to an NRC located at the given IP address (dot-notation) or DNS-resolvable host name. **Parameters:**

IPAddress - location of NRC **Returns:** true on success, false otherwise

## **connectToNRC**

public boolean **connectToNRC**(java.lang.String IPAddress, java.lang.String nport) Establishes a connection to an NRC located at the given IP address (dot-notation) or DNS-resolvable host name and socket port. **Parameters:** IPAddress - location of NRC nport - the socket port to connect to **Returns:** true on success, false otherwise

#### **connectToNRC**

public boolean **connectToNRC**(java.lang.String IPAddress,

java.lang.String nport, int socketTimeout, int connectTimeout)

Establishes a connection to an NRC located at the given IP address (dot-notation) or DNS-resolvable host name and socket port using the specified socket options. **Parameters:**

IPAddress - location of NRC (host name or dot-separated IP address) nport - the socket port to connect to socketTimeout - set SO\_TIMEOUT with the specified timeout, in milliseconds. connectTimeout - NRC socket connection timeout

#### **Returns:**

true on success, false otherwise

# **disconnectFromNRC**

public boolean **disconnectFromNRC**()

Terminates the connection to the NRC. **Returns:** true if successful, false otherwise

#### **getResponseTimeout**

public int **getResponseTimeout**()

Returns the current timeout (in milliseconds) for an expected response from the NRC server.

#### **Returns:**

response timeout, in millisecs

#### **setResponseTimeout**

public void **setResponseTimeout**(int milliseconds)

Sets the timeout (in milliseconds) for an expected response from the NRC server. **Parameters:**

milliseconds - the timeout (in millisecs)

#### **getSocketTimeout**

public int **getSocketTimeout**() Returns the SO\_TIMEOUT socket timeout, in milliseconds. **Returns:** the SO\_TIMEOUT socket timeout, in milliseconds.

# **getConnectTimeout**

public int **getConnectTimeout**() Returns the initial NRC connection timeout. **Returns:** the initial NRC connection timeout.

#### **getIPAddress**

public java.lang.String **getIPAddress**()

Returns the IP address (dot-notation) or DNS-resolvable host name of the connected NRC; or null if no connection. **Returns:**

the network location of the connected NRC, or null if no connection.

#### **getPort**

public java.lang.String **getPort**()

Returns the NRC socket port value if the client has connected to the NRC. **Returns:** the socket port of connection to the NRC.

#### **getInputStream**

public java.io.InputStream **getInputStream**() Returns the socket input stream of the NRC connection.

**Returns:**

the socket input stream

#### **getOutputStream**

public java.io.OutputStream **getOutputStream**() Returns the socket output stream of the NRC connection. the socket output stream

#### **isConnected**

public boolean **isConnected**()

Returns true if the client is connected to an NRC, false otherwise. **Returns:** true if connected to NRC, false otherwise

# **ping**

public boolean **ping**()

Sends a ping command to the connected NRC and waits for an appropriate response. True is returned if the correct response is received; otherwise, false is returned.

**Returns:**

true if successful, false otherwise

# **getChannelCount**

public int **getChannelCount**()

throws NRCException

Returns the number of channels contained in the NRC. **Returns:** channel count NRCException

# **getChannel**

```
public com.aegis.NRC.sdk.java.ChannelBean getChannel(int channel)
                                                    throws NRCException
      Returns the channel with the given integer identifier.
      Parameters:
      channel - the ID of the channel to return [0.. getChannelCount() -1]
      Returns:
      the channel with the given ID.
      NRCException
```
#### **setWritable**

public void **setWritable**(boolean val) Notify the NRCBean that a channel's write-ability has changed

# **connectToChannel**

public com.aegis.NRC.sdk.java.ChannelBean **connectToChannel**(int channel)

throws NRCException Attempts to connect to the channel with the specified ID. If successful, returns the channel record.

**Parameters:** channel - the ID of the channel to connect to  $[0..]$  getChannelCount () -1] **Returns:** channel record of connected channel, or NULL on failure NRCException

# **disconnectFromChannel**

public boolean **disconnectFromChannel**() throws NRCException Disconnects from the currently connected channel. **Returns:** true if successful, false otherwise NRCException

#### **connectToChannel**

public com.aegis.NRC.sdk.java.ChannelBean **connectToChannel**()

throws NRCException

Attempts to connect to the next available channel. If successful, returns the channel record.

**Returns:**

channel record of connected channel, or NULL on failure NRCException

# **getConnectedChannel**

public com.aegis.NRC.sdk.java.ChannelBean **getConnectedChannel**() Returns the channel that the client is currently connected to, or null, if no current connection.

#### **Returns:**

current connected channel, or null, if no connection

# **getReceiverModel**

public java.lang.String **getReceiverModel**(int channel)

throws NRCException

Returns the manufacturer and model name of receiver attached to the channel with the given channel ID. A zero-length string is returned if no receiver is connected.

#### **Parameters:**

channel - the channel ID  $[0 \, . \, {\rm get}$  Channel Count () -1]

#### **Returns:**

the receiver model at the given channel NRCException

#### **getAntenna**

public java.lang.String **getAntenna**(int channel)

throws NRCException

Returns the name of the antenna connected to the receiver attached to the channel with the given channel ID. A zero-length string is returned if no name is provided for the antenna.

**Parameters:** channel - the channel ID  $[0..$  getChannelCount() -1] **Returns:** the name of the antenna connected to the receiver NRCException

#### **getClientLocation**

public java.lang.String **getClientLocation**(int channel)

throws NRCException

Returns the location of the client connected to the channel with the given ID. This is typically the IP address of the attached client. If no client is connected, "Not connected" is returned.

**Parameters:** channel - the ID of the channel to connect to  $[0 \dots \text{getChannelCount}() -1]$ **Returns:** the client location at the given channel NRCException

#### **getChannelSummary**

public java.lang.String **getChannelSummary**()

throws NRCException

Returns the client location and receiver model for each channel of the NRC. The string format is:  $| \ch |$  model length (11) | model | location length | location  $| \ch ...$ 

#### **Returns:**

encoded string NRCException

# **getNRCConfiguration**

public java.lang.String **getNRCConfiguration**()

throws NRCException

Returns the NRC configuration. The string format is defined in the NRC Interface Control Document.

#### **Returns:**

encoded string NRCException

#### **rebootNRC**

public boolean **rebootNRC**()

throws NRCException

Causes the NRC software to perform a warm restart. Any currently active socket connections will be terminated and all parameters will be restored to their initial power up condition. A reboot will take about one minute to complete. Any attempts to establish a socket connection with the Network Receiver Controller during the reboot period will fail.

**Returns:**

true if command is issued NRCException

#### **getVersionInfo**

public ChannelDocumentHandler.FileInfo[] **getVersionInfo**()

throws NRCException

Requests version information from the NRC.

**Returns:** array of file info NRCException

# **getADCSettings**

public int[] **getADCSettings**()

throws NRCException

Gets the current ADC (Audio/Digital Converter) settings from the NRC. **Returns:**

the current settings. Constants beginning with "FLAG\_ADC" from com.aegis.NRC.sdk.java.RPMConstants have been ORed together to get the reported setting. NRCException

# **getMonitorData**

public byte[] **getMonitorData**() throws NRCException

> Returns the monitor data fetched from the NRC. NRCException

# **setADCSettings**

```
public void setADCSettings(int flags,
                             int ch0Cfg,
                             int ch1Cfg,
                             int ch2Cfg,
                             int ch3Cfg,
                             int ch4Cfg,
                             int ch5Cfg,
```
#### int ch6Cfg, int ch7Cfg) throws NRCException

Changes the ADC (Audio/Digital Converter) settings in the NRC. If any specified settings are different than the existing set, the NRC data acquisition process is "rebooted", which will disrupt data capture on all channels. Use with care.

#### **Parameters:**

flags - ADCSetting - class to access: Clock & Diff/Single Ended mode settings - Constants from com.aegis.NRC.sdk.java.RPMConstants should be ORed together to get the desired setting.

ch0Cfg - ch<0-7>Cfg the ADC channel settings. - bit 0-1: Gain: Gain=1: (00), Gain=2: (01), Gain=4: (10), Gain=8: (11) - bit 8: RESERVED - for Slow bit setting: Slow on  $(1)$ , Slow off  $(0)$ NRCException

# **notifyRPMProtocolMgrClosed**

#### public void

**notifyRPMProtocolMgrClosed**(com.aegis.jcommon.protocol.RPMProtocolMgr mgr )

Used internally by the protocol manager to notify NRCBean if the NRC connection is dropped. Not for general use.

#### **Specified by:**

notifyRPMProtocolMgrClosed in interface com.aegis.jcommon.protocol.RPMProtocolMgrOwner

# **toString**

public java.lang.String **toString**()

Returns the IP address (dot-notation) or DNS-resolvable host name of the connected NRC; or null if no connection.

# **Overrides:**

toString in class java.lang.Object

# **Returns:**

the IP address (dot-notation) or DNS-resolvable host name of the connected NRC

# Class NRCException

java.lang.Object | +--java.lang.Throwable | +--java.lang.Exception | +--**com.aegis.NRC.sdk.java.NRCException All Implemented Interfaces:**

java.io.Serializable

public class **NRCException** extends java.lang.Exception

This class represents exceptions in NRC-based operations. Copyright (c) 2005 Aegis, Inc.

#### **See Also:**

Serialized Form

# **Constructor Summary**

**NRCException**()

Default constructor with error code  $= 0$ .

**NRCException**(int errorCode)

Create an NRCException with the given error code

**NRCException**(int errorCode, java.lang.String message) Create an NRCException with the given error code and message

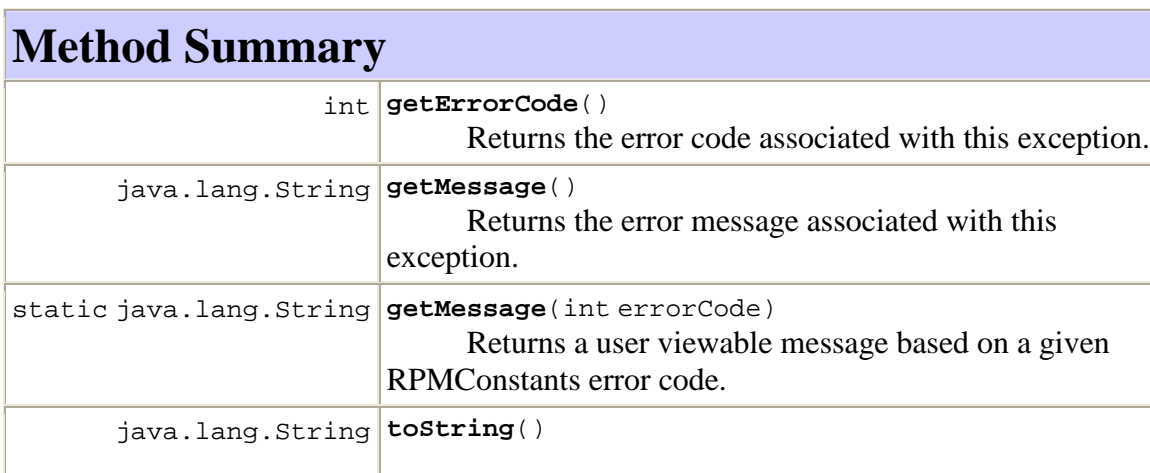

#### **Methods inherited from class java.lang.Throwable**

```
fillInStackTrace, getCause, getLocalizedMessage, getStackTrace,
initCause, printStackTrace, printStackTrace, printStackTrace,
setStackTrace
```
#### **Methods inherited from class java.lang.Object**

```
clone, equals, finalize, getClass, hashCode, notify, notifyAll, wait,
wait, wait
```
# **Constructor Detail**

#### **NRCException**

public **NRCException**() Default constructor with error code  $= 0$ .

#### **NRCException**

public **NRCException**(int errorCode)

Create an NRCException with the given error code

#### **Parameters:**

errorCode - the error code

#### **NRCException**

public **NRCException**(int errorCode,

java.lang.String message)

Create an NRCException with the given error code and message

#### **Parameters:**

errorCode - the error code

message - the error message

# **Method Detail**

#### **toString**

public java.lang.String **toString**()

#### **Overrides:**

toString in class java.lang.Throwable

#### **getMessage**

public java.lang.String **getMessage**()

Returns the error message associated with this exception. **Overrides:**

getMessage in class java.lang.Throwable **Returns:** the error message associated with this exception.

# **getErrorCode**

public int **getErrorCode**()

Returns the error code associated with this exception. **Returns:**

the error code associated with this exception.

#### **getMessage**

public static java.lang.String **getMessage**(int errorCode)

Returns a user viewable message based on a given RPMConstants error code. Acceptable error codes can be found in the RPMConstants class.

#### **Parameters:**

errorCode - the error code

#### **Returns:**

a user viewable message representing the error. If there is no message for the error, "Unknown error" is returned.

# Interface SampleProcessor

#### public interface **SampleProcessor**

This interface is to be implemented in classes that want to process captured audio data. The derived class should be used in conjunction with a call to

ChannelBean.captureDataToProcessor().

Copyright (c) 2005 Aegis, Inc.

# **Method Summary**

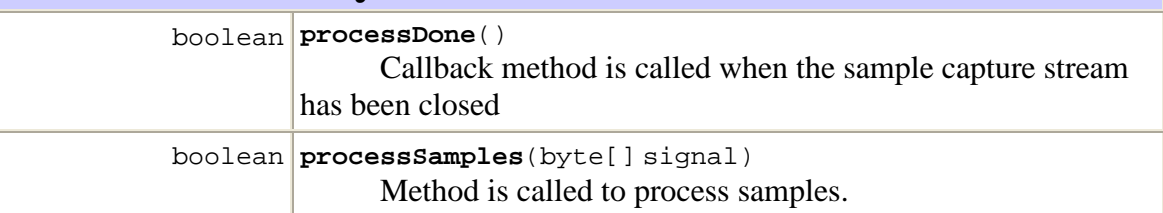

# **Method Detail**

# **processSamples**

public boolean **processSamples**(byte[] signal)

Method is called to process samples. Sample data is provided in bytes, so it is important to reconstruct multibyte samples before processing.

#### **Parameters:**

signal - byte samples array

#### **Returns:**

true on success, false otherwise

# **processDone**

public boolean **processDone**()

Callback method is called when the sample capture stream has been closed **Returns:**

true on success, false otherwise

# Interface RPMConstants

#### **All Known Implementing Classes:**

ChannelDocumentHandler

# public interface **RPMConstants**

This file includes various NRC constants. Copyright (c) 2005 Aegis, Inc.

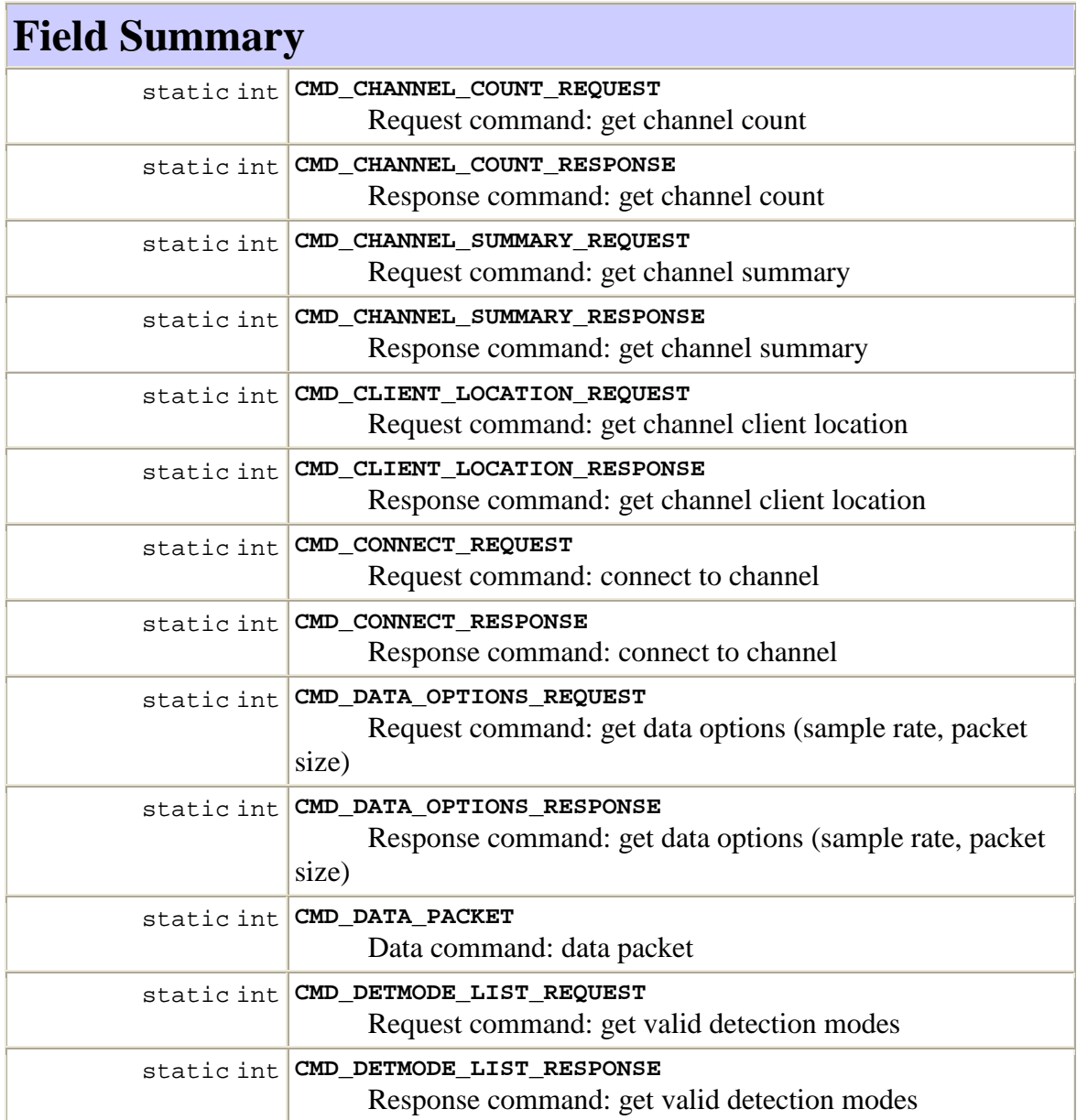

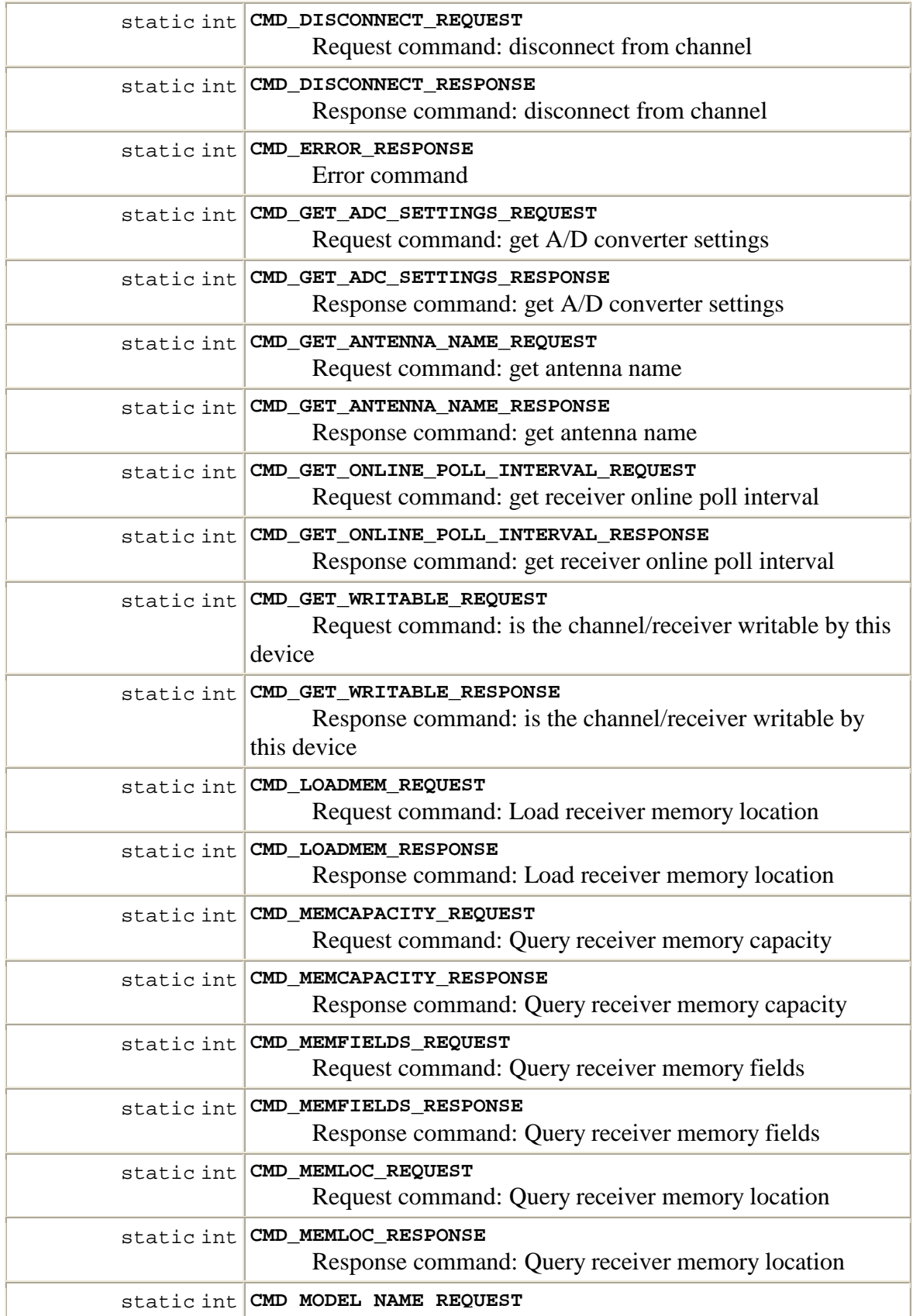

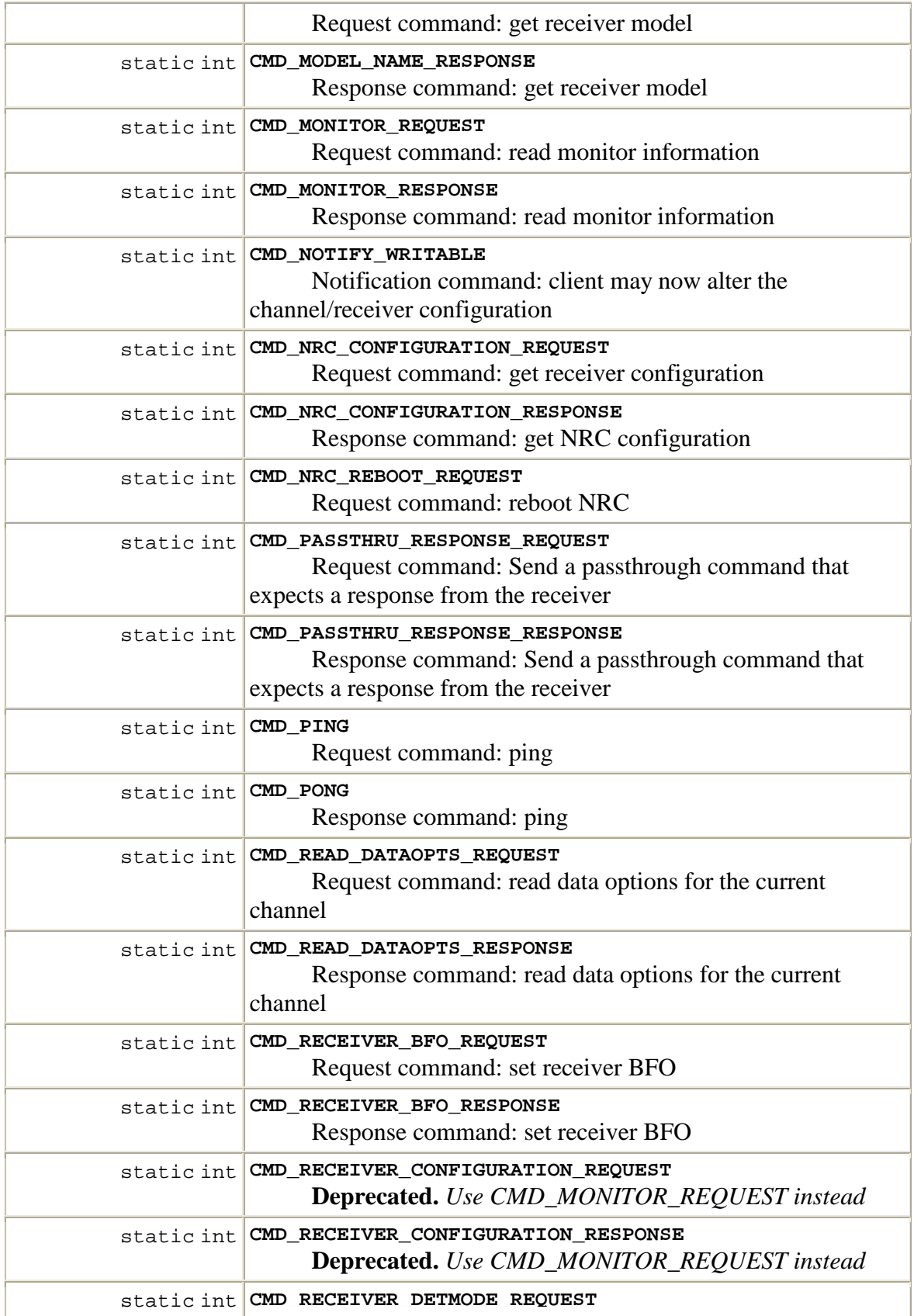

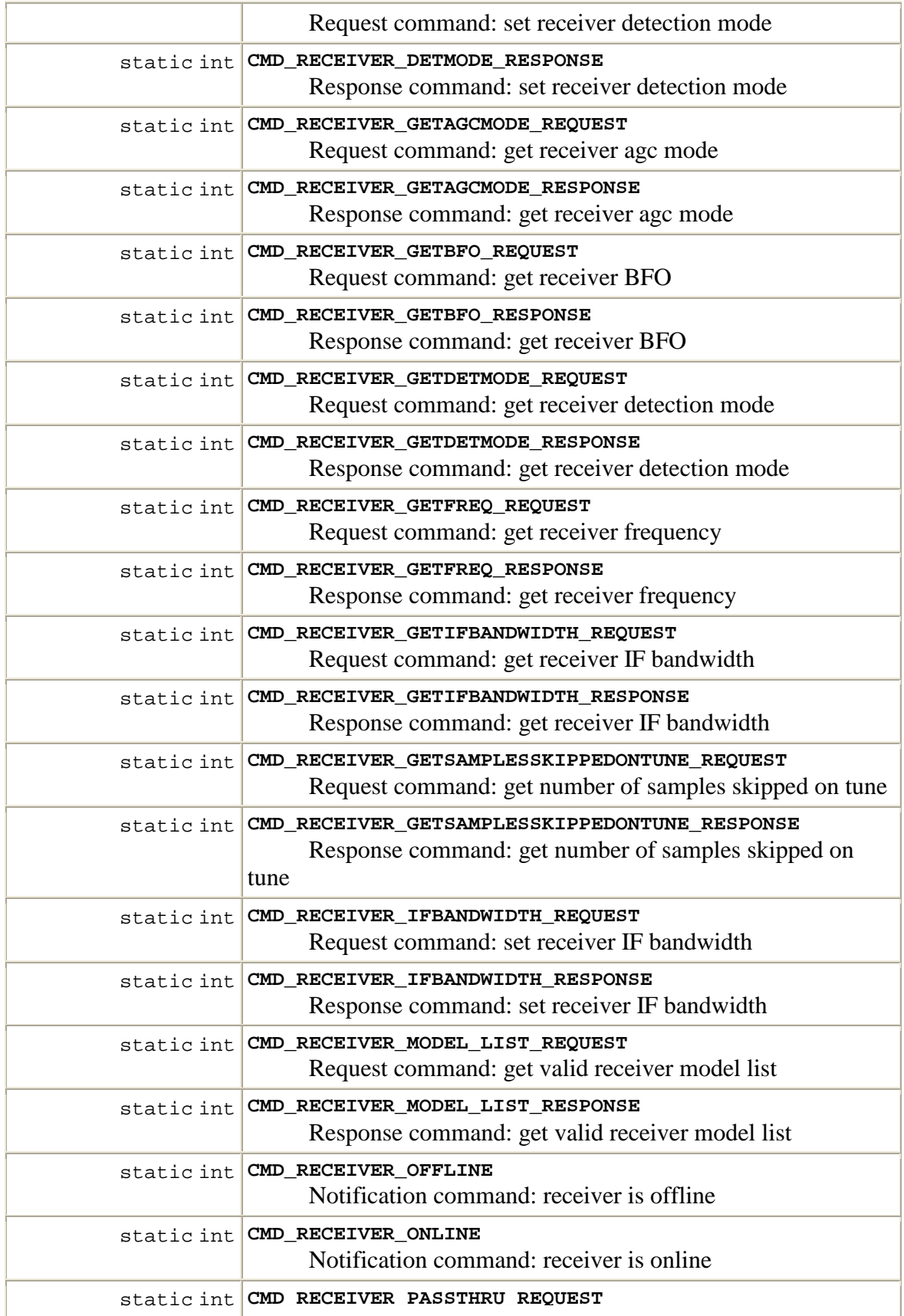

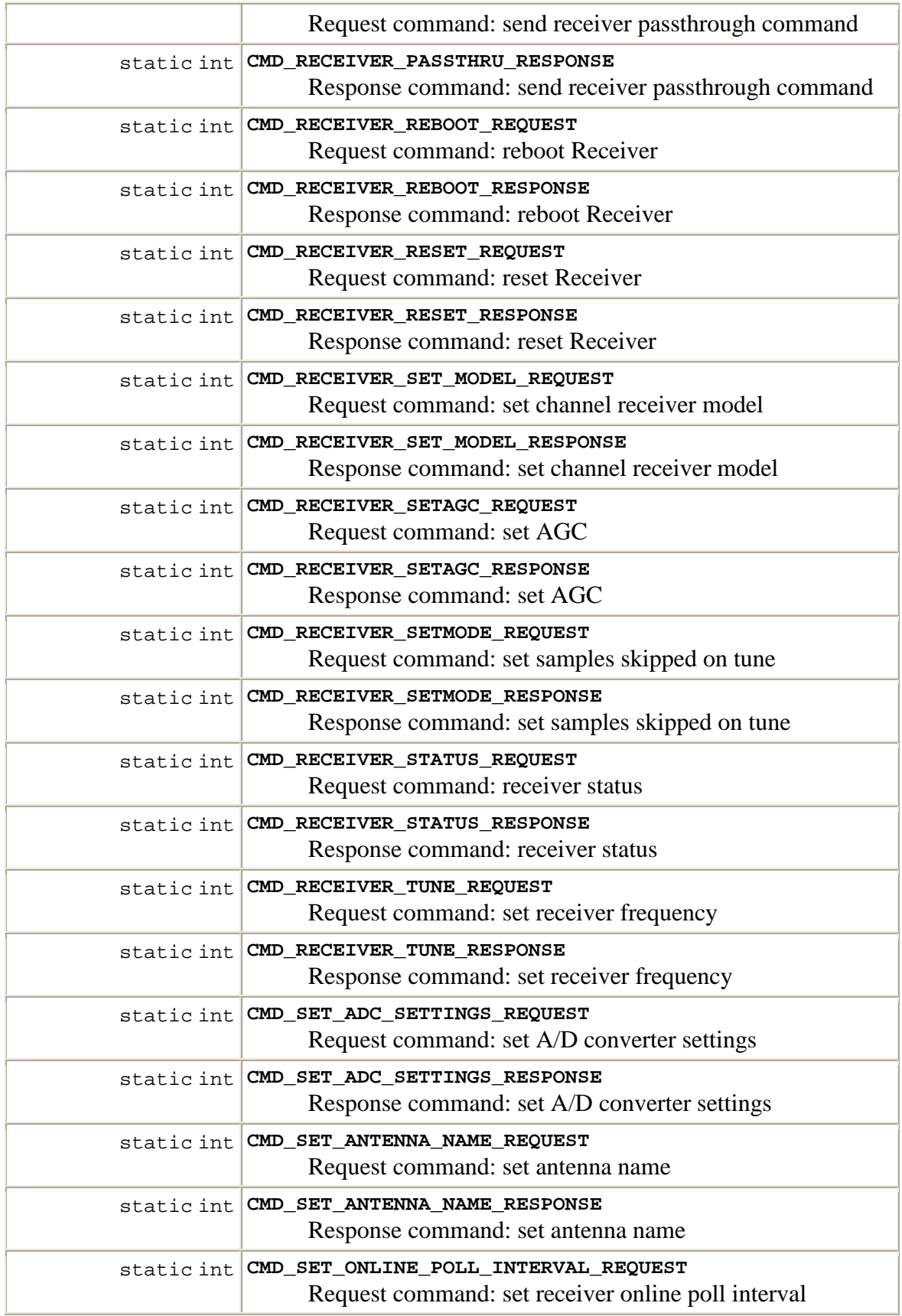

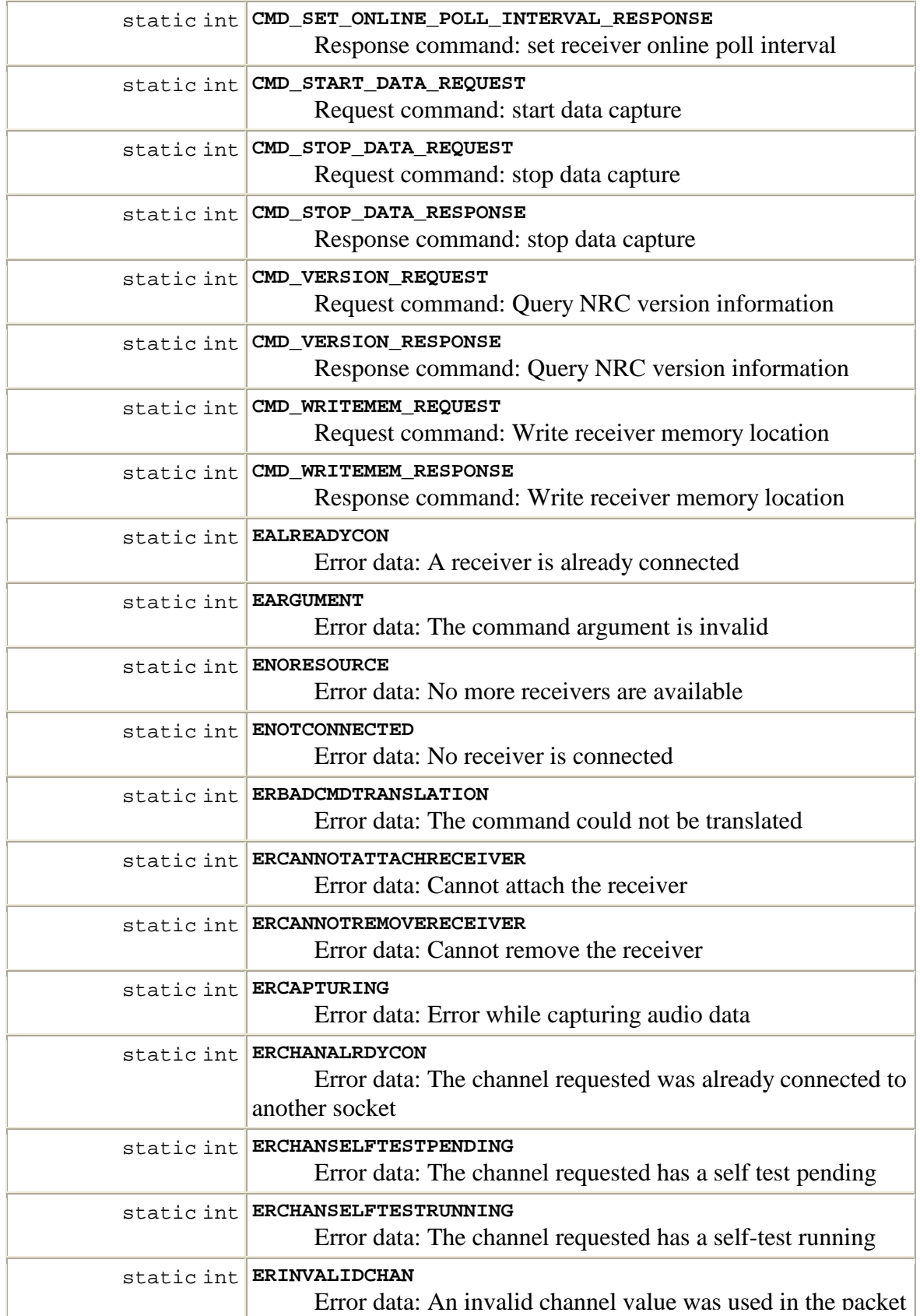

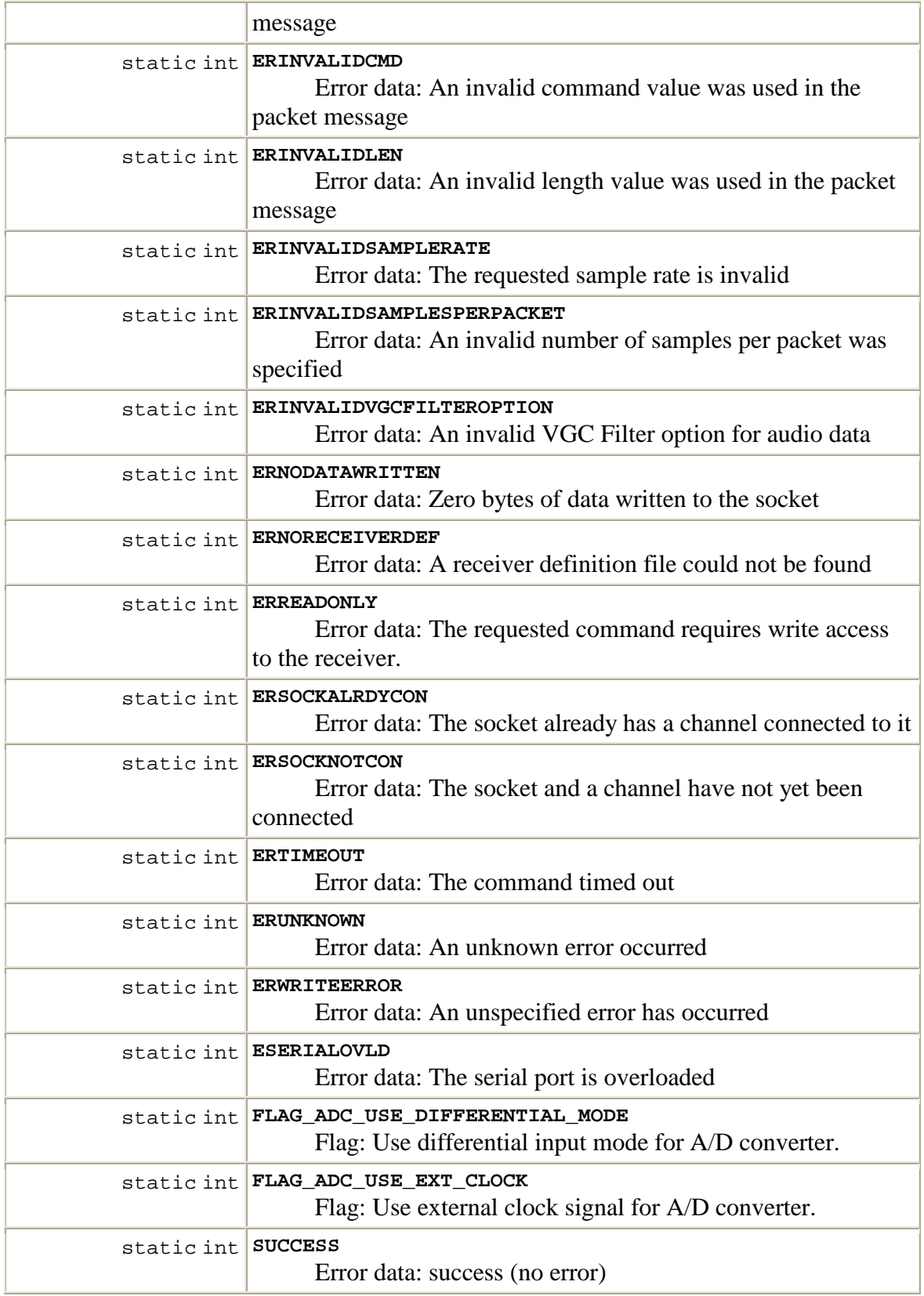

# **Field Detail**

# **CMD\_PING**

public static final int **CMD\_PING** Request command: ping **See Also:** Constant Field Values

# **CMD\_PONG**

public static final int **CMD\_PONG** Response command: ping **See Also:** Constant Field Values

# **CMD\_RECEIVER\_STATUS\_REQUEST**

public static final int **CMD\_RECEIVER\_STATUS\_REQUEST** Request command: receiver status **See Also:** Constant Field Values

# **CMD\_RECEIVER\_STATUS\_RESPONSE**

public static final int **CMD\_RECEIVER\_STATUS\_RESPONSE** Response command: receiver status **See Also:** Constant Field Values

# **CMD\_CONNECT\_REQUEST**

public static final int **CMD\_CONNECT\_REQUEST** Request command: connect to channel **See Also:** Constant Field Values

# **CMD\_CONNECT\_RESPONSE**

public static final int **CMD\_CONNECT\_RESPONSE** Response command: connect to channel **See Also:** Constant Field Values

# **CMD\_DISCONNECT\_REQUEST**

public static final int **CMD\_DISCONNECT\_REQUEST** Request command: disconnect from channel **See Also:** Constant Field Values

# **CMD\_DISCONNECT\_RESPONSE**

public static final int **CMD\_DISCONNECT\_RESPONSE** Response command: disconnect from channel **See Also:** Constant Field Values

# **CMD\_START\_DATA\_REQUEST**

public static final int **CMD\_START\_DATA\_REQUEST** Request command: start data capture **See Also:** Constant Field Values

# **CMD\_DATA\_PACKET**

public static final int **CMD\_DATA\_PACKET** Data command: data packet **See Also:** Constant Field Values

# **CMD\_STOP\_DATA\_REQUEST**

public static final int **CMD\_STOP\_DATA\_REQUEST** Request command: stop data capture **See Also:** Constant Field Values

# **CMD\_STOP\_DATA\_RESPONSE**

public static final int **CMD\_STOP\_DATA\_RESPONSE** Response command: stop data capture **See Also:** Constant Field Values

# **CMD\_RECEIVER\_PASSTHRU\_REQUEST**

public static final int **CMD\_RECEIVER\_PASSTHRU\_REQUEST** Request command: send receiver passthrough command **See Also:**

Constant Field Values

#### **CMD\_RECEIVER\_PASSTHRU\_RESPONSE**

public static final int **CMD\_RECEIVER\_PASSTHRU\_RESPONSE** Response command: send receiver passthrough command **See Also:** Constant Field Values

#### **CMD\_RECEIVER\_SETMODE\_REQUEST**

public static final int **CMD\_RECEIVER\_SETMODE\_REQUEST** Request command: set samples skipped on tune **See Also:** Constant Field Values

#### **CMD\_RECEIVER\_SETMODE\_RESPONSE**

public static final int **CMD\_RECEIVER\_SETMODE\_RESPONSE** Response command: set samples skipped on tune **See Also:** Constant Field Values

# **CMD\_RECEIVER\_TUNE\_REQUEST**

public static final int **CMD\_RECEIVER\_TUNE\_REQUEST** Request command: set receiver frequency **See Also:** Constant Field Values

#### **CMD\_RECEIVER\_TUNE\_RESPONSE**

public static final int **CMD\_RECEIVER\_TUNE\_RESPONSE** Response command: set receiver frequency **See Also:** Constant Field Values

# **CMD\_RECEIVER\_DETMODE\_REQUEST**

public static final int **CMD\_RECEIVER\_DETMODE\_REQUEST** Request command: set receiver detection mode **See Also:** Constant Field Values

# **CMD\_RECEIVER\_DETMODE\_RESPONSE**

public static final int **CMD\_RECEIVER\_DETMODE\_RESPONSE**
Response command: set receiver detection mode **See Also:** Constant Field Values

#### **CMD\_RECEIVER\_IFBANDWIDTH\_REQUEST**

public static final int **CMD\_RECEIVER\_IFBANDWIDTH\_REQUEST** Request command: set receiver IF bandwidth **See Also:** Constant Field Values

#### **CMD\_RECEIVER\_IFBANDWIDTH\_RESPONSE**

public static final int **CMD\_RECEIVER\_IFBANDWIDTH\_RESPONSE** Response command: set receiver IF bandwidth **See Also:** Constant Field Values

#### **CMD\_RECEIVER\_BFO\_REQUEST**

public static final int **CMD\_RECEIVER\_BFO\_REQUEST** Request command: set receiver BFO **See Also:** Constant Field Values

#### **CMD\_RECEIVER\_BFO\_RESPONSE**

public static final int **CMD\_RECEIVER\_BFO\_RESPONSE** Response command: set receiver BFO **See Also:** Constant Field Values

### **CMD\_NRC\_CONFIGURATION\_REQUEST**

public static final int **CMD\_NRC\_CONFIGURATION\_REQUEST** Request command: get receiver configuration **See Also:** Constant Field Values

### **CMD\_NRC\_CONFIGURATION\_RESPONSE**

public static final int **CMD\_NRC\_CONFIGURATION\_RESPONSE** Response command: get NRC configuration **See Also:** Constant Field Values

#### **CMD\_RECEIVER\_CONFIGURATION\_REQUEST**

public static final int **CMD\_RECEIVER\_CONFIGURATION\_REQUEST Deprecated.** *Use CMD\_MONITOR\_REQUEST instead* Request command: get Receiver configuration **See Also:** Constant Field Values

#### **CMD\_RECEIVER\_CONFIGURATION\_RESPONSE**

public static final int **CMD\_RECEIVER\_CONFIGURATION\_RESPONSE Deprecated.** *Use CMD\_MONITOR\_REQUEST instead* Response command: get receiver configuration **See Also:** Constant Field Values

#### **CMD\_RECEIVER\_RESET\_REQUEST**

public static final int **CMD\_RECEIVER\_RESET\_REQUEST** Request command: reset Receiver **See Also:** Constant Field Values

#### **CMD\_RECEIVER\_RESET\_RESPONSE**

public static final int **CMD\_RECEIVER\_RESET\_RESPONSE** Response command: reset Receiver **See Also:** Constant Field Values

#### **CMD\_RECEIVER\_SETAGC\_REQUEST**

public static final int **CMD\_RECEIVER\_SETAGC\_REQUEST** Request command: set AGC **See Also:** Constant Field Values

### **CMD\_RECEIVER\_SETAGC\_RESPONSE**

public static final int **CMD\_RECEIVER\_SETAGC\_RESPONSE** Response command: set AGC **See Also:** Constant Field Values

#### **CMD\_RECEIVER\_REBOOT\_REQUEST**

public static final int **CMD\_RECEIVER\_REBOOT\_REQUEST**

Request command: reboot Receiver **See Also:** Constant Field Values

#### **CMD\_RECEIVER\_REBOOT\_RESPONSE**

public static final int **CMD\_RECEIVER\_REBOOT\_RESPONSE** Response command: reboot Receiver **See Also:** Constant Field Values

### **CMD\_NRC\_REBOOT\_REQUEST**

public static final int **CMD\_NRC\_REBOOT\_REQUEST** Request command: reboot NRC **See Also:** Constant Field Values

#### **CMD\_ERROR\_RESPONSE**

public static final int **CMD\_ERROR\_RESPONSE** Error command **See Also:** Constant Field Values

### **CMD\_RECEIVER\_OFFLINE**

public static final int **CMD\_RECEIVER\_OFFLINE** Notification command: receiver is offline **See Also:** Constant Field Values

### **CMD\_RECEIVER\_ONLINE**

public static final int **CMD\_RECEIVER\_ONLINE** Notification command: receiver is online **See Also:** Constant Field Values

#### **CMD\_CHANNEL\_COUNT\_REQUEST**

public static final int **CMD\_CHANNEL\_COUNT\_REQUEST** Request command: get channel count **See Also:** Constant Field Values

#### **CMD\_CHANNEL\_COUNT\_RESPONSE**

public static final int **CMD\_CHANNEL\_COUNT\_RESPONSE** Response command: get channel count **See Also:** Constant Field Values

### **CMD\_DATA\_OPTIONS\_REQUEST**

public static final int **CMD\_DATA\_OPTIONS\_REQUEST** Request command: get data options (sample rate, packet size) **See Also:** Constant Field Values

#### **CMD\_DATA\_OPTIONS\_RESPONSE**

public static final int **CMD\_DATA\_OPTIONS\_RESPONSE** Response command: get data options (sample rate, packet size) **See Also:** Constant Field Values

### **CMD\_MODEL\_NAME\_REQUEST**

public static final int **CMD\_MODEL\_NAME\_REQUEST** Request command: get receiver model **See Also:** Constant Field Values

### **CMD\_MODEL\_NAME\_RESPONSE**

public static final int **CMD\_MODEL\_NAME\_RESPONSE** Response command: get receiver model **See Also:** Constant Field Values

### **CMD\_CLIENT\_LOCATION\_REQUEST**

public static final int **CMD\_CLIENT\_LOCATION\_REQUEST** Request command: get channel client location **See Also:** Constant Field Values

#### **CMD\_CLIENT\_LOCATION\_RESPONSE**

public static final int **CMD\_CLIENT\_LOCATION\_RESPONSE** Response command: get channel client location **See Also:**

Constant Field Values

#### **CMD\_DETMODE\_LIST\_REQUEST**

public static final int **CMD\_DETMODE\_LIST\_REQUEST** Request command: get valid detection modes **See Also:** Constant Field Values

#### **CMD\_DETMODE\_LIST\_RESPONSE**

public static final int **CMD\_DETMODE\_LIST\_RESPONSE** Response command: get valid detection modes **See Also:** Constant Field Values

#### **CMD\_RECEIVER\_SET\_MODEL\_REQUEST**

public static final int **CMD\_RECEIVER\_SET\_MODEL\_REQUEST** Request command: set channel receiver model **See Also:** Constant Field Values

#### **CMD\_RECEIVER\_SET\_MODEL\_RESPONSE**

public static final int **CMD\_RECEIVER\_SET\_MODEL\_RESPONSE** Response command: set channel receiver model **See Also:** Constant Field Values

#### **CMD\_RECEIVER\_MODEL\_LIST\_REQUEST**

public static final int **CMD\_RECEIVER\_MODEL\_LIST\_REQUEST** Request command: get valid receiver model list **See Also:** Constant Field Values

#### **CMD\_RECEIVER\_MODEL\_LIST\_RESPONSE**

public static final int **CMD\_RECEIVER\_MODEL\_LIST\_RESPONSE** Response command: get valid receiver model list **See Also:** Constant Field Values

#### **CMD\_CHANNEL\_SUMMARY\_REQUEST**

public static final int **CMD\_CHANNEL\_SUMMARY\_REQUEST**

Request command: get channel summary **See Also:** Constant Field Values

#### **CMD\_CHANNEL\_SUMMARY\_RESPONSE**

public static final int **CMD\_CHANNEL\_SUMMARY\_RESPONSE** Response command: get channel summary **See Also:** Constant Field Values

### **CMD\_SET\_ADC\_SETTINGS\_REQUEST**

public static final int **CMD\_SET\_ADC\_SETTINGS\_REQUEST** Request command: set A/D converter settings **See Also:** Constant Field Values

#### **CMD\_SET\_ADC\_SETTINGS\_RESPONSE**

public static final int **CMD\_SET\_ADC\_SETTINGS\_RESPONSE** Response command: set A/D converter settings **See Also:** Constant Field Values

### **CMD\_GET\_ADC\_SETTINGS\_REQUEST**

public static final int **CMD\_GET\_ADC\_SETTINGS\_REQUEST** Request command: get A/D converter settings **See Also:** Constant Field Values

### **CMD\_GET\_ADC\_SETTINGS\_RESPONSE**

public static final int **CMD\_GET\_ADC\_SETTINGS\_RESPONSE** Response command: get A/D converter settings **See Also:** Constant Field Values

### **CMD\_RECEIVER\_GETSAMPLESSKIPPEDONTUNE\_REQUEST**

public static final int **CMD\_RECEIVER\_GETSAMPLESSKIPPEDONTUNE\_REQUEST** Request command: get number of samples skipped on tune **See Also:** Constant Field Values

#### **CMD\_RECEIVER\_GETSAMPLESSKIPPEDONTUNE\_RESPONSE**

public static final int **CMD\_RECEIVER\_GETSAMPLESSKIPPEDONTUNE\_RESPONSE** Response command: get number of samples skipped on tune **See Also:** Constant Field Values

### **CMD\_RECEIVER\_GETFREQ\_REQUEST**

public static final int **CMD\_RECEIVER\_GETFREQ\_REQUEST** Request command: get receiver frequency **See Also:** Constant Field Values

#### **CMD\_RECEIVER\_GETFREQ\_RESPONSE**

public static final int **CMD\_RECEIVER\_GETFREQ\_RESPONSE** Response command: get receiver frequency **See Also:** Constant Field Values

#### **CMD\_RECEIVER\_GETDETMODE\_REQUEST**

public static final int **CMD\_RECEIVER\_GETDETMODE\_REQUEST** Request command: get receiver detection mode **See Also:** Constant Field Values

#### **CMD\_RECEIVER\_GETDETMODE\_RESPONSE**

public static final int **CMD\_RECEIVER\_GETDETMODE\_RESPONSE**

Response command: get receiver detection mode **See Also:** Constant Field Values

#### **CMD\_RECEIVER\_GETIFBANDWIDTH\_REQUEST**

public static final int **CMD\_RECEIVER\_GETIFBANDWIDTH\_REQUEST** Request command: get receiver IF bandwidth **See Also:** Constant Field Values

#### **CMD\_RECEIVER\_GETIFBANDWIDTH\_RESPONSE**

public static final int **CMD\_RECEIVER\_GETIFBANDWIDTH\_RESPONSE** Response command: get receiver IF bandwidth **See Also:**

Constant Field Values

#### **CMD\_RECEIVER\_GETBFO\_REQUEST**

public static final int **CMD\_RECEIVER\_GETBFO\_REQUEST** Request command: get receiver BFO **See Also:** Constant Field Values

#### **CMD\_RECEIVER\_GETBFO\_RESPONSE**

public static final int **CMD\_RECEIVER\_GETBFO\_RESPONSE** Response command: get receiver BFO **See Also:** Constant Field Values

#### **CMD\_SET\_ONLINE\_POLL\_INTERVAL\_REQUEST**

public static final int **CMD\_SET\_ONLINE\_POLL\_INTERVAL\_REQUEST** Request command: set receiver online poll interval **See Also:** Constant Field Values

### **CMD\_SET\_ONLINE\_POLL\_INTERVAL\_RESPONSE**

public static final int **CMD\_SET\_ONLINE\_POLL\_INTERVAL\_RESPONSE** Response command: set receiver online poll interval **See Also:**

Constant Field Values

#### **CMD\_GET\_ONLINE\_POLL\_INTERVAL\_REQUEST**

public static final int **CMD\_GET\_ONLINE\_POLL\_INTERVAL\_REQUEST** Request command: get receiver online poll interval **See Also:** Constant Field Values

#### **CMD\_GET\_ONLINE\_POLL\_INTERVAL\_RESPONSE**

public static final int **CMD\_GET\_ONLINE\_POLL\_INTERVAL\_RESPONSE** Response command: get receiver online poll interval **See Also:** Constant Field Values

#### **CMD\_GET\_ANTENNA\_NAME\_REQUEST**

public static final int **CMD\_GET\_ANTENNA\_NAME\_REQUEST**

Request command: get antenna name **See Also:** Constant Field Values

#### **CMD\_GET\_ANTENNA\_NAME\_RESPONSE**

public static final int **CMD\_GET\_ANTENNA\_NAME\_RESPONSE** Response command: get antenna name **See Also:** Constant Field Values

### **CMD\_SET\_ANTENNA\_NAME\_REQUEST**

public static final int **CMD\_SET\_ANTENNA\_NAME\_REQUEST** Request command: set antenna name **See Also:** Constant Field Values

#### **CMD\_SET\_ANTENNA\_NAME\_RESPONSE**

public static final int **CMD\_SET\_ANTENNA\_NAME\_RESPONSE** Response command: set antenna name **See Also:** Constant Field Values

### **CMD\_RECEIVER\_GETAGCMODE\_REQUEST**

public static final int **CMD\_RECEIVER\_GETAGCMODE\_REQUEST** Request command: get receiver agc mode **See Also:** Constant Field Values

### **CMD\_RECEIVER\_GETAGCMODE\_RESPONSE**

public static final int **CMD\_RECEIVER\_GETAGCMODE\_RESPONSE**

Response command: get receiver agc mode **See Also:** Constant Field Values

### **CMD\_NOTIFY\_WRITABLE**

public static final int **CMD\_NOTIFY\_WRITABLE** Notification command: client may now alter the channel/receiver configuration **See Also:**

Constant Field Values

#### **CMD\_READ\_DATAOPTS\_REQUEST**

public static final int **CMD\_READ\_DATAOPTS\_REQUEST** Request command: read data options for the current channel **See Also:** Constant Field Values

#### **CMD\_READ\_DATAOPTS\_RESPONSE**

public static final int **CMD\_READ\_DATAOPTS\_RESPONSE** Response command: read data options for the current channel **See Also:** Constant Field Values

#### **CMD\_GET\_WRITABLE\_REQUEST**

public static final int **CMD\_GET\_WRITABLE\_REQUEST** Request command: is the channel/receiver writable by this device **See Also:** Constant Field Values

#### **CMD\_GET\_WRITABLE\_RESPONSE**

public static final int **CMD\_GET\_WRITABLE\_RESPONSE** Response command: is the channel/receiver writable by this device **See Also:** Constant Field Values

### **CMD\_MONITOR\_REQUEST**

public static final int **CMD\_MONITOR\_REQUEST** Request command: read monitor information **See Also:** Constant Field Values

#### **CMD\_MONITOR\_RESPONSE**

public static final int **CMD\_MONITOR\_RESPONSE** Response command: read monitor information **See Also:** Constant Field Values

#### **CMD\_PASSTHRU\_RESPONSE\_REQUEST**

public static final int **CMD\_PASSTHRU\_RESPONSE\_REQUEST** Request command: Send a passthrough command that expects a response from the receiver

**See Also:** Constant Field Values

#### **CMD\_PASSTHRU\_RESPONSE\_RESPONSE**

public static final int **CMD\_PASSTHRU\_RESPONSE\_RESPONSE** Response command: Send a passthrough command that expects a response from the receiver **See Also:** Constant Field Values

#### **CMD\_WRITEMEM\_REQUEST**

public static final int **CMD\_WRITEMEM\_REQUEST** Request command: Write receiver memory location **See Also:** Constant Field Values

#### **CMD\_WRITEMEM\_RESPONSE**

public static final int **CMD\_WRITEMEM\_RESPONSE** Response command: Write receiver memory location **See Also:** Constant Field Values

#### **CMD\_LOADMEM\_REQUEST**

public static final int **CMD\_LOADMEM\_REQUEST** Request command: Load receiver memory location **See Also:** Constant Field Values

### **CMD\_LOADMEM\_RESPONSE**

public static final int **CMD\_LOADMEM\_RESPONSE** Response command: Load receiver memory location **See Also:** Constant Field Values

### **CMD\_MEMLOC\_REQUEST**

public static final int **CMD\_MEMLOC\_REQUEST** Request command: Query receiver memory location **See Also:** Constant Field Values

#### **CMD\_MEMLOC\_RESPONSE**

public static final int **CMD\_MEMLOC\_RESPONSE** Response command: Query receiver memory location **See Also:** Constant Field Values

#### **CMD\_MEMCAPACITY\_REQUEST**

public static final int **CMD\_MEMCAPACITY\_REQUEST** Request command: Query receiver memory capacity **See Also:** Constant Field Values

#### **CMD\_MEMCAPACITY\_RESPONSE**

public static final int **CMD\_MEMCAPACITY\_RESPONSE** Response command: Query receiver memory capacity **See Also:** Constant Field Values

#### **CMD\_MEMFIELDS\_REQUEST**

public static final int **CMD\_MEMFIELDS\_REQUEST** Request command: Query receiver memory fields **See Also:** Constant Field Values

#### **CMD\_MEMFIELDS\_RESPONSE**

public static final int **CMD\_MEMFIELDS\_RESPONSE** Response command: Query receiver memory fields **See Also:** Constant Field Values

#### **CMD\_VERSION\_REQUEST**

public static final int **CMD\_VERSION\_REQUEST** Request command: Query NRC version information **See Also:** Constant Field Values

#### **CMD\_VERSION\_RESPONSE**

public static final int **CMD\_VERSION\_RESPONSE** Response command: Query NRC version information **See Also:**

Constant Field Values

#### **SUCCESS**

public static final int **SUCCESS** Error data: success (no error) **See Also:** Constant Field Values

#### **ERNODATAWRITTEN**

public static final int **ERNODATAWRITTEN** Error data: Zero bytes of data written to the socket **See Also:** Constant Field Values

#### **ERWRITEERROR**

public static final int **ERWRITEERROR** Error data: An unspecified error has occurred **See Also:** Constant Field Values

#### **ERINVALIDCMD**

public static final int **ERINVALIDCMD** Error data: An invalid command value was used in the packet message **See Also:** Constant Field Values

#### **ERINVALIDLEN**

public static final int **ERINVALIDLEN** Error data: An invalid length value was used in the packet message **See Also:** Constant Field Values

#### **ERINVALIDCHAN**

public static final int **ERINVALIDCHAN** Error data: An invalid channel value was used in the packet message **See Also:** Constant Field Values

#### **ERCHANALRDYCON**

public static final int **ERCHANALRDYCON**

Error data: The channel requested was already connected to another socket **See Also:** Constant Field Values

#### **ERSOCKALRDYCON**

public static final int **ERSOCKALRDYCON** Error data: The socket already has a channel connected to it **See Also:** Constant Field Values

### **ERSOCKNOTCON**

public static final int **ERSOCKNOTCON** Error data: The socket and a channel have not yet been connected **See Also:** Constant Field Values

### **ENORESOURCE**

public static final int **ENORESOURCE** Error data: No more receivers are available **See Also:** Constant Field Values

#### **ENOTCONNECTED**

public static final int **ENOTCONNECTED** Error data: No receiver is connected **See Also:** Constant Field Values

### **EALREADYCON**

public static final int **EALREADYCON**

Error data: A receiver is already connected **See Also:** Constant Field Values

### **EARGUMENT**

public static final int **EARGUMENT** Error data: The command argument is invalid **See Also:** Constant Field Values

#### **ESERIALOVLD**

public static final int **ESERIALOVLD** Error data: The serial port is overloaded **See Also:** Constant Field Values

#### **ERCHANSELFTESTPENDING**

public static final int **ERCHANSELFTESTPENDING** Error data: The channel requested has a self test pending **See Also:** Constant Field Values

#### **ERCHANSELFTESTRUNNING**

public static final int **ERCHANSELFTESTRUNNING** Error data: The channel requested has a self-test running **See Also:** Constant Field Values

#### **ERTIMEOUT**

public static final int **ERTIMEOUT** Error data: The command timed out **See Also:** Constant Field Values

#### **ERUNKNOWN**

public static final int **ERUNKNOWN** Error data: An unknown error occurred **See Also:** Constant Field Values

#### **ERINVALIDSAMPLERATE**

public static final int **ERINVALIDSAMPLERATE** Error data: The requested sample rate is invalid **See Also:** Constant Field Values

#### **ERINVALIDSAMPLESPERPACKET**

public static final int **ERINVALIDSAMPLESPERPACKET** Error data: An invalid number of samples per packet was specified **See Also:**

Constant Field Values

#### **ERNORECEIVERDEF**

public static final int **ERNORECEIVERDEF** Error data: A receiver definition file could not be found **See Also:** Constant Field Values

#### **ERBADCMDTRANSLATION**

public static final int **ERBADCMDTRANSLATION** Error data: The command could not be translated **See Also:** Constant Field Values

#### **ERCANNOTREMOVERECEIVER**

public static final int **ERCANNOTREMOVERECEIVER** Error data: Cannot remove the receiver **See Also:** Constant Field Values

#### **ERCANNOTATTACHRECEIVER**

public static final int **ERCANNOTATTACHRECEIVER** Error data: Cannot attach the receiver **See Also:** Constant Field Values

#### **ERCAPTURING**

public static final int **ERCAPTURING** Error data: Error while capturing audio data **See Also:** Constant Field Values

#### **ERINVALIDVGCFILTEROPTION**

public static final int **ERINVALIDVGCFILTEROPTION** Error data: An invalid VGC Filter option for audio data **See Also:** Constant Field Values

#### **ERREADONLY**

public static final int **ERREADONLY**

Error data: The requested command requires write access to the receiver. **See Also:** Constant Field Values

### **FLAG\_ADC\_USE\_EXT\_CLOCK**

public static final int **FLAG\_ADC\_USE\_EXT\_CLOCK** Flag: Use external clock signal for A/D converter. Omit this flag to specify internal clocking. **See Also:** Constant Field Values

### **FLAG\_ADC\_USE\_DIFFERENTIAL\_MODE**

public static final int **FLAG\_ADC\_USE\_DIFFERENTIAL\_MODE** Flag: Use differential input mode for A/D converter. Omit this flag to specify single-ended input mode. **See Also:** Constant Field Values

# Appendix A- Interface Control Document

# RPM Protocol

Aside from using the NRC Client SDK to communicate with the NRC, a client is left to communicate with the NRC at its lowest level, the RPM protocol. This protocol is initiated by connecting to the NRC server via TCP socket at port 30005. Once connected, the client can send commands to the NRC in the form request packets. Most commands issued to the NRC invoke a response whether it is a successful command completion response or an error response. The following describes the structure of an RPM packet:

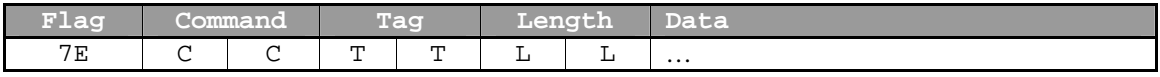

(**Note**: numeric values contained in tables in this appendix are in hexadecimal notation.)

Each cell in the table represents a single byte. Multi-byte words are always formatted in network byte order (big endian). For example, commands are two-byte integers. The command 0x0401 is represented by 0x04 in the first byte and 0x01 in the second byte. Each field is described here in detail.

- Flag: each RPM packet must begin with the two-byte integer 0x7E.
- Command: this two-byte integer uniquely identifies the character of the packet
- Tag: this two-byte integer can be used to match a response packet with its corresponding request. The NRC server copies this field from the request into the tag field of its response.
- Length: this two-byte integer specifies the size of the following Data field.
- Data: this variable size field contains any data relevant to the specific packet.

When a command fails inside the NRC for any reason, an error packet is returned instead of the expected response packet. Error packets follow the standard structure, and are identified by the command value 0x07FF. If the Length field is 0x0002, the Data field contains a two-byte error code that can be decoded to determine the nature of the error. If the Length field contains another size field, the Data field contains an ASCII-encoded string error message. The following table lists the types of RPM packets:

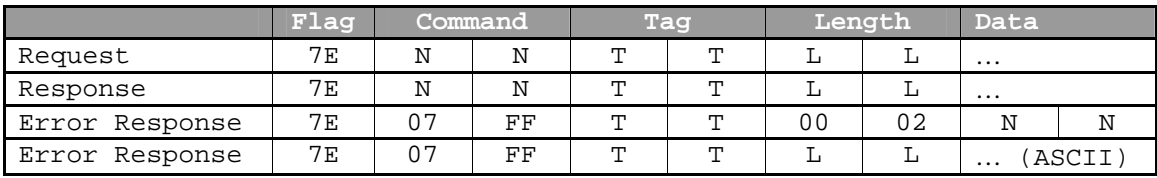

# Commands

### **Ping**

The Ping request causes the NRC to echo back with a response.

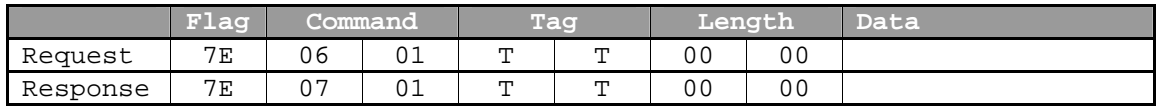

### **Channel Status**

When the NRC receives a channel status request, it queries the receiver attached to the channel. The receiver responds with an internal ASCII-encoded status string, which is passed to the client.

This command can only be successfully executed if the client is connected to a channel (see Connect).

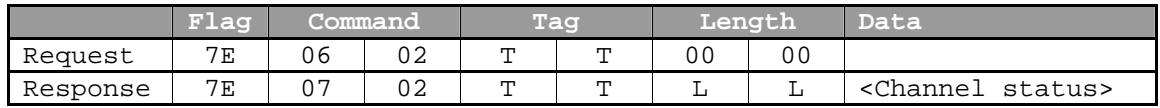

## **Connect**

The connect command causes the client to be assigned to a channel. Note that the client can only be connected to one channel at any time.

This command has two forms. In the first form, the Length field is zero, and the NRC attaches the client to the next available free receiver. If no free receiver is available, the NRC attaches the client in piggyback mode to the channel with the least number of clients already piggybacking. In the second form, the Length field is two, and the client specifies in the Data field which channel it wishes to be attached to in the form of a twobyte integer. In this case, the NRC always attaches the client to the specified channel. To determine if the client is attached in piggyback mode, see the "Channel Writable" notification and the "Get Writable" packet. For both forms of the connect packet, the NRC responds with a data field that contains the channel the client has been assigned. Note: The client will be able to connect to receivers up to the maximum number of system receivers – 8, even if these receivers aren't correctly configured. To this end it is important to check the status of the receiver once a client connects to ascertain its current status.

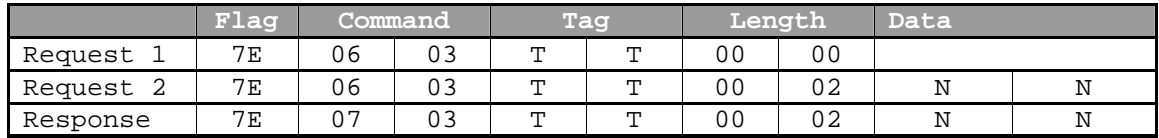

### **Disconnect**

The disconnect command causes the client to be disconnected from its assigned channel. This command can only be successfully executed if the client is connected to a channel (see Connect).

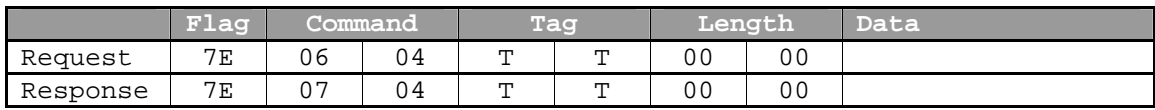

### **Read Data Options**

This command returns the data options which are currently set for this client. If the request is made before the client has set it's data options then the client will receive the default data options (16 KHz, 512 spp, Filter on, Timestamp off); if the client is piggybacking and the request is made before the client has set it's data options then the client will receive the data options set for the client which has write access.

The first two bytes indicate the sample rate, the second two bytes indicate the number of samples per packet, the third two bytes represent the filter option, and the last byte represents the time stamp option. See the description of the Set data options packet for more information about the values for each of these fields.

This command can only be successfully executed if the client is connected to a channel (see Connect).

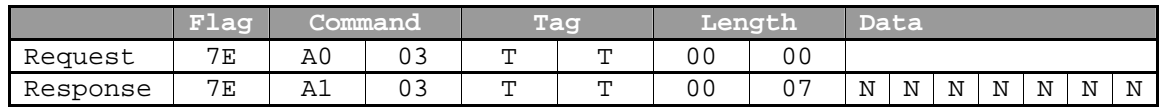

### **Set data options**

This command allows the client to specify the sampling rate and packet size of data capture on the connected channel. This command can only be executed if data is not being captured, therefore, this command should be sent prior to the Start data command. The request data is 6 or 7 bytes:

The first two bytes are the sample rate (unsigned two-byte integer). Valid sample rate values include 0x0001 (16 KHz sample rate) and 0x0002 (8 KHz sample rate). The default sample rate is 16 KHz.

The second set of two bytes is the packet size (unsigned two-byte integer), which is the number of samples to be sent in each Sampled Data Packet. The range of valid packet sizes is 256 - 4096. The default packet size is 640.

The third set of two bytes is the channel filter option (unsigned two-byte integer), which selects whether there is any channel pre-filtering of not. The valid values are  $0 -$ FILTERING\_OFF or 1 - LPF\_4KHZ\_ON. The default filter option is LPF\_4KHZ\_ON. The client may choose to send the second version of this packet, in which case the seventh byte selects whether or not each data packet is prefixed with a 12 byte TAI64N timestamp representing the time that the last sample in the packet was captured. The valid values are 0 – TIMESTAMP\_OFF or 1 – TIMESTAMP\_ON. If the first version of the packet is sent then the time stamp option defaults to TIMESTAMP\_OFF (0).

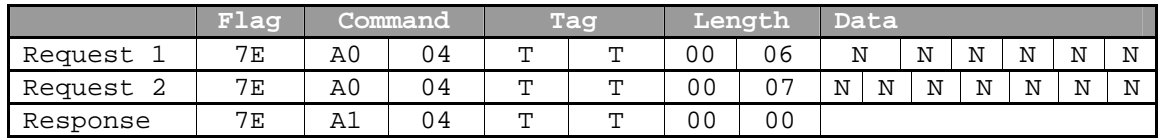

### **Start data**

The start data command causes the NRC to start streaming digitally sampled data from the receiver attached to the connected channel to the client. There is no response to this command. Instead, Sampled Data Packets will begin to arrive at the client. This command can only be successfully executed if the client is connected to a channel (see Connect).

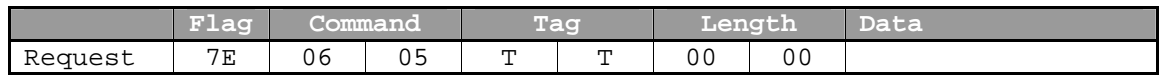

### **Sampled Data Packet**

This packet is sent by the NRC server to deliver sampled audio data to the client. These packets will be delivered after successfully receiving a Start data request and will continue until receiving a Stop data request. The Length field will be the twice the packet size specified in a Set data options request or the default, if not specified. Each sample is a two-byte integer in network byte order (big endian).

If the time stamp option is set to TIMESTAMP\_ON (1) in the Set Data Options request, then the first 12 bytes of this packet will be a TAI64N time stamp representing the time that the last sample in the packet was captured. The length of the packet will be twice the packet size specified in the Set data options request plus 12 bytes to hold the time stamp. This packet will only be sent if the client is connected to a channel (see Connect). The tag on each sampled data packet matches the tag given in the Start data request.

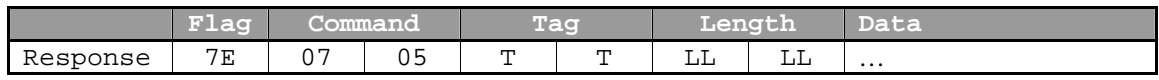

### **Stop Data**

This command causes the NRC to stop streaming data to the client.

This command can only be successfully executed if the client is connected to a channel (see Connect).

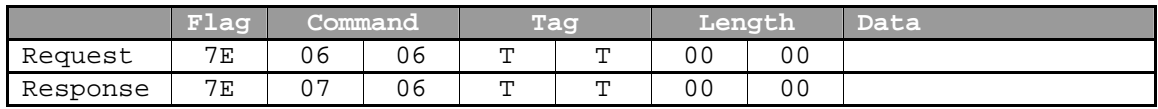

### **Send receiver pass-through command**

The receiver pass-through command sends a native command to the receiver attached to the connected channel. The receiver command must be an ASCII-encoded string. Please refer to the receiver operating manual for the proper command set. The first version of the packet should be sent when a response from the receiver is not required or when the command executes provides no response. The second version of the packet should only be sent if the receiver is expected to provide a response to the command. The NRC does not perform any parsing, processing, or validation of pass-through commands so it is up to the sender of the packet to ensure the proper packet is chosen and the command is properly formatted.

If the first version of the packet is sent, a response from the NRC signals that the

command was successfully dispatched to the receiver. Any response sent from the receiver is not forwarded to the client.

If the second version of the packet is sent, a response from the NRC will not be sent until the receiver responds to the command. The response is sent back to the client in the data field of the packet without any modification. If the receiver does not respond within a time period (specified in the RCPConfig.xml file) then the receiver will go offline, discard any pending requests, and then come back online.

This command can only be successfully executed if the client is connected to a channel (see Connect).

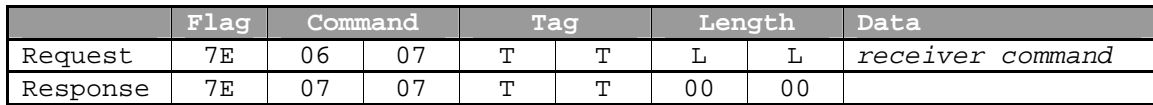

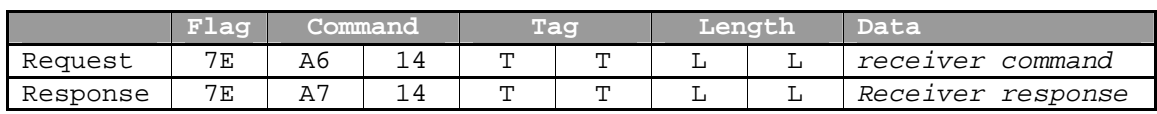

### **Set drop samples**

This command is used to set the number of samples the NRC should drop when the receiver attached to the channel is tuned. The request Data field is an unsigned two-byte integer. The default setting is 300 samples.

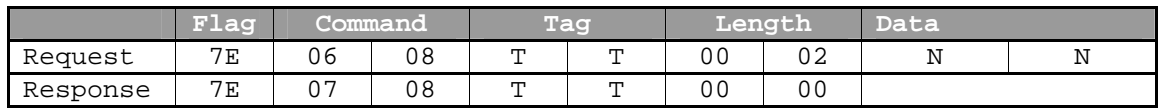

### **Get drop samples**

This command is used to get the number of samples the NRC will drop when the receiver attached to the channel is tuned. The response Data field is an unsigned two-byte integer. The default setting, active without taking any action, is 300 samples.

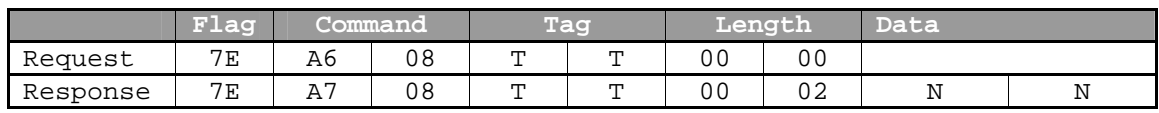

## **Set receiver frequency**

This command is used to tune the receiver attached to the connected channel. The request Data field should contain an ASCII-encoded string of the desired frequency in MHz. The valid range is dependent upon the capability of the receiver.

When the receiver is tuned, the current data buffer is flushed and incoming data samples are dropped until the number of samples specified by the channel have been skipped (see Drop samples). Data capture is then resumed.

This command can only be successfully executed if the client is connected to a channel (see Connect).

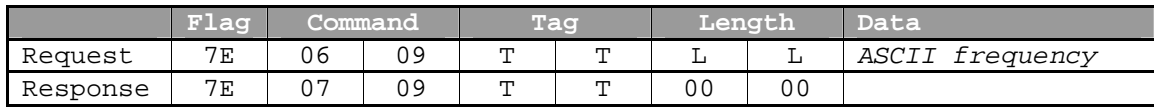

### **Get receiver frequency**

This command is used to get the frequency of the receiver attached to the connected channel. The response Data field should contain an ASCII-encoded string of the desired frequency in MHz.

This command can only be successfully executed if the client is connected to a channel (see Connect).

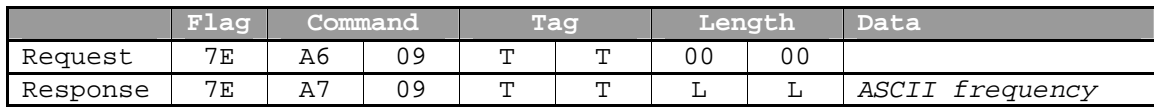

### **Set Detection Mode**

Sets the detection mode of the receiver attached to the connected channel. The request Data field should contain an ASCII-encoded string of the desired detection mode. The set of valid values is dependent upon the capability of the receiver.

When the detection mode of the receiver is changed, the current data buffer is flushed and incoming data samples are dropped until the number of samples specified by the channel have been skipped (see Drop samples). Data capture is then resumed.

This command can only be successfully executed if the client is connected to a channel (see Connect).

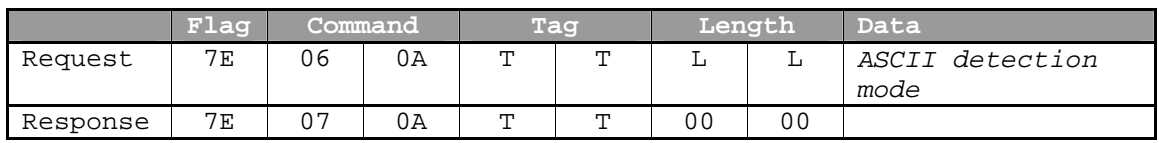

### **Get Detection Mode**

Gets the detection mode of the receiver attached to the connected channel. The response Data field will contain an ASCII-encoded string of the desired detection mode. This command can only be successfully executed if the client is connected to a channel (see Connect).

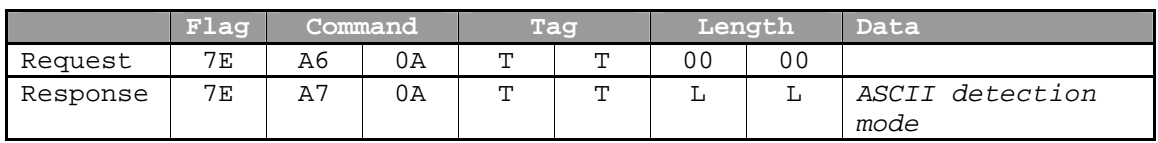

### **Set IF Bandwidth**

Sets the IF bandwidth of the receiver attached to the connected channel. The request Data field should contain an ASCII-encoded string of the desired IF bandwidth in Hz. The range of values is dependent upon the capability of the receiver.

When the IF bandwidth of the receiver is changed, the current data buffer is flushed and incoming data samples are dropped until the number specified by the channel have been skipped (see Drop samples). Data capture is then resumed.

This command can only be successfully executed if the client is connected to a channel (see Connect).

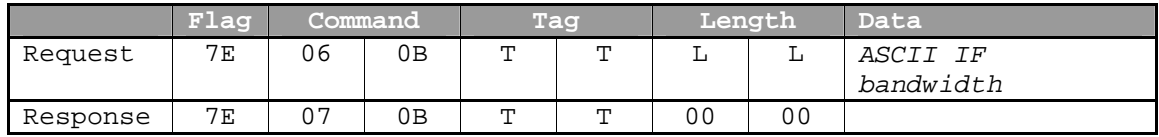

### **Get IF Bandwidth**

Gets the IF bandwidth of the receiver attached to the connected channel. The response Data field should contain an ASCII-encoded string of the desired IF bandwidth in Hz. This command can only be successfully executed if the client is connected to a channel (see Connect).

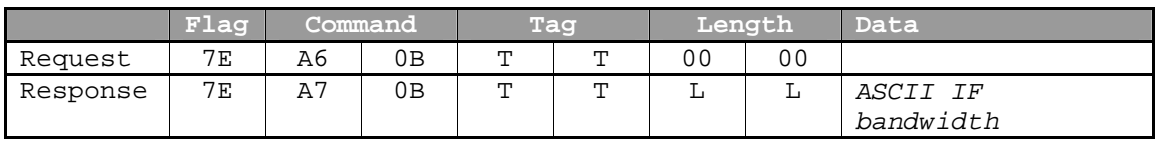

## **Set BFO**

Sets the BFO of the receiver attached to the connected channel. The request Data field should contain an ASCII-encoded string of the desired BFO in Hz. The range of values is dependent upon the capability of the receiver.

When the BFO of the receiver is changed, the current data buffer is flushed and incoming data samples are dropped until the number of samples specified by the channel have been skipped (see Drop samples). Data capture is then resumed.

This command can only be successfully executed if the client is connected to a channel (see Connect).

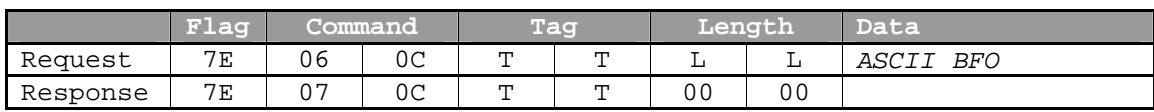

# **Get BFO**

Gets the BFO of the receiver attached to the connected channel. The response Data field will contain an ASCII-encoded string of the desired BFO in Hz.

This command can only be successfully executed if the client is connected to a channel (see Connect).

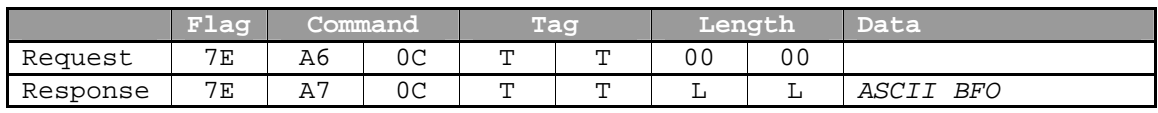

## **Get channel count**

Gets the number of channels contained in the NRC server. The response packet contains an unsigned two-byte integer that represents this number.

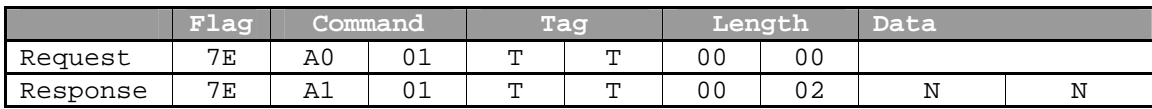

#### **Get model name**

Gets the model of the receiver attached to the specified channel. The channel of interest should be specified as an unsigned two-byte integer in the request Data field. The model is returned as an ASCII-encoded string in the response Data field. If no receiver is attached, response Length 0x0000 is returned.

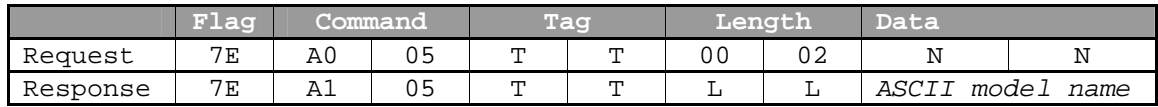

### **Get client location**

Gets the location of the client which currently has "write" access that is attached to the specified channel. This is typically an IP address or hostname. The channel of interest should be specified as an unsigned two-byte integer in the request Data field. The location is returned as an ASCII-encoded string in the response Data field. If no client is connected to the channel, the string "Not connected" is returned in the response Data field.

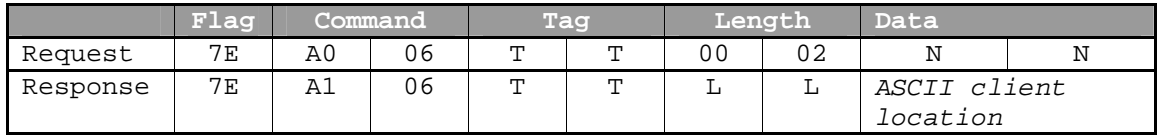

### **Get detection mode list**

Returns a comma-separated list of valid detection modes for the receiver attached to the connected channel.

This command can only be successfully executed if the client is connected to a channel (see Connect).

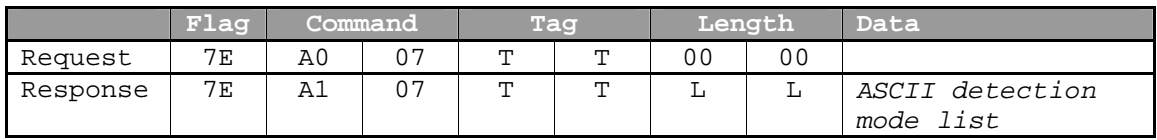

### **Set receiver model**

Changes the model of receiver attached to the connected channel. A list of valid receiver models can be obtained through the Get supported receiver models command. The request Data field should contain the ASCII-encoded model name to set. To attach no receiver to this channel, set Length to 0x0000 and leave the Data field empty. The response Data field contains the model actually set. This command can only be successfully executed if the client is connected to a channel (see Connect).

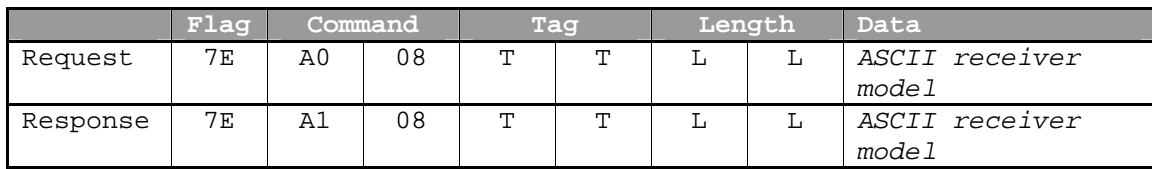

### **Get supported receiver models**

Returns a comma-separated list of receiver models supported by the NRC server.

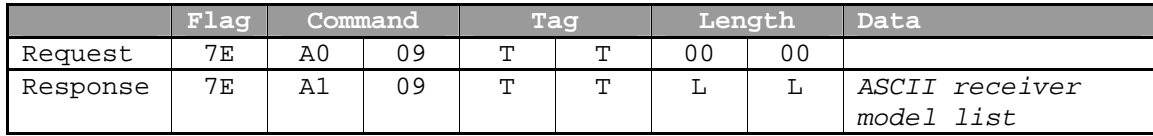

### **Get channel summary**

Returns the receiver model and the client location for each channel of the NRC.

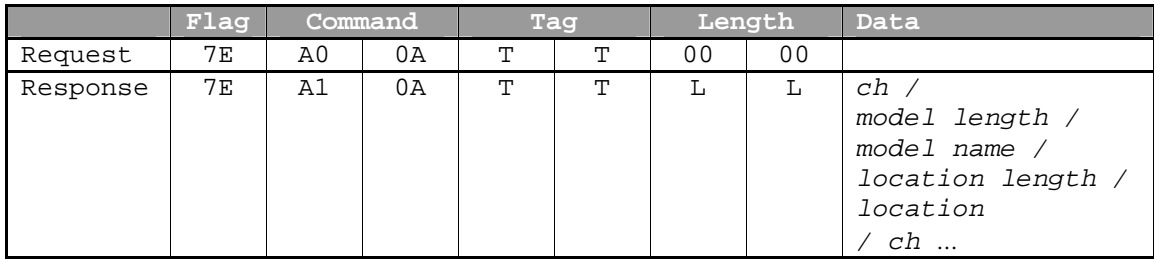

### **Set ADC Settings**

Sets the current ADC (Audio/Digital converter) settings for the NRC. There are two different types of settings which are settable; global ADC settings and individual ADC channel settings (currently only Gain).

Each data element is sent in the request Data field as a two-byte unsigned integer. The global ADC settings are sent in the first two bytes, with the individual channel settings (Ch0Cfg-Ch7Cfg) following.

The global ADC settings are sent in an integer representing individual flags that are ORed together

- FLAG\_ADC\_USE\_EXT\_CLOCK (0x0001): If set, the external clock signal will drive the ADC conversion. Otherwise, the internal clock signal will operate.
- FLAG\_ADC\_USE\_DIFFERENTIAL\_MODE (0x0002): If set, the audio input mode will be differential. Otherwise, single-ended input mode will be put place.

The individual channel settings are sent in separate integers, with the gains mapped to the following values:

• Gain=1… 0, Gain=2… 1, Gain=4… 2, Gain=8… 3 Note: Bit 8 of each channel's configuration integer is reserved.

**Important note**: If any settings are different from the existing set, the NRC data acquisition process will be "reboot", which will disrupt data capture on all channels.

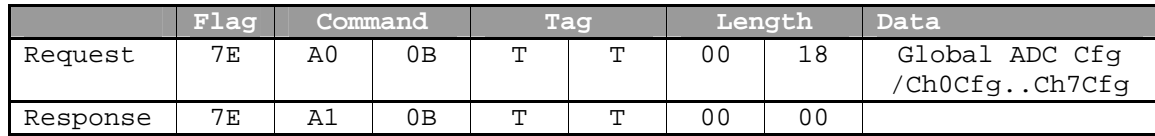

### **Get ADC Settings**

Gets the current ADC (Audio/Digital converter) settings from the NRC. These settings are returned in the response Data field in groups of two-byte unsigned integers. The first integer represents the global ADC setting flags that have been ORed together. To decode each flag, AND it with the combined flags. If the result is not equal to zero, the flag has been set.

- FLAG\_ADC\_USE\_EXT\_CLOCK (0x0001): If set, the external clock signal is driving the ADC conversion. Otherwise, the internal clock signal is operating.
- FLAG ADC USE DIFFERENTIAL MODE  $(0x0002)$ : If set, the audio input mode is differential. Otherwise, single-ended input mode is in place.

The individual ADC channel configuration integers follow, with channel 0 first, channel 1 next, with channel 7 settings being in the last integer. The integers are coded with a mapping value which sets channel's pre-ADC gain, with the mappings being:

• value=0… Gain=1, value=1… Gain=2, value=2… Gain=4, value=3… Gain=8

Note: Bit 8 of each channel's configuration integer is reserved.

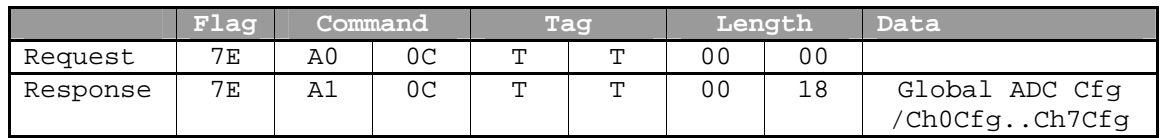

### **Receiver Off-line**

This packet is sent by the NRC server to notify the client that the receiver attached to the connected channel is off-line. This means that for some reason, the NRC cannot communicate with the receiver. The receiver should be considered on-line unless receiving this notice. A Receiver On-line packet will be sent when the NRC is again able to communicate with the receiver.

This notification will only be sent if the client is connected to a channel (see Connect).

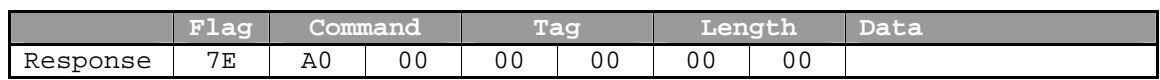

### **Receiver On-line**

This packet is sent by the NRC server to notify the client that the receiver attached to the connected channel is back online.

The receiver should be considered online unless receiving a Receiver Offline notice. This notification will only be sent if the client is connected to a channel (see Connect).

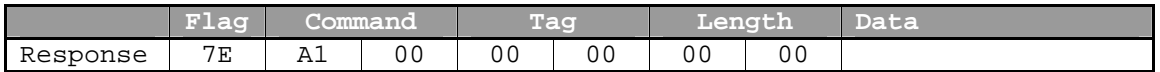

### **Channel Writable**

This packet is sent by the NRC server to notify the client that the connected channel has become writable (usually this is because the client which had write access disconnected and this client is next in line). If the channel is empty when the client connects, a Channel Writable notification will be sent immediately following the connect response. The client should be considered piggybacking (read only) unless receiving a channel writable notice.

When a channel is writable, the client may change the receiver configuration. When a channel is not writable, the client is connected in "piggyback" mode, and may only read (not write) configuration options and capture data.

This notification will only be sent if the client is connected to a channel (see Connect). In most situations, this notification can be safely discarded (older clients should still function correctly).

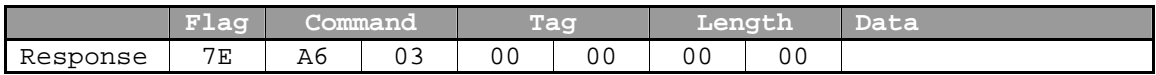

### **NRC Configuration**

The NRC configuration message contains general information about the NRC and the availability of each receiver. This packet has been superseded by the "Monitor Information" packet. The response is a comma-delimited ASCII string that contains the following fields:

- The name of the NRC.
- The type of the NRC
- An empty field
- A description of each receiver that will include:
	- o The receiver number
	- o The receiver status (READY, BUSY, FAILED)
	- o The antenna feed for the receiver
	- o The receiver make and model
	- o An empty field

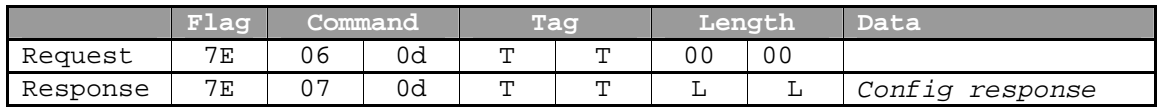

### **Receiver Configuration**

The receiver configuration message contains general information about the capabilities of the receiver attached to the channel. The response is a comma-delimited ASCII string that contains the following fields:

- A comma-separated list of data representations (16T,32Fr,32Fz)
- An empty field
- A comma-separated list of detection modes available
- An empty field
- Sample rate
- Block Size
- Minimum frequency (Hz)
- Maximum frequency (Hz)
- An empty field

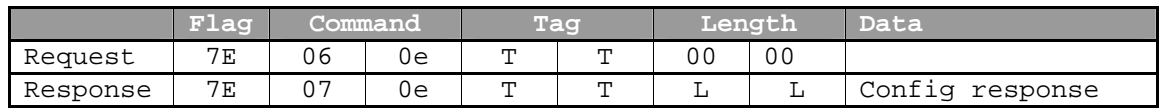

### **Receiver Reset**

The receiver reset message is used to reset the attached receiver to a known state. When the NRC receives this message, the NRC sends a receiver specific string to the receiver to initiate a receiver reset. The result of receiver reset will be different for different receiver types. For example, when a WJ-8723 receiver is reset, it will be configured to a known set of parameters, while when a TenTec Rx331 receiver is reset it maintains its most recent set of configuration parameters.

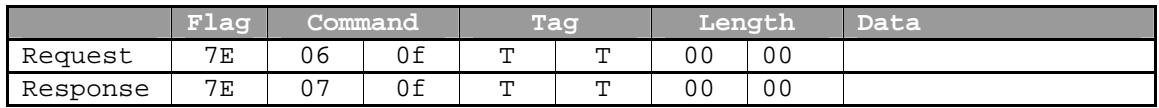

### **Receiver Reboot**

The receiver reboot message is used to perform a software reboot of the attached receiver. When the NRC receives this message, the NRC sends a receiver specific string to the receiver to initiate a reboot. This is usually used as a last resort to try and overcome a receiver lock-up problem, similar to the "Tone-of-death" condition associated with the WJ-8723 receiver. After the reboot the receiver is reset.

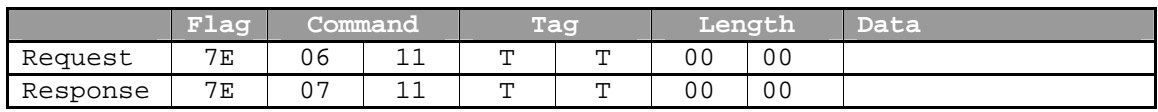

### **Set AGC Mode**

Sets the AGC mode of the receiver attached to the connected channel. The request Data field should contain an ASCII-encoded string of the desired AGC mode. Valid values are "SLOW", "MEDIUM", and "FAST".

When the agc mode of the receiver is changed, the current data buffer is flushed and incoming data samples are dropped until the number of samples specified by the channel have been skipped (see Drop samples). Data capture is then resumed.

This command can only be successfully executed if the client is connected to a channel (see Connect).

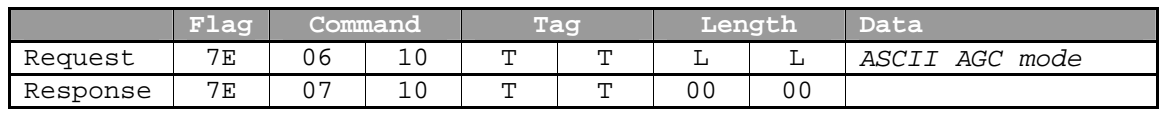

### **Get AGC Mode**

Gets the AGC mode of the receiver attached to the connected channel. The response Data field will contain an ASCII-encoded string of the AGC mode.

This command can only be successfully executed if the client is connected to a channel (see Connect).

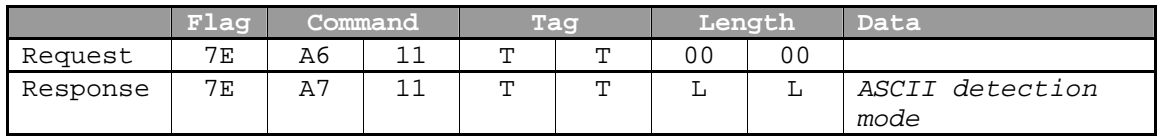

### **Get Antenna**

Gets the name of the antenna connected to the receiver attached to the specified channel. The channel of interest should be specified as an unsigned two-byte integer in the request Data field. The antenna is returned as an ASCII-encoded string in the response Data field. If no antenna is attached, response Length 0x0000 is returned.

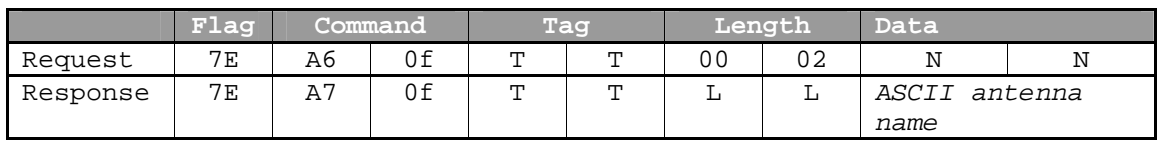

### **Set Antenna**

Changes the name of the antenna connected to the receiver of the attached channel. The request Data field should contain the ASCII-encoded antenna name to set. To attach no antenna name to this channel, set Length to 0x0000 and leave the Data field empty. The response Data field contains the name of the antenna actually set.

This command can only be successfully executed if the client is connected to a channel (see Connect).

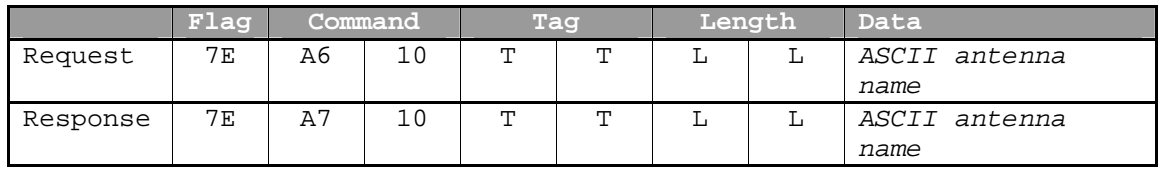

### **Get Writable**

Returns a value indicating whether or not the client can write to the specified channel and hence whether the client can reconfigure the channel's attached receiver or not. When a channel is writable, the client establishes a primary connection to the channel and may change all receiver's configuration. When a channel is not writable, the client is connected in "piggyback" mode, and may only read (not write) receiver configuration options and capture data. The channel of interest is specified as an unsigned two-byte integer in the request Data field. The response is returned as a one byte value indicating whether the client can write to the channel (1) or not (0). If the client is not connected to the specified channel, the value indicates that the channel is currently open and if the client were to connect to it, it would receive write access.

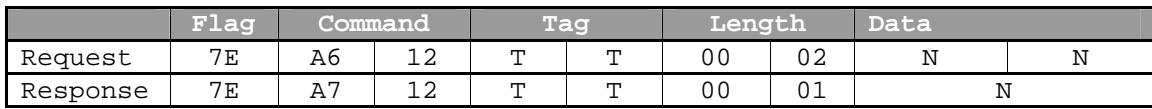

### **NRC Reboot**

The NRC reboot message causes the NRC software to perform a warm restart. Any currently active socket connections will be terminated and all parameters will be restored to their initial power up conditions. A restart of the NRC will take about one minute to complete. Any attempts to establish a socket connection with the NRC during the reboot period will fail. This command will not send an acknowledgment response to the client.

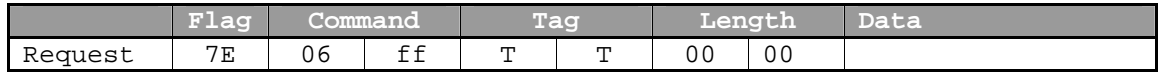

### **Monitor Information**

This command causes the NRC to reply with detailed information about the system status and configuration for the NRC and all channels and connected clients. This command extends the functionality of the NRC Configuration packet.

The response is formatted as follows: (Strings are prefixed with a 2 byte length)

- 2 bytes NRC flags (see the Get ADC Settings packet)
- 2 bytes Number of gain entries
- For each gain entry:
	- o 2 bytes gain for this channel (See Get ADC Settings for more info)
- String NRC Name
- String NRC Type (usually "AEGIS\_NRC")
- 4 bytes Up time of the NRC server (in seconds)
- 1 byte Server CPU usage over the last 5 seconds (as a percentage)
- 1 byte Server memory usage (as a percentage)
- 2 bytes Incoming server network usage in Kbytes/second
- 2 bytes Outgoing server network usage in Kbytes/second
- 2 bytes Number of channels
- For each channel:
	- o String Receiver Model
	- o String Antenna
	- o 1 byte Is receiver on-line (1=yes, 0=no)
	- o 2 bytes Number of samples to skip on tune
	- o String Frequency (See Get Frequency for format information)
	- o String Detection Mode (See Get Detection Mode for format information)
	- o String AGC Mode (See Get AGC Mode for format information)
	- o String BFO (See Get BFO for format information)
	- o String IF bandwidth (See Get IF-BW for format information)
	- o 2 bytes number of device entries
	- o For each device entry:
		- String Device Location. If this string's length is 0, then there is no device connected and the next 16 bytes are not present in the

packet for this device.

- $\blacksquare$  4 bytes The time the client has been connected to the NRC (secs)
- $\blacksquare$  1 byte Is the client currently capturing data (1=yes, 0=no) (see the "Set Data Options" packet for more explanations of the following data fields)
- 4 bytes Length of time the client has been capturing data (in seconds)
- 2 bytes Sample rate (See Set Data Options for more information)
- 2 bytes Number of samples per packet (See Set Data Options for more information)
- 2 bytes Filter option (See Set Data Options for more information)
- 1 byte Time stamp option (See Set Data Options for more information)
- o1 byte Channel status (ASCII character that would be displayed on the NRC's front panel LCD)

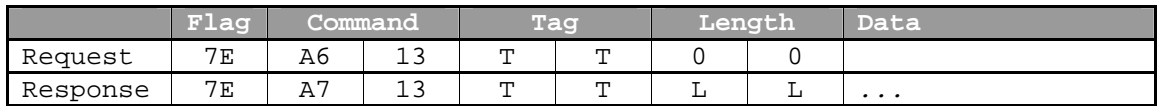

### **Query Receiver Memory Capacity**

This command returns the number of internal memory locations present in the receiver. This command can only be successfully executed if the client is connected to a channel (see Connect).

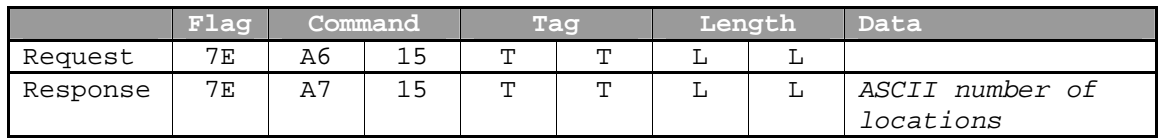

### **Query Receiver Memory Location**

This command returns a string representing the settings stored in the receiver's internal memory at the specified memory location. If the receiver does not support this command, the string will contain an error message instead of the contents of the requested memory location. This command can only be successfully executed if the client is connected to a channel (see Connect).

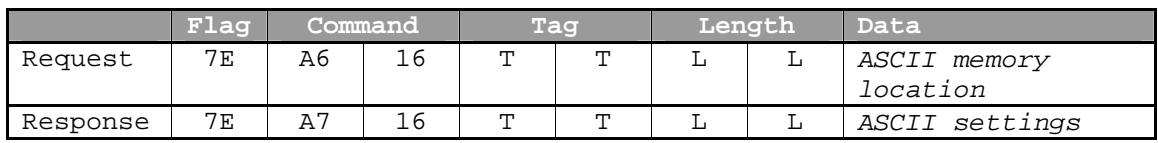

### **Load Memory Location**

This command causes the receiver to load the contents of the specified internal memory location into the receiver's current configuration. If nothing is stored at the specified location the behavior of this command is receiver dependant; it may do nothing, it may load a default set of values, or some other behavior. Consult the receiver documentation

for more information. This command can only be successfully executed if the client is connected to a channel (see Connect).

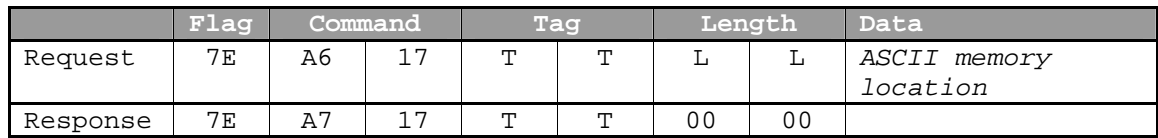

### **Write Memory Location**

This command causes the receiver to save the current receiver configuration to the specified internal receiver memory location. The volatility of this memory is receiver dependant; consult the receiver documentation for more information. This command can only be successfully executed if the client is connected to a channel (see Connect).

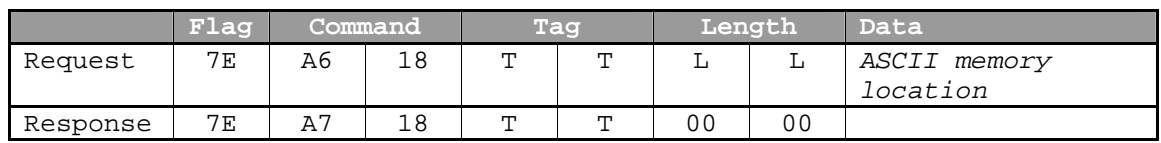

### **Query Receiver Memory Fields**

This command returns a string containing the names of receiver fields which are known to be stored in the receiver's internal memory. These fields can vary between receiver models, and possibly even different firmware versions of the same receiver model. This command can only be successfully executed if the client is connected to a channel (see Connect).

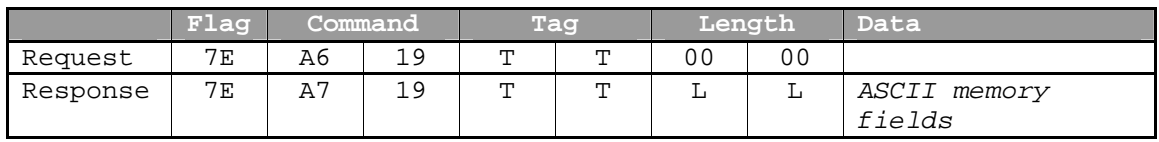

### **NRC File Information Request**

This command returns file name, size, and modification date for several files defined by the NRC. The data contained in this packet is useful for determining the approximate version of the NRC and when various modules were last updated.

The returned data is in the following format:

- 2 bytes Number of files in the list
- For each file:
	- o 2 bytes File name length
	- o String File name
	- o 4 bytes Modification time of the file (Represented as the number of seconds since 00:00:00 1/1/1970)
	- o 4 bytes File size (in bytes)

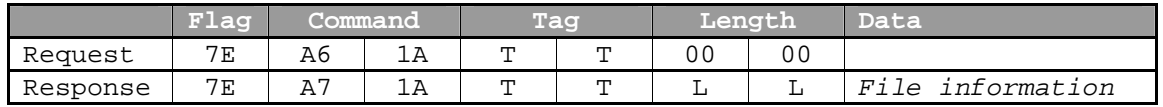

# Errors

These error constants are defined in the NRC C++ Library in NRCRPMConstants.h and in com.aegis.NRC.sdk.java.RPMConstants in the NRC Java Library.

### **ERNODATAWRITTEN**

(0x0000) Zero bytes of data were written to the socket.

### **ERWRITEERROR**

(0x0001) An unspecified error has occurred.

### **ERINVALIDCMD**

(0x0002) An invalid command value was used in the packet message.

### **ERINVALIDLEN**

(0x0003) An invalid length value was used in the packet message.

### **ERINVALIDCHAN**

(0x0004) An invalid channel value was used in the packet message.

### **ERCHANALRDYCON**

(0x0005) The channel requested is already connected to another client.

### **ERSOCKALRDYCON**

(0x0006) The client is already connected to a channel.

### **ERSOCKNOTCON**

(0x0007) The client is not connected to a channel.

# **ENORESOURCE**

(0x0008) No receivers are available.

### **ENOTCONNECTED** (0x0009) No receiver is connected.

**EALREADYCON** (0x000A) A receiver is already connected.

### **EARGUMENT**

(0x000B) The command argument is invalid.

## **ESERIALOVLD**

(0x000C) The serial port is overloaded.

### **ERTIMEOUT**

(0xA001) The command timed out.

### **ERUNKNOWN**

(0xA002) An unspecified error has occurred.

### **ERINVALIDSAMPLERATE**

(0xA003) An invalid sample rate was specified.

### **ERINVALIDSAMPLESPERPACKET**

(0xA004) An invalid number of samples power packet was specified.

### **ERNORECEIVERDEF**

(0xA005) A receiver definition file could not be found for this receiver.

### **ERBADCMDTRANSLATION**

(0xA006) The command could not be translated for this receiver.

### **ERCANNOTREMOVERECEIVER**

(0xA007) The receiver could not be removed from the channel.

### **ERCANNOTATTACHRECEIVER**

(0xA008) The receiver could not be attached to the channel.

### **ERCAPTURING**

(0xA009) The command cannot be executed because the channel is currently capturing data.

### **ERINVALIDVGCFILTEROPTION**

(0xA00A) An invalid channel filter option was specified.

### **ERREADONLY**

(0xA00B) The requested command requires write access to the receiver.